## CORSO DI**PROGETTAZIONE ASSISTITA DA COMPUTER CLM ING. MECCANICA**

# **PARTE IREV.: 05 del 14 ottobre 2014**

## **DOCENTE:** Leonardo BERTINI

Dip. di Ingegneria Civile e Industriale, 1° piano

Tel. : 050-2218021

E.mail : leonardo.bertini@ing.unipi.it

## **CONTENUTI DEL CORSO**

### **LEZIONI**

- Basi teoriche del MEF
- Applicazione del MEF a problemi strutturali in campo elastico lineare
- Analisi critica dei risultati di un modello ad EF
- Criteri di modellazione di strutture con il MEF

### **ESERCITAZIONI**

- Uso del programma ANSYS
- Esempi significativi di applicazione del MEF a problemi strutturali

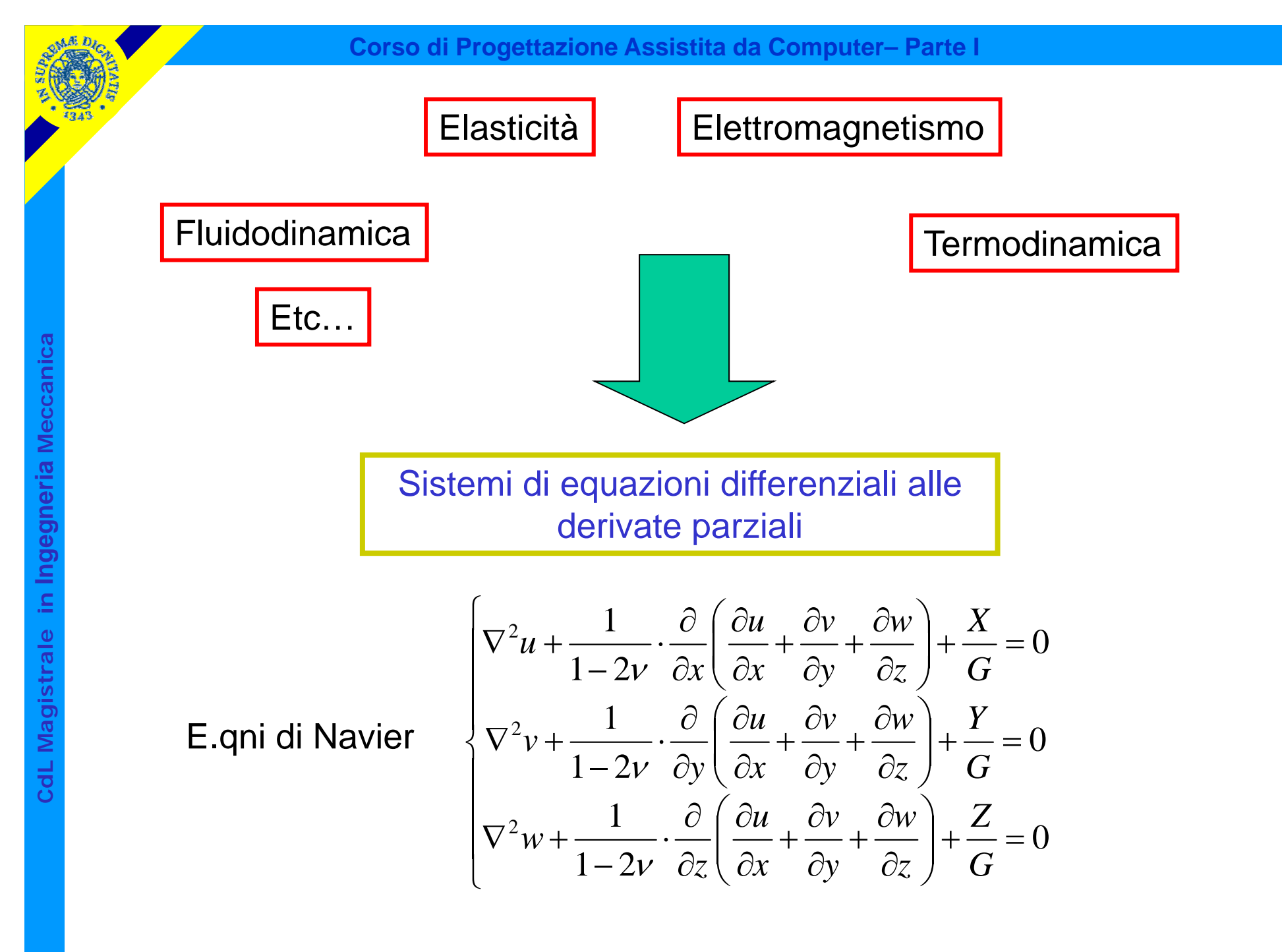

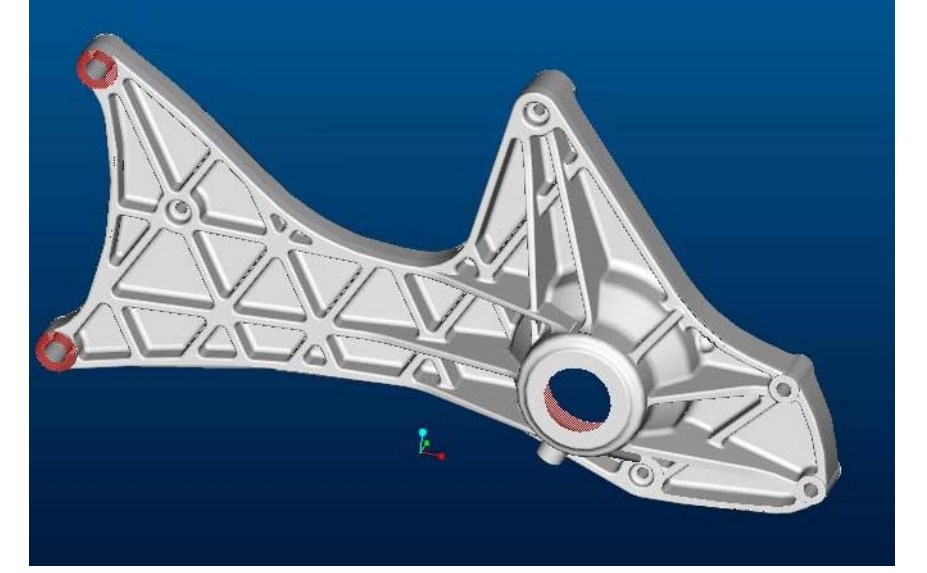

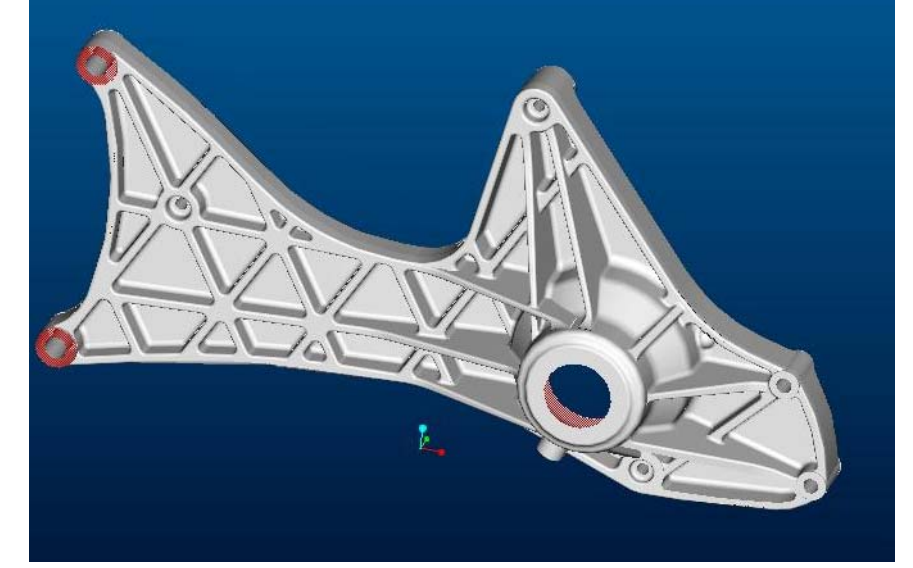

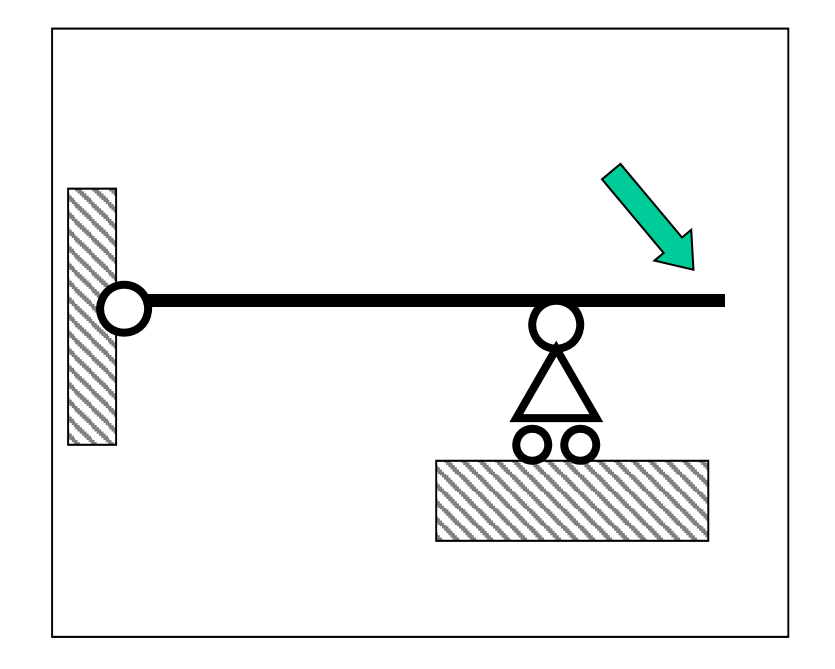

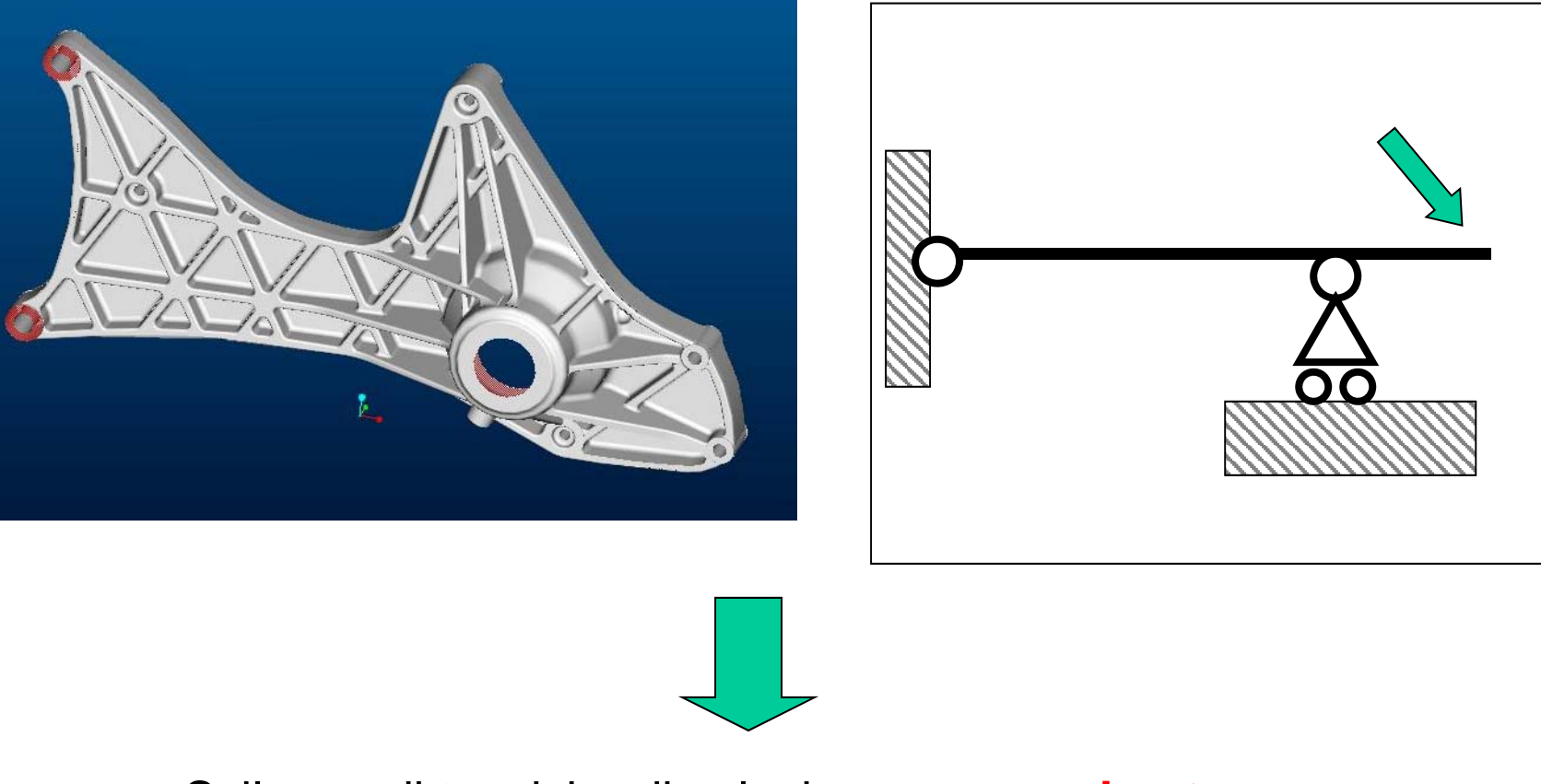

Sviluppo di tecniche di soluzione **approssimate**

Metodi di soluzione approssimata:

- Differenze finite
- Elementi Finiti
- Elementi di contorno
- Metodi "mesh free"
- •…

Il Metodo degli Elementi Finiti (MEF) è oggi di gran lunga il più diffuso, soprattutto a causa della sua estrema versatilità

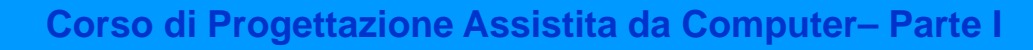

Idea centrale del MEF (e delle altre tecniche approssimate):

Problema originale: determinare le f.ni incognite u, v, w

Idea centrale del MEF (e delle altre tecniche approssimate):

Problema originale: determinare le f.ni incognite u, v, w

$$
\begin{cases}\n\nabla^2 u + \frac{1}{1 - 2v} \cdot \frac{\partial}{\partial x} \left( \frac{\partial u}{\partial x} + \frac{\partial v}{\partial y} + \frac{\partial w}{\partial z} \right) + \frac{X}{G} = 0 \\
\nabla^2 v + \frac{1}{1 - 2v} \cdot \frac{\partial}{\partial y} \left( \frac{\partial u}{\partial x} + \frac{\partial v}{\partial y} + \frac{\partial w}{\partial z} \right) + \frac{Y}{G} = 0 \\
\nabla^2 w + \frac{1}{1 - 2v} \cdot \frac{\partial}{\partial z} \left( \frac{\partial u}{\partial x} + \frac{\partial v}{\partial y} + \frac{\partial w}{\partial z} \right) + \frac{Z}{G} = 0\n\end{cases}
$$

Idea centrale del MEF (e delle altre tecniche approssimate):

Problema originale: determinare le f.ni incognite u, v, w

$$
\begin{cases}\n\nabla^2 u + \frac{1}{1 - 2v} \cdot \frac{\partial}{\partial x} \left( \frac{\partial u}{\partial x} + \frac{\partial v}{\partial y} + \frac{\partial w}{\partial z} \right) + \frac{X}{G} = 0 \\
\nabla^2 v + \frac{1}{1 - 2v} \cdot \frac{\partial}{\partial y} \left( \frac{\partial u}{\partial x} + \frac{\partial v}{\partial y} + \frac{\partial w}{\partial z} \right) + \frac{Y}{G} = 0 \\
\nabla^2 w + \frac{1}{1 - 2v} \cdot \frac{\partial}{\partial z} \left( \frac{\partial u}{\partial x} + \frac{\partial v}{\partial y} + \frac{\partial w}{\partial z} \right) + \frac{Z}{G} = 0\n\end{cases}
$$

Problema sostitutivo: determinare delle funzioni sostitutive che approssimino u, v e w con un errore accettabile ai fini pratici e siano relativamente facili da calcolare

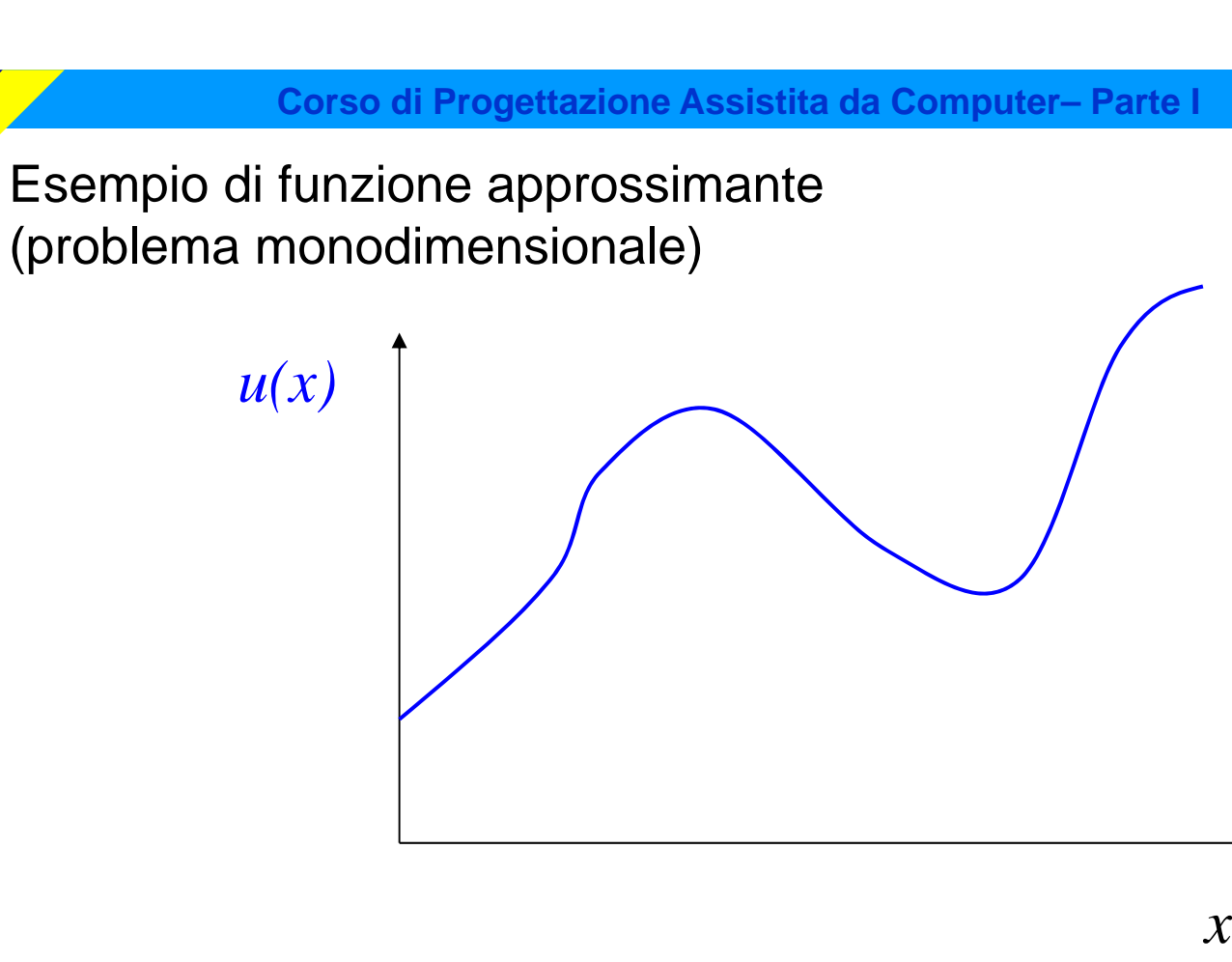

CdL Magistrale in Ingegneria Meccanica **CdL Magistrale in Ingegneria Meccanica**

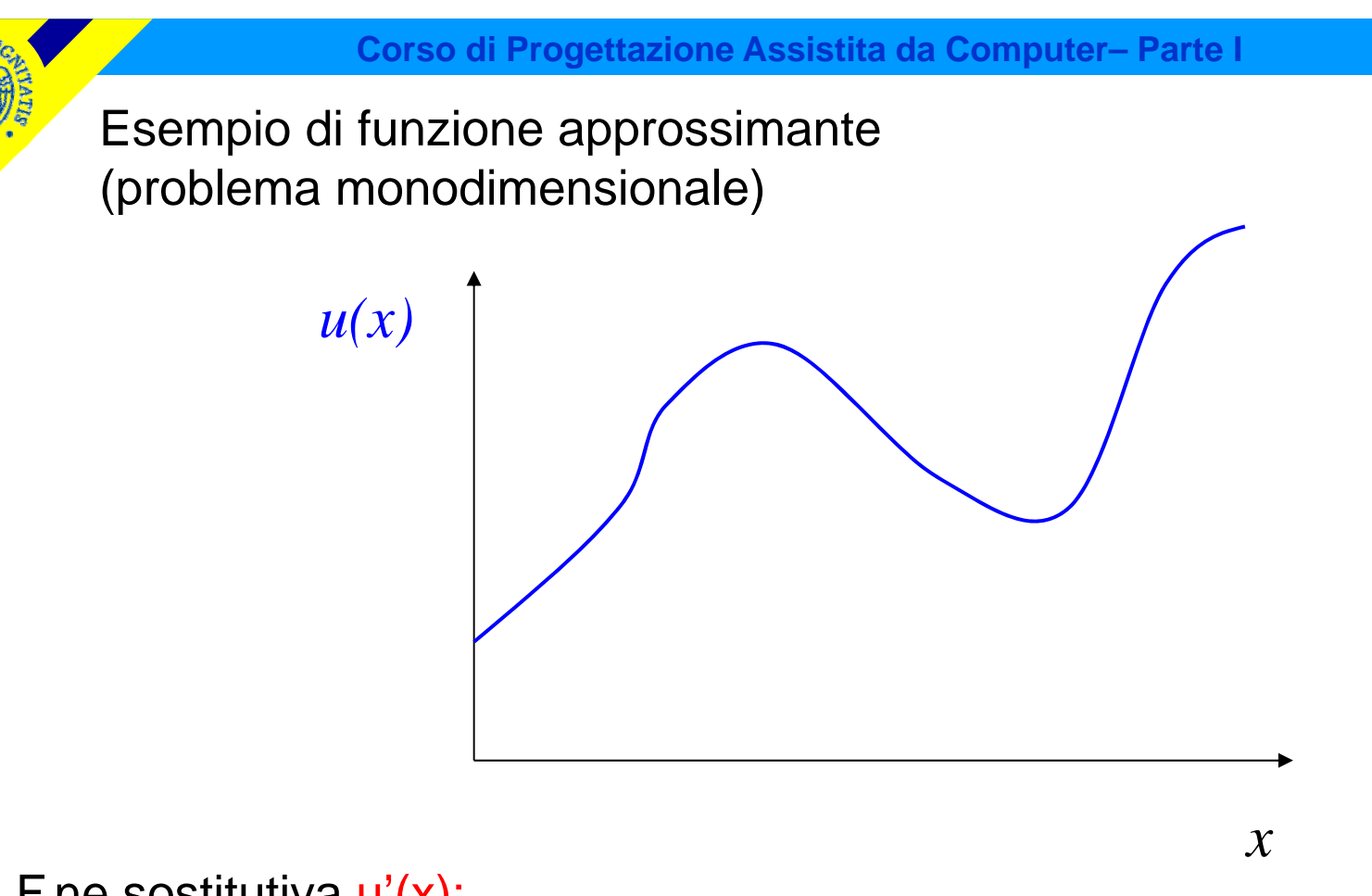

### F.ne sostitutiva  $u'(x)$ :

- espressione matematica semplice
- nota ovunque una volta noto il valore di un n° finito di parametri

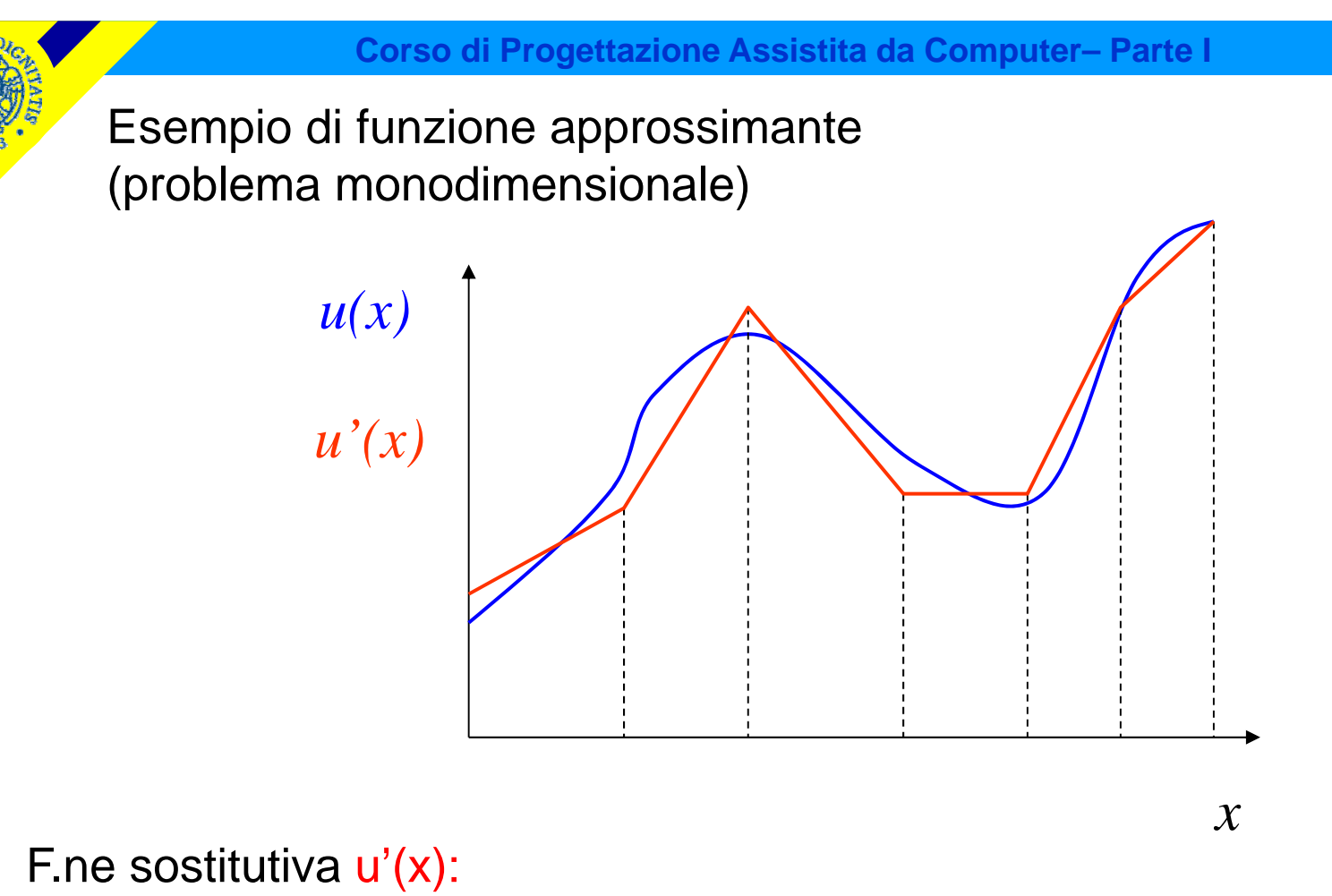

- espressione matematica semplice
- nota ovunque una volta noto il valore di un n° finito di parametri

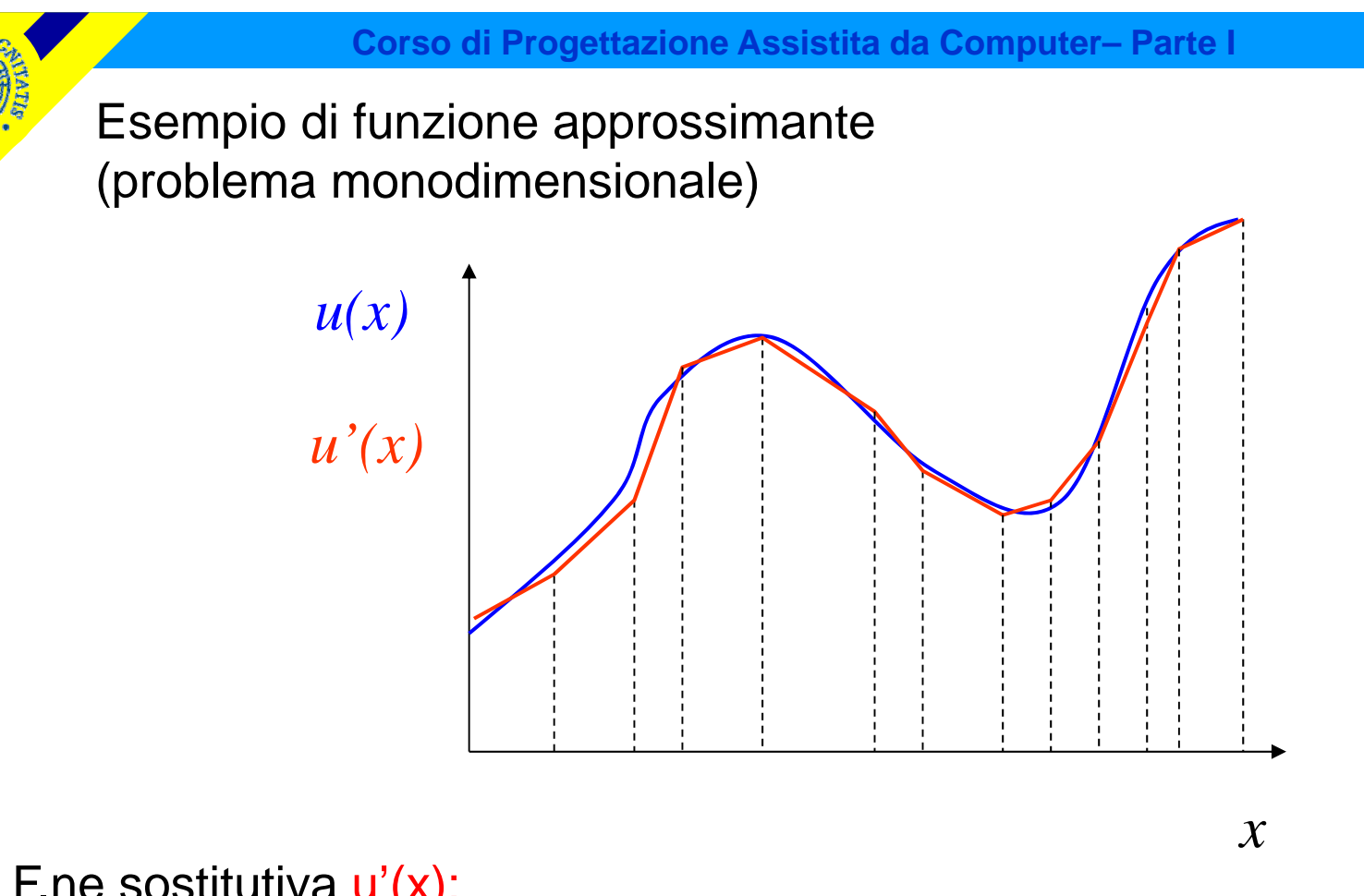

- F.ne sostitutiva  $u'(x)$ :
- espressione matematica semplice
- nota ovunque una volta noto il valore di un n° finito di parametri

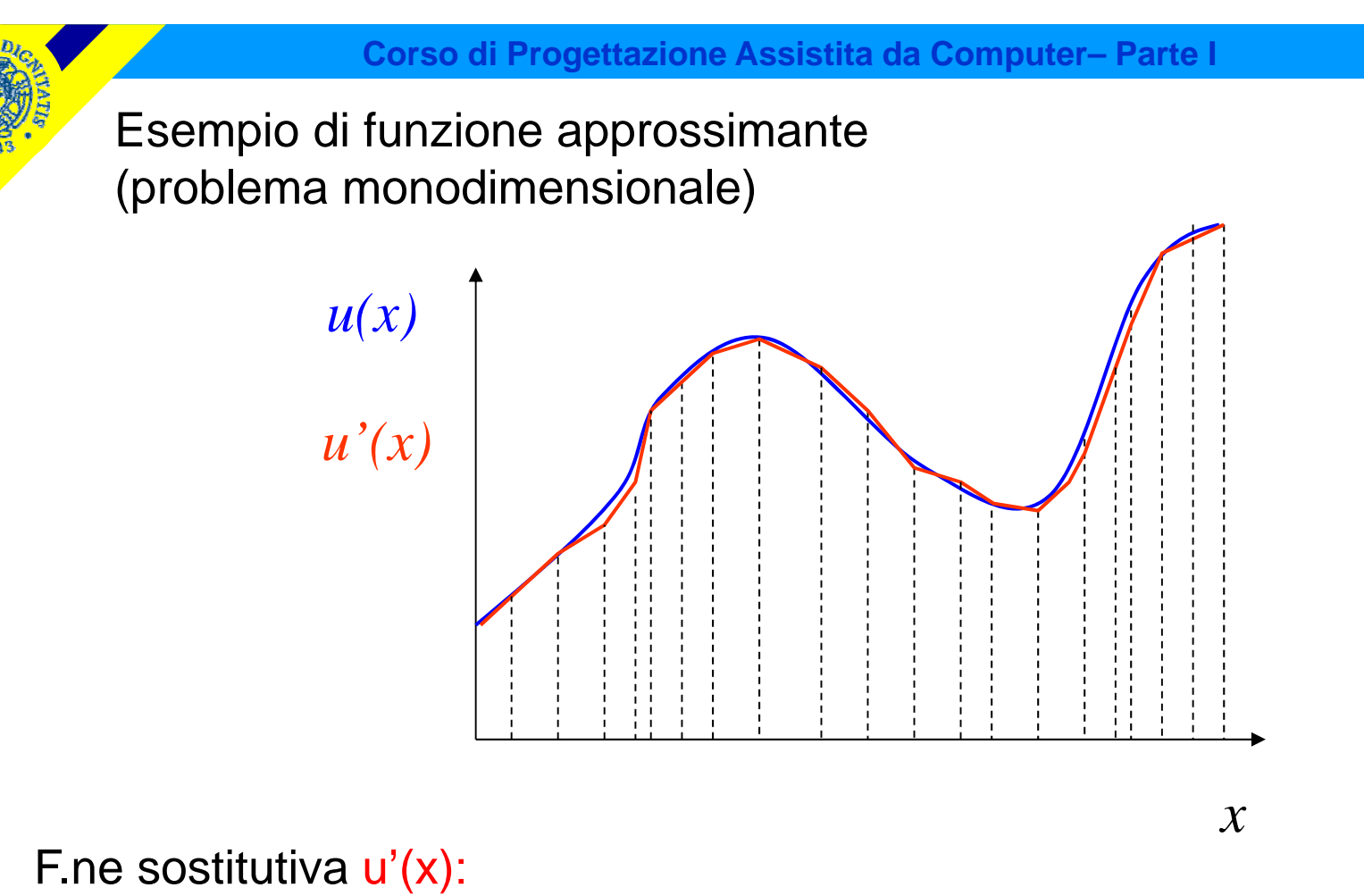

- espressione matematica semplice
- nota ovunque una volta noto il valore di un n° finito di parametri

**CdL Magistrale in Ingegneria Meccanica**

CdL Magistrale in Ingegneria Meccanica

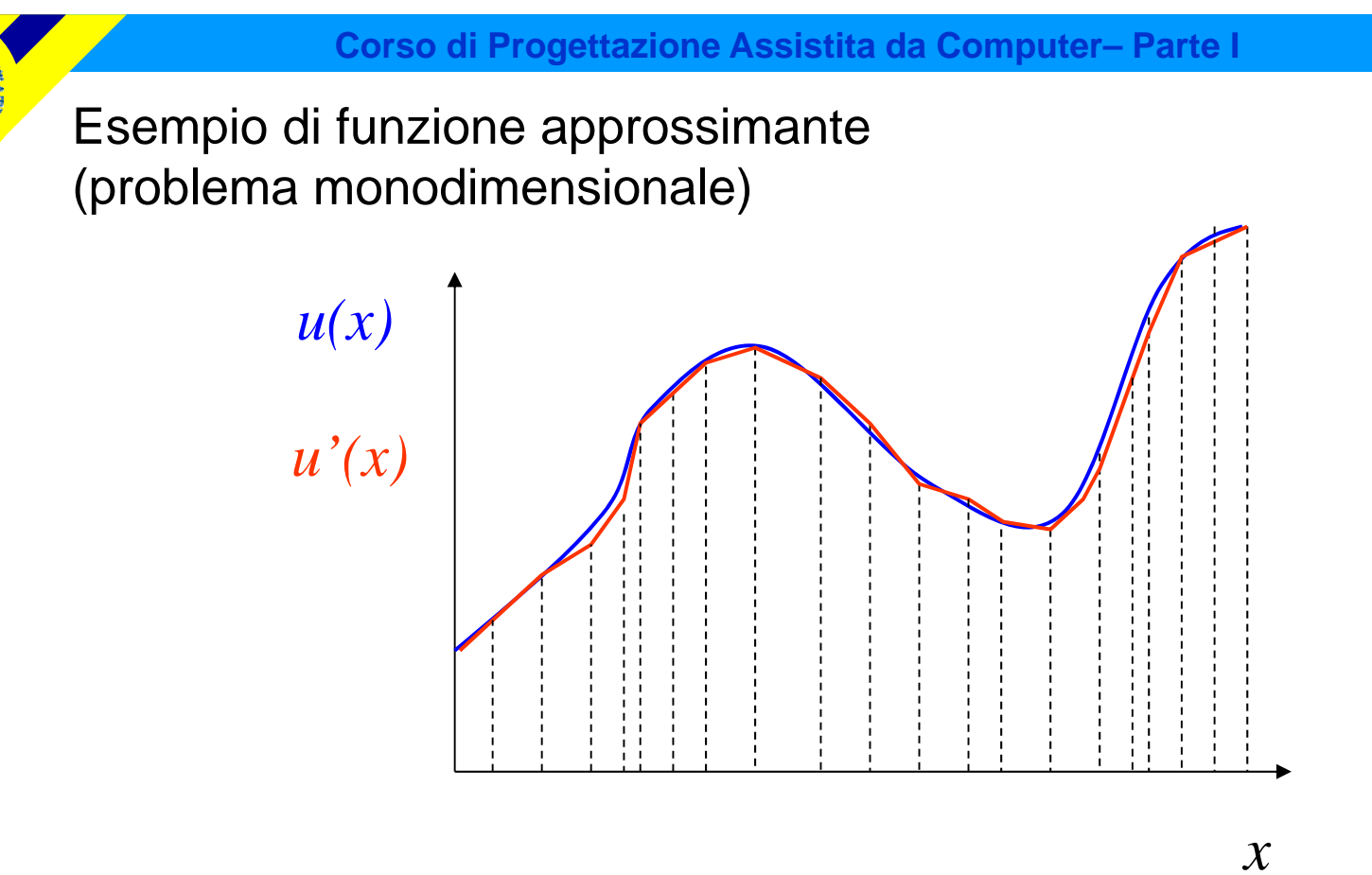

F.ne sostitutiva  $u'(x)$ :

- espressione matematica semplice
- nota ovunque una volta noto il valore di un n° finito di parametri

## Oss.ni:

- •necessario assicurare la convergenza
- soluzione affetta da errori

### Discretizzazione

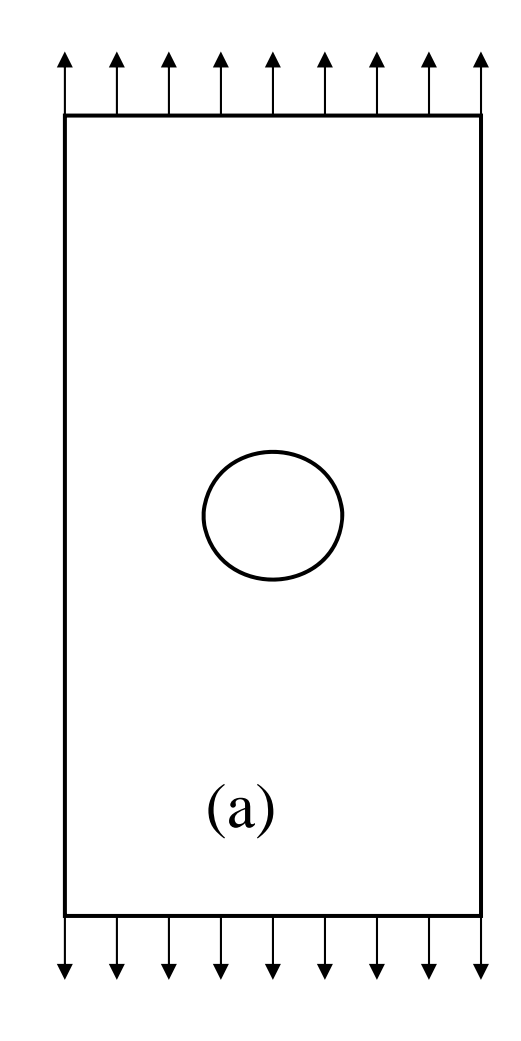

**Struttura** 

### Discretizzazione

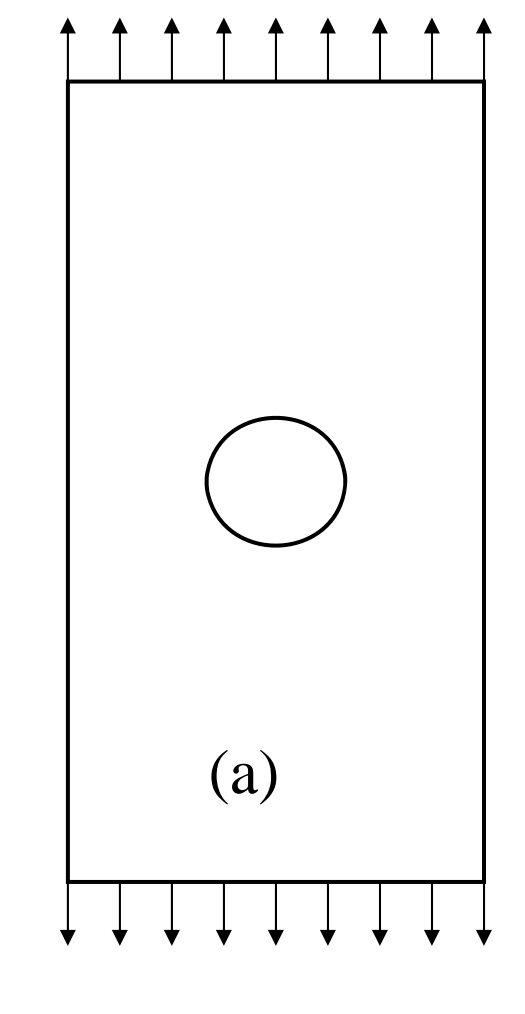

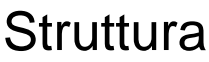

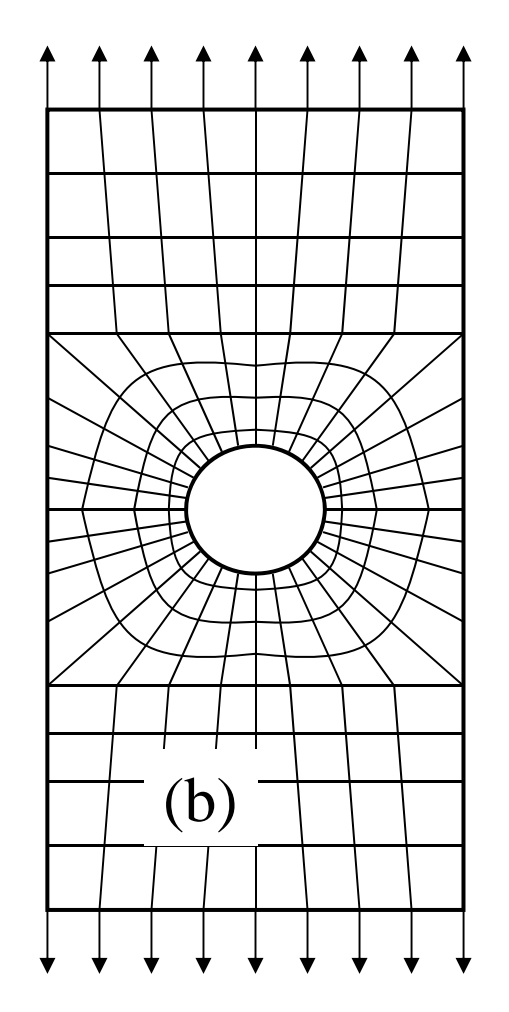

Modello ("mesh")

### Discretizzazione

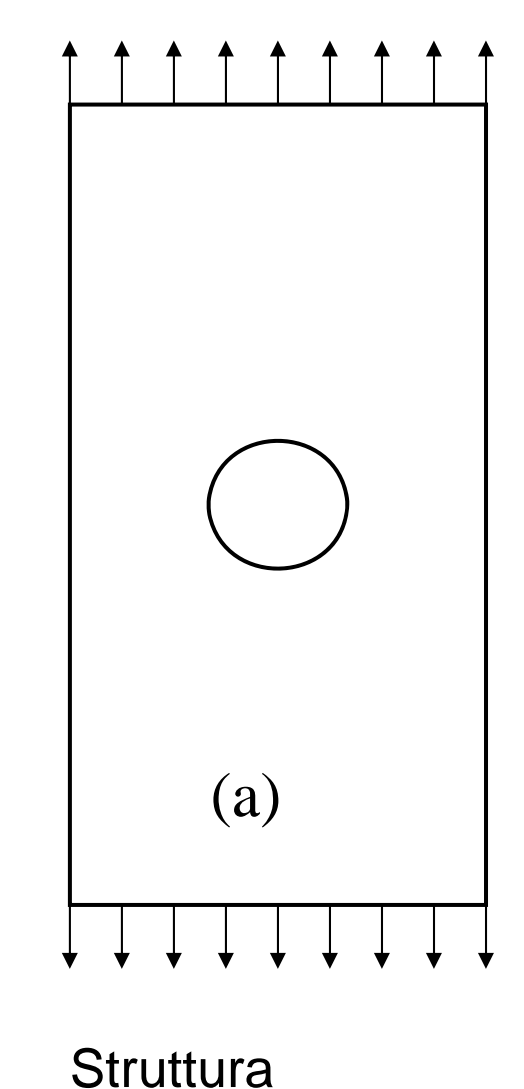

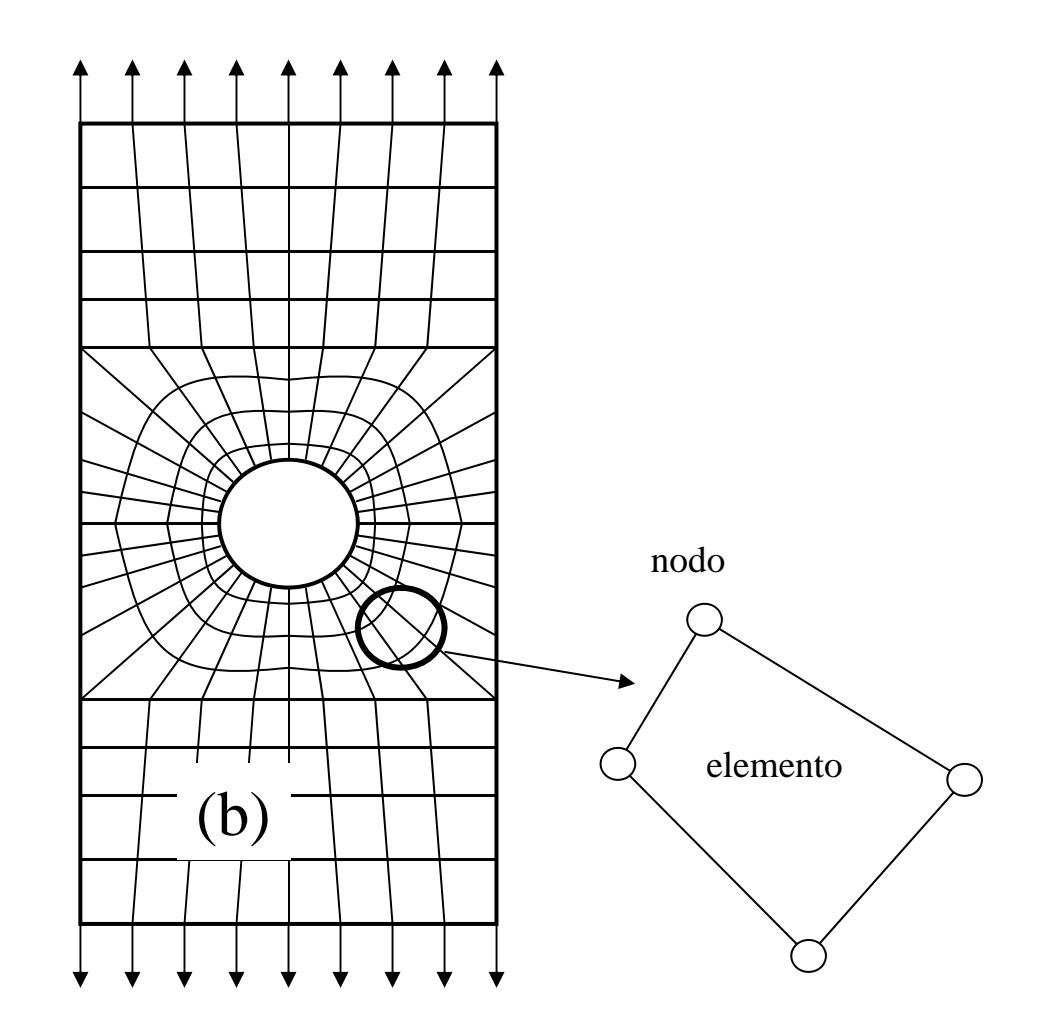

Modello ("mesh")

CdL Magistrale in Ingegneria Meccanica **CdL Magistrale in Ingegneria Meccanica**

### Esempi di elementi piani con diverse disposizioni dei nodi

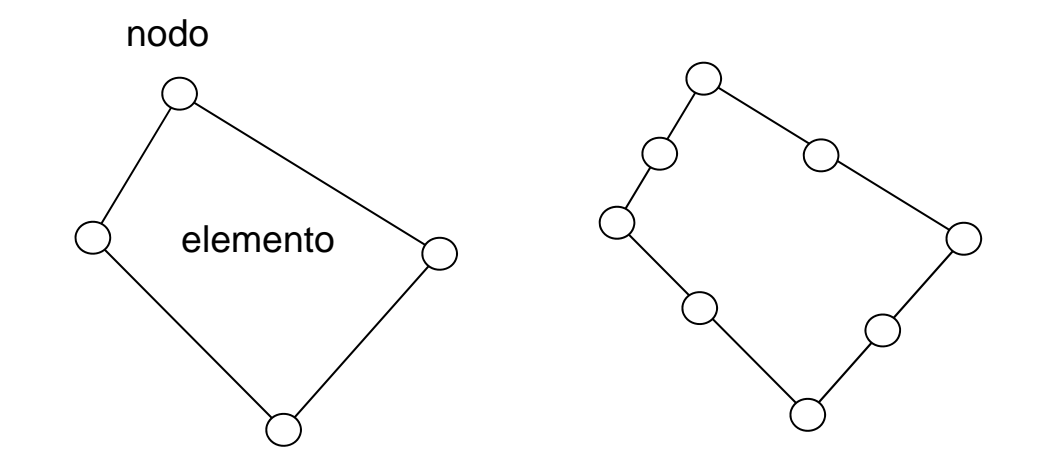

CdL Magistrale in Ingegneria Meccanica **CdL Magistrale in Ingegneria Meccanica**

### Nodi ed elementi identificati da un numero univoco

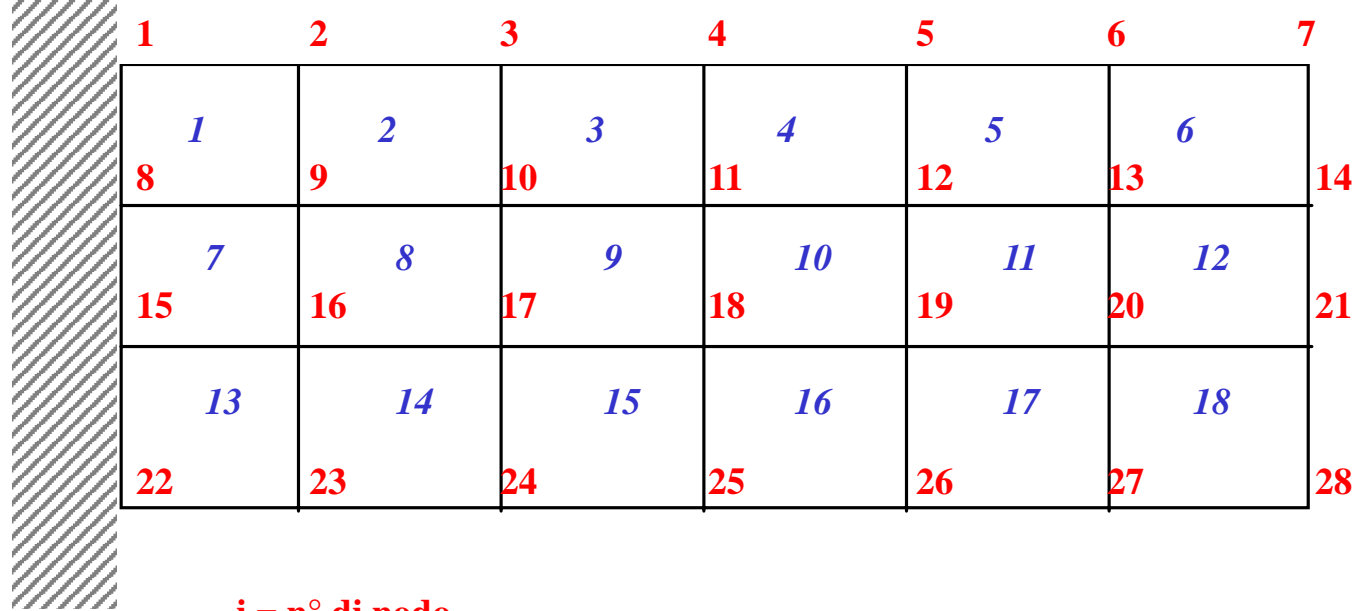

**i = n° di nodo**

*i* **= n° di elemento**

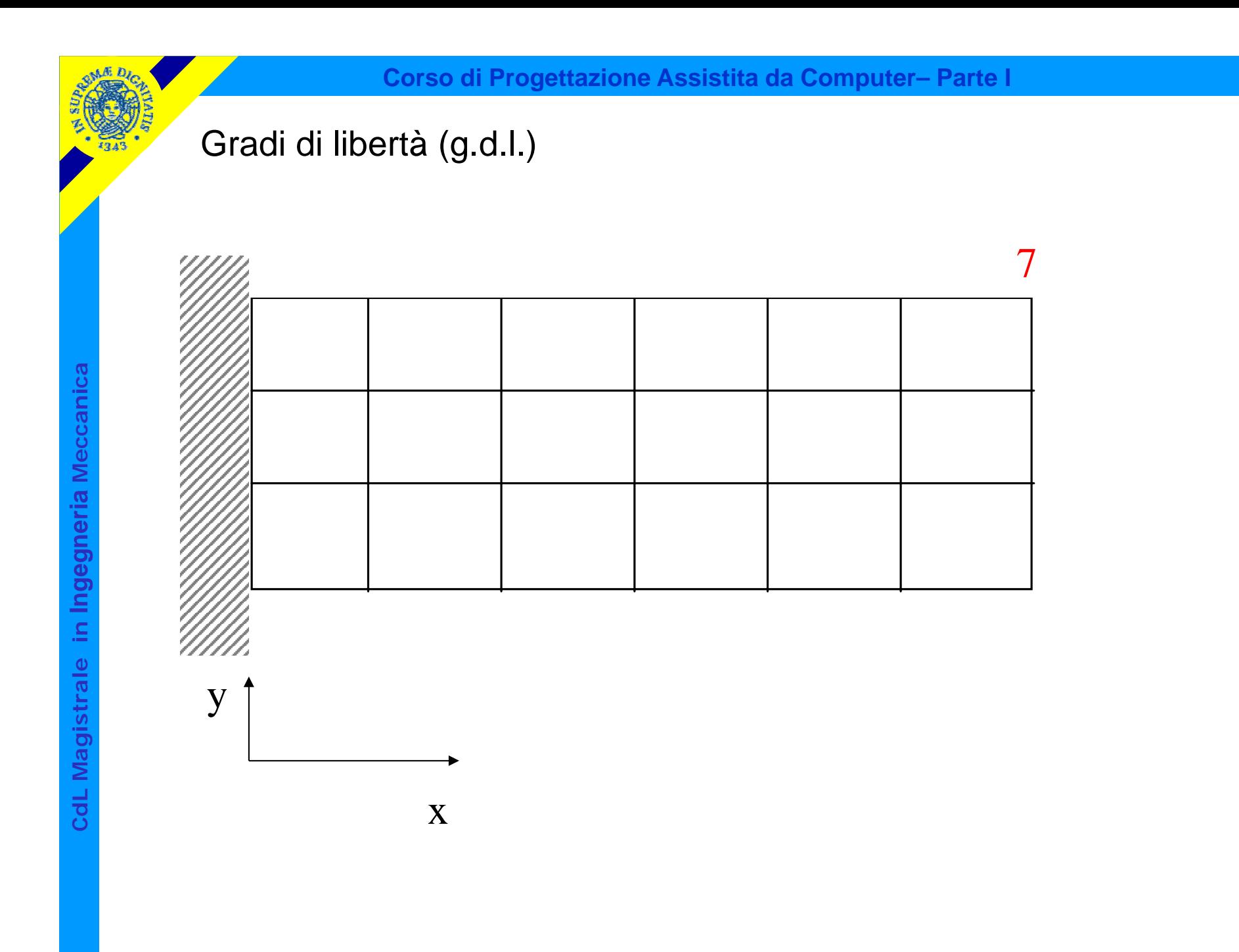

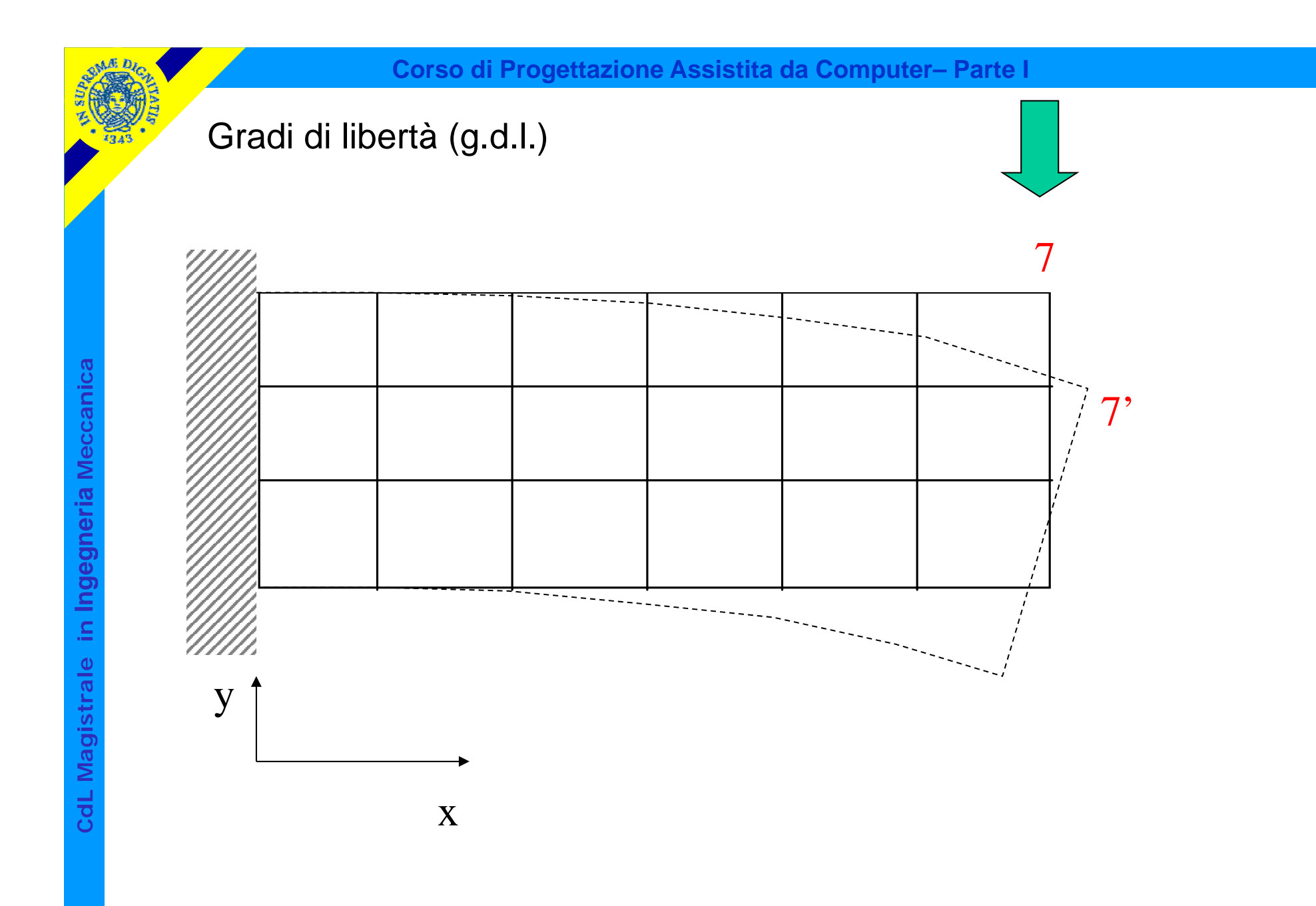

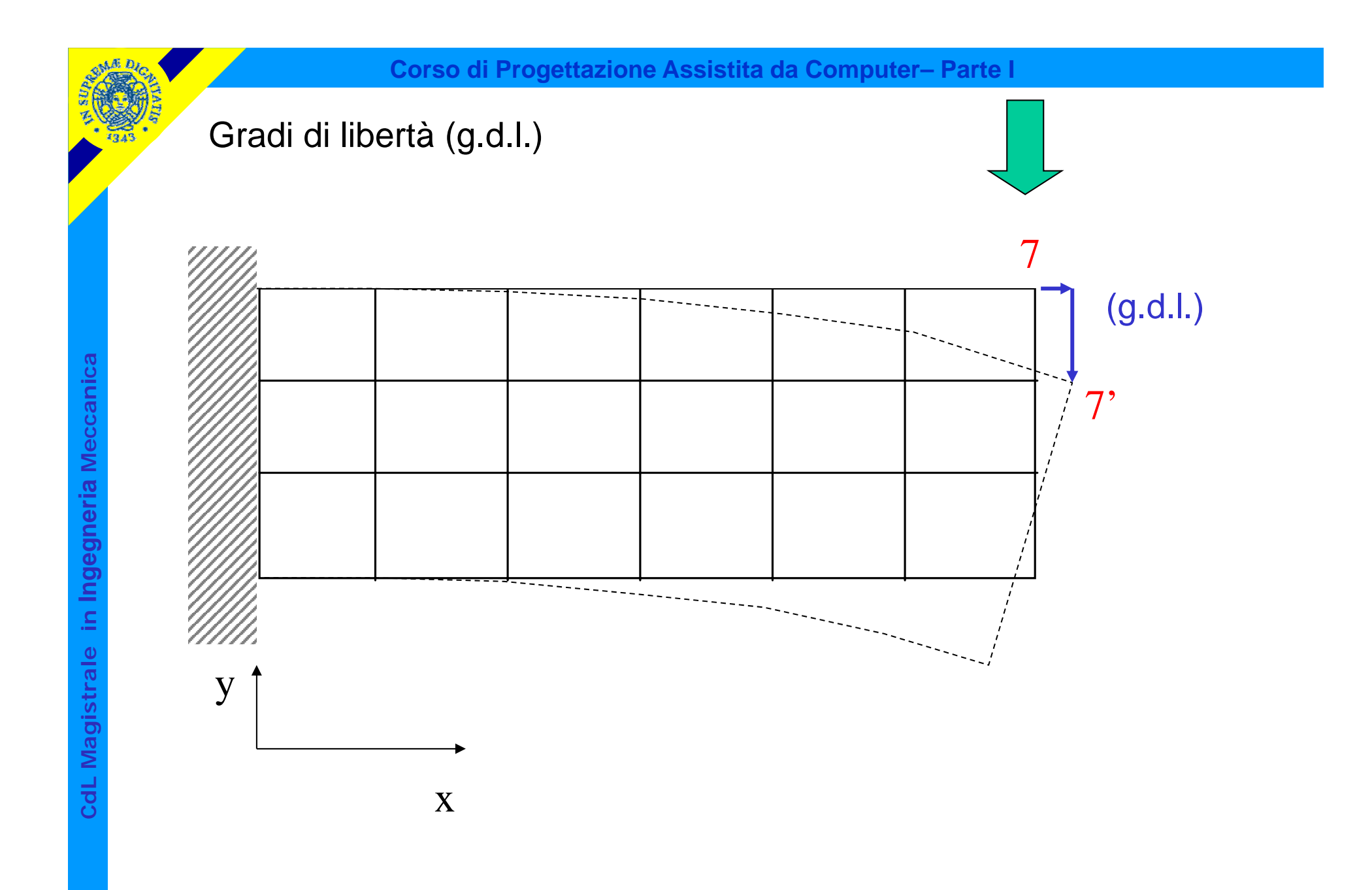

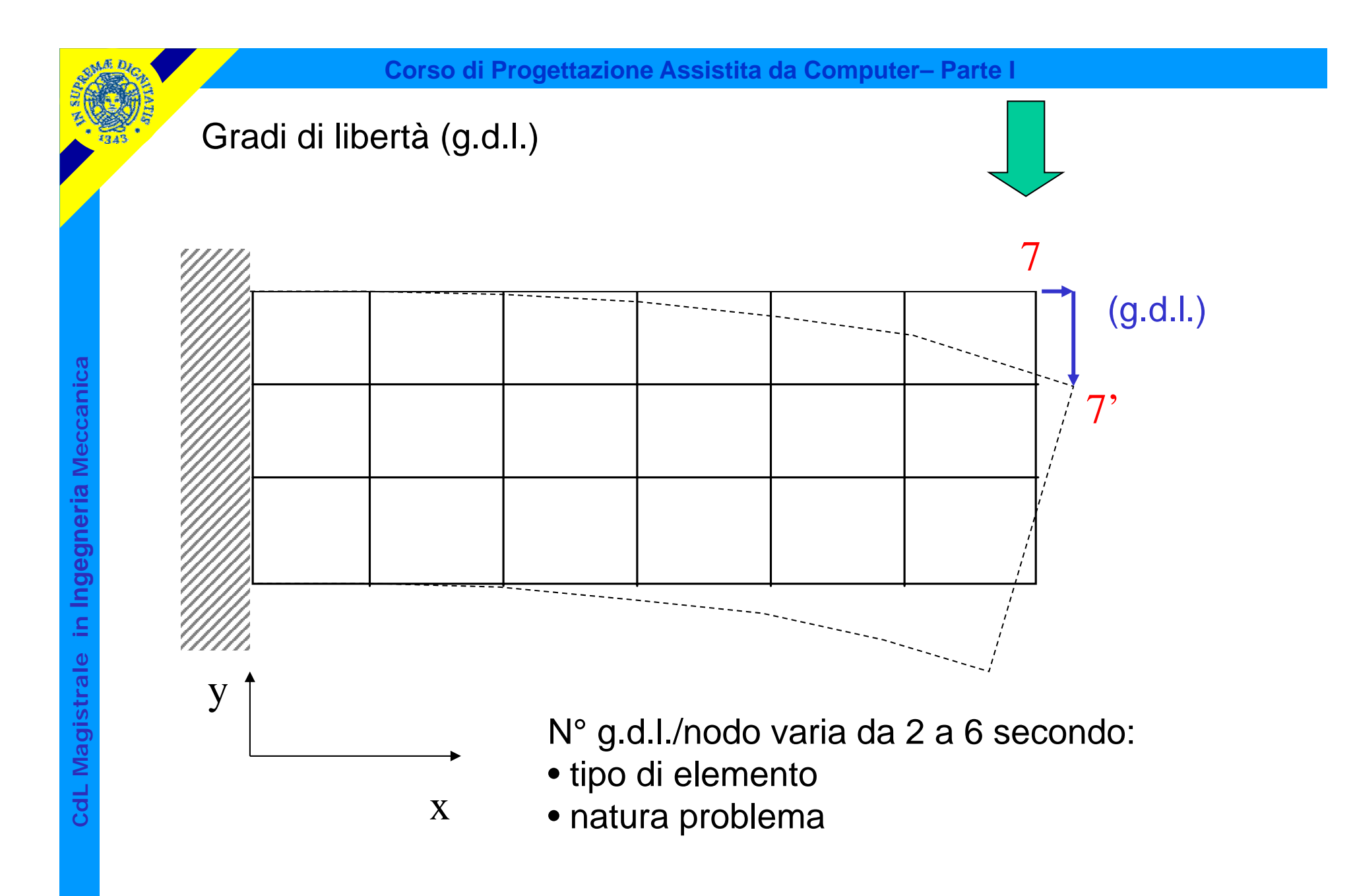

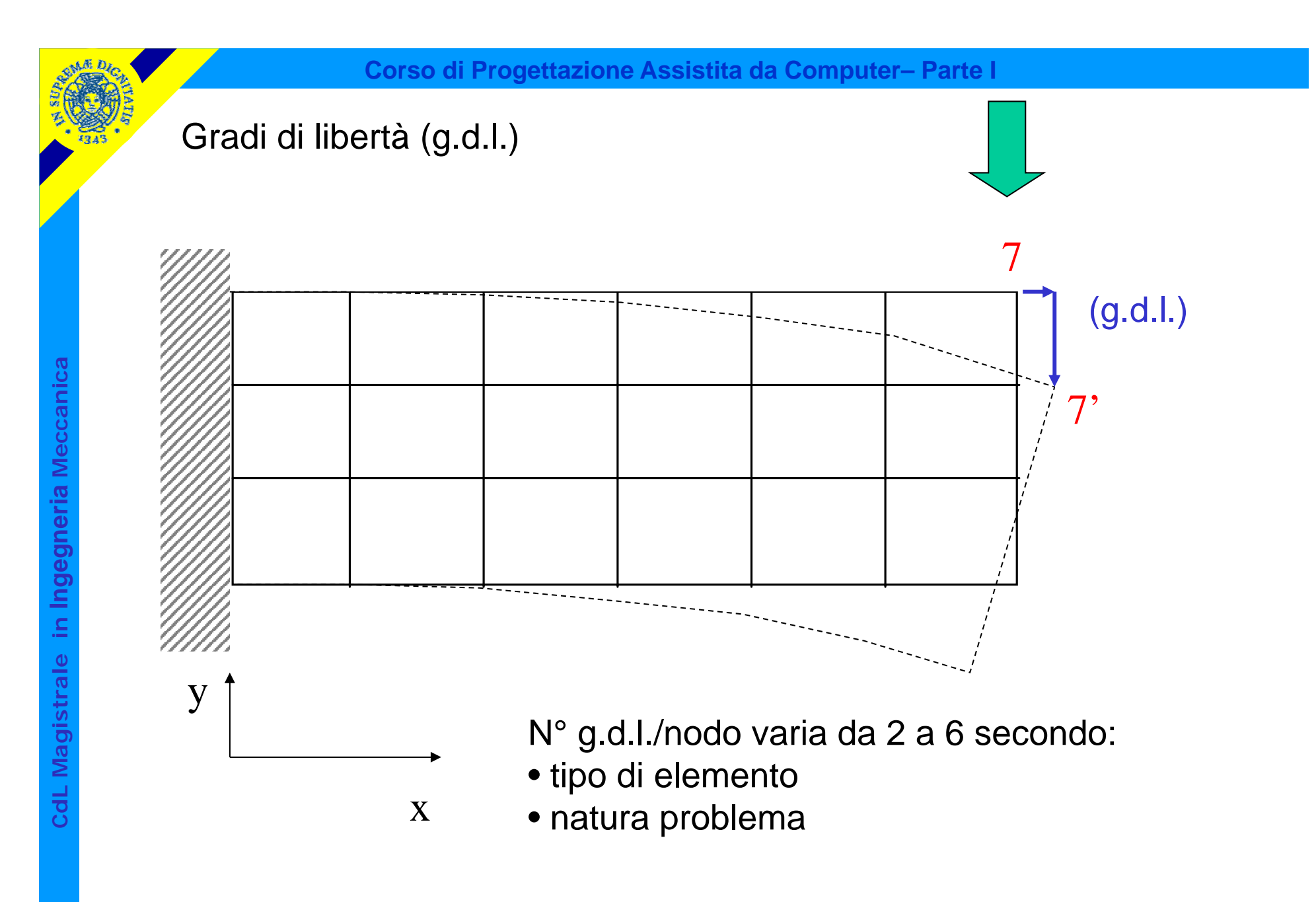

 $N^{\circ}$  totale g.d.l. =  $N^{\circ}$  g.d.l./nodo \*  $N^{\circ}$  nodi

Studio del comportamento meccanico del singolo elemento

Elemento piano per problemi 2D

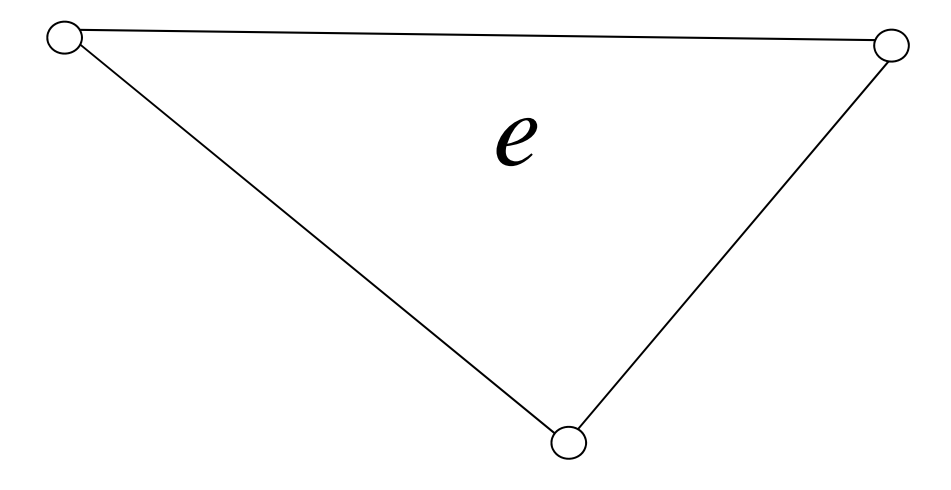

 $\boldsymbol{\mathrm{X}}$ 

y

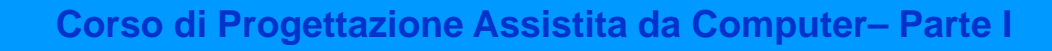

Studio del comportamento meccanico del singolo elemento

Elemento piano per problemi 2D

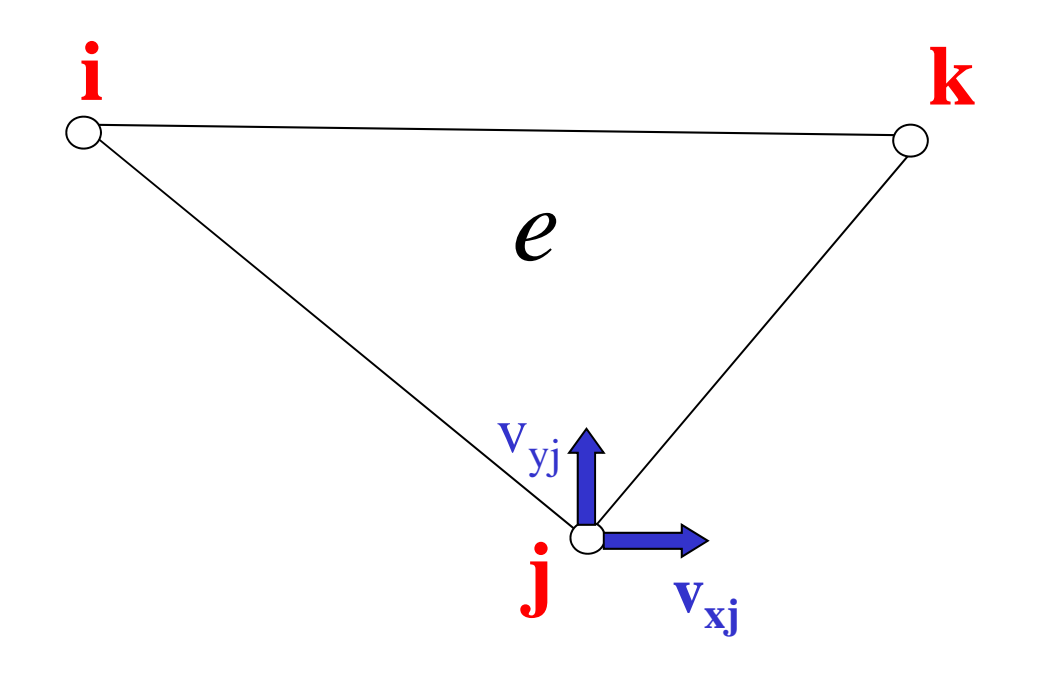

 $\boldsymbol{\mathrm{X}}$ 

y

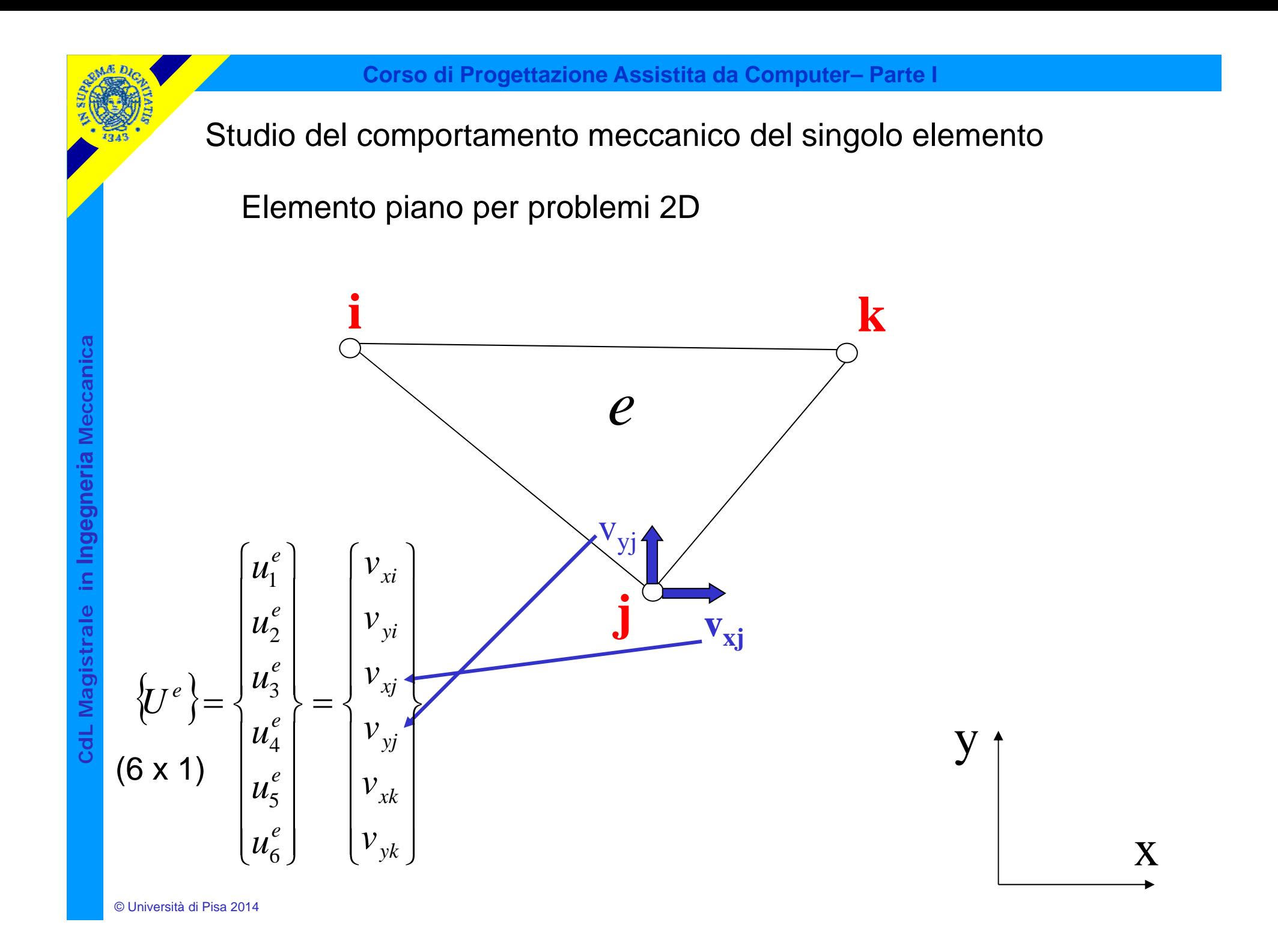

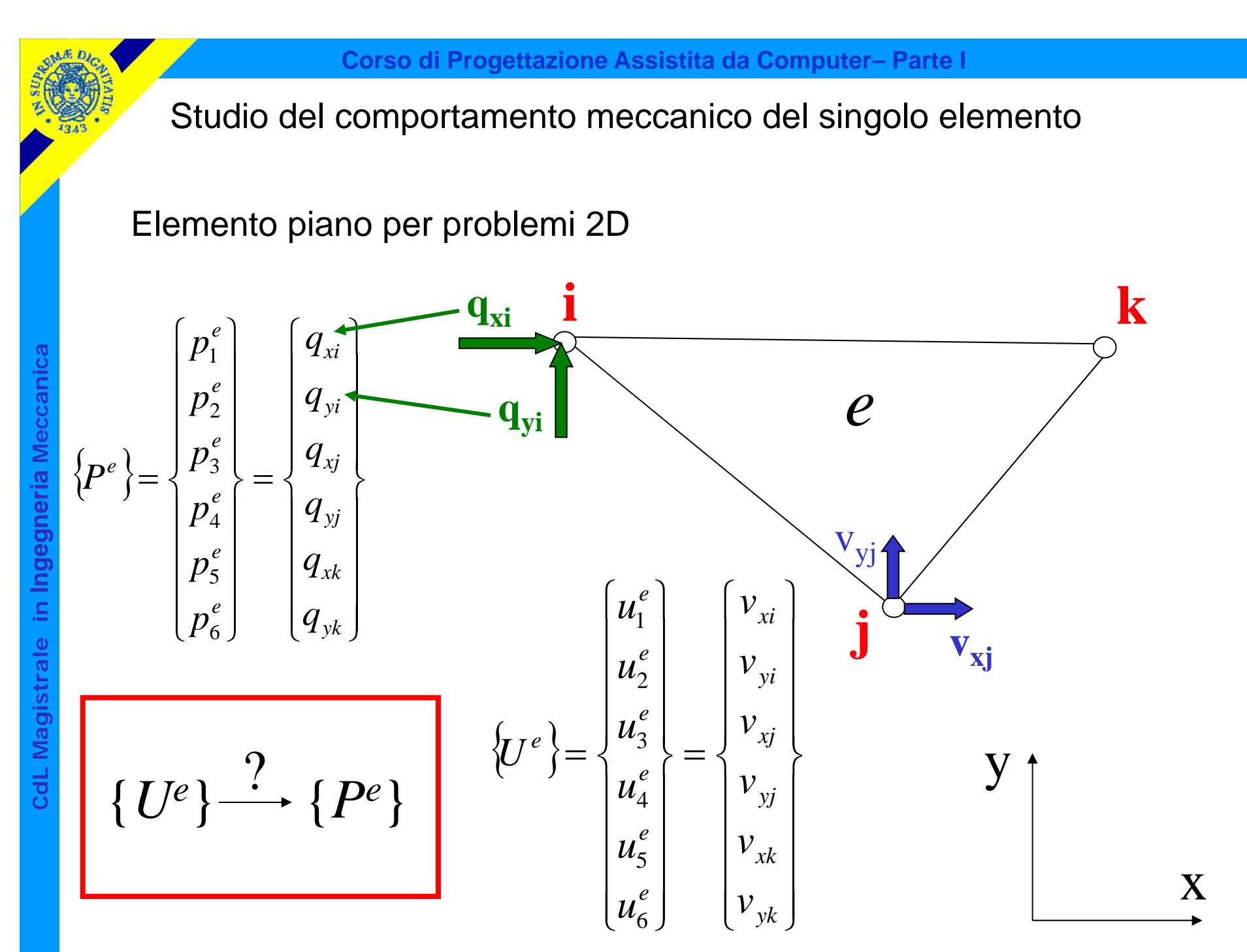

© Università di Pisa 2014

Studio condotto in campo lineare:

$$
\{P^e\} = [K^e].\{U^e\}
$$
  
6x1 6x6 6x1

Matrice di rigidezza dell'elemento

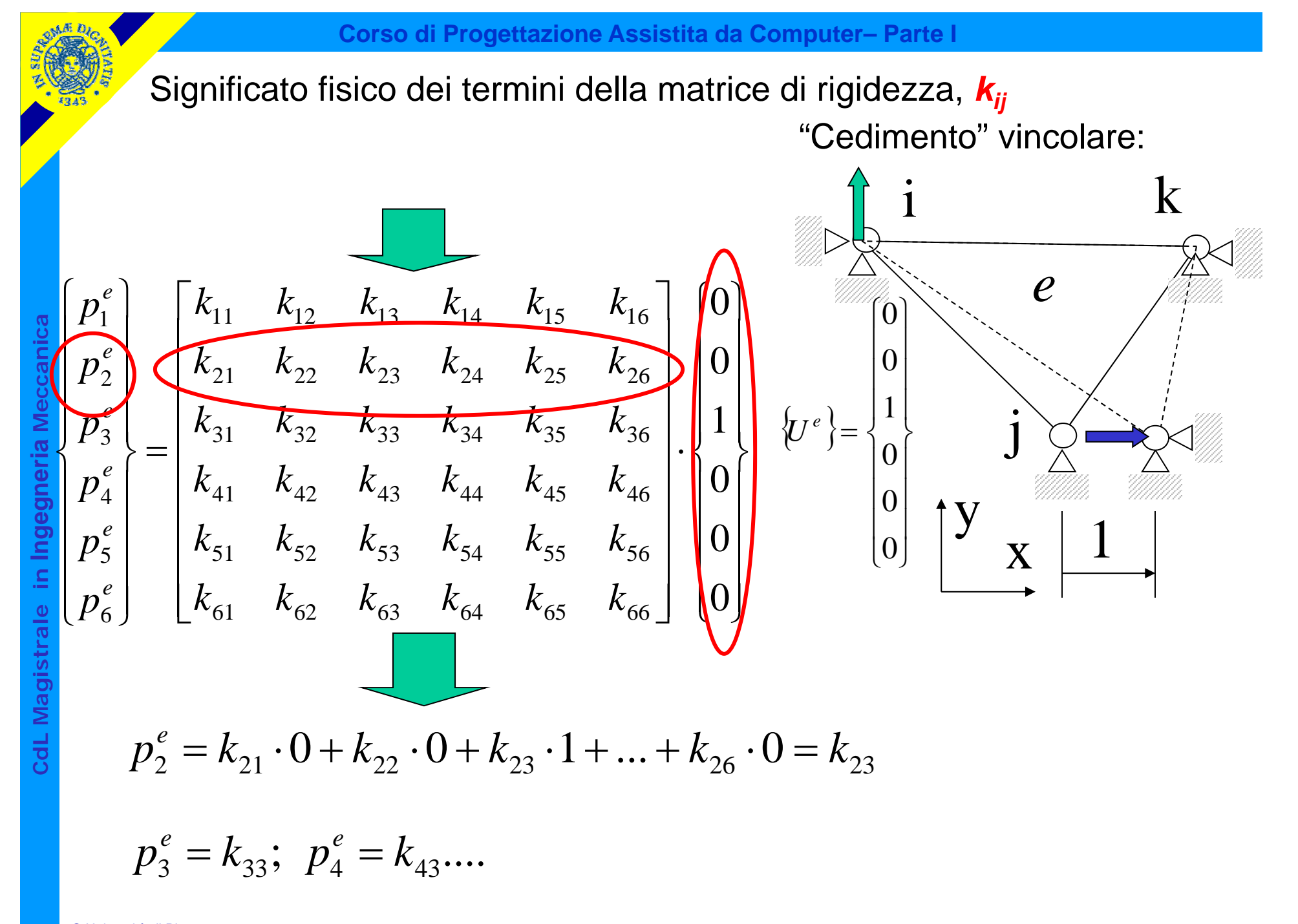

© Università di Pisa 2014

Il termine *km,n* di [*Ke*] <sup>è</sup> pari alla reazione vincolare presente secondo il grado di libertà *"m"* (*m*=1,..6), se si applica un sistema di spostamenti nodali in cui tutte le componenti sono nulle tranne la "*n*-esima" che assume valore pari ad 1

k

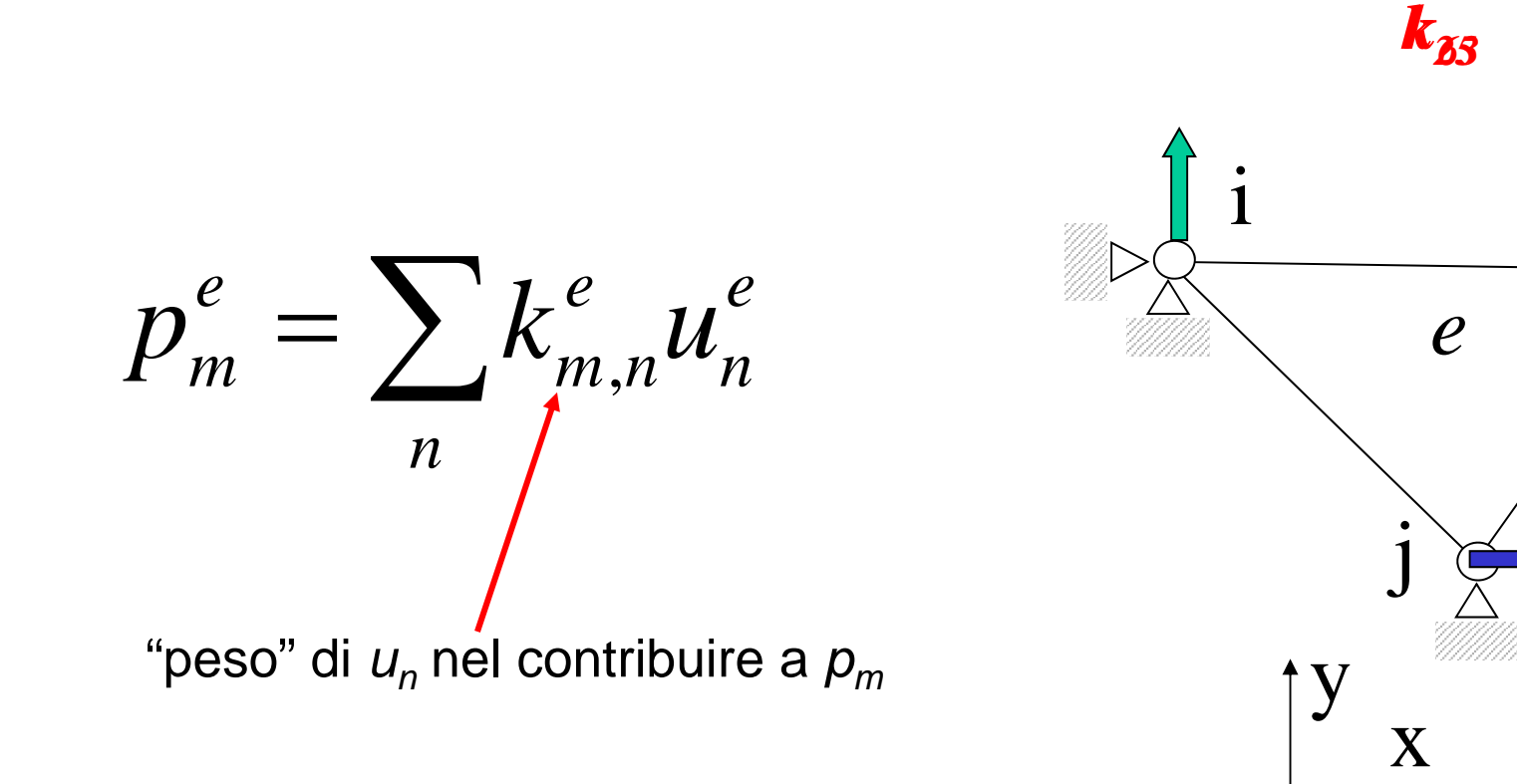

© Università di Pisa 2014

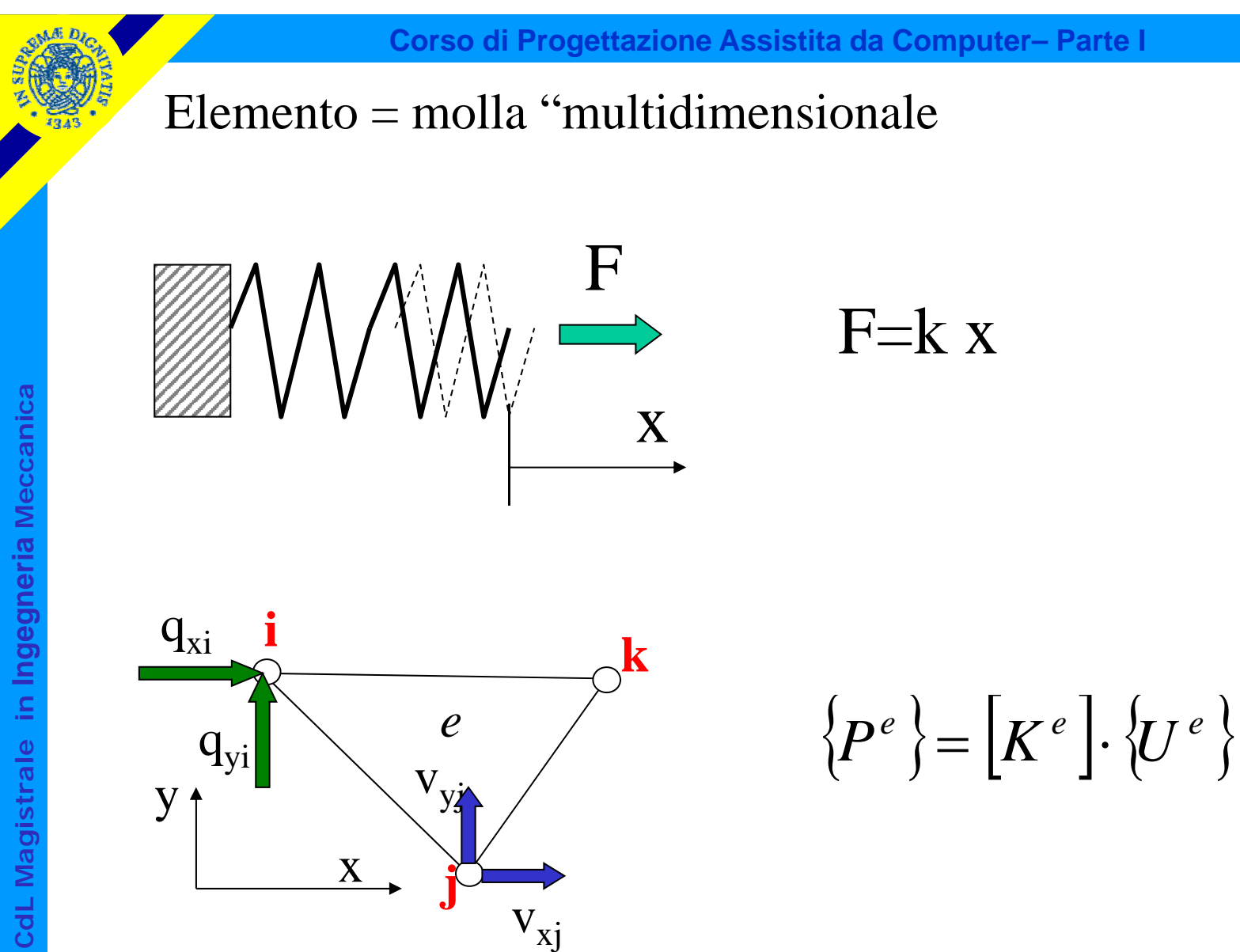

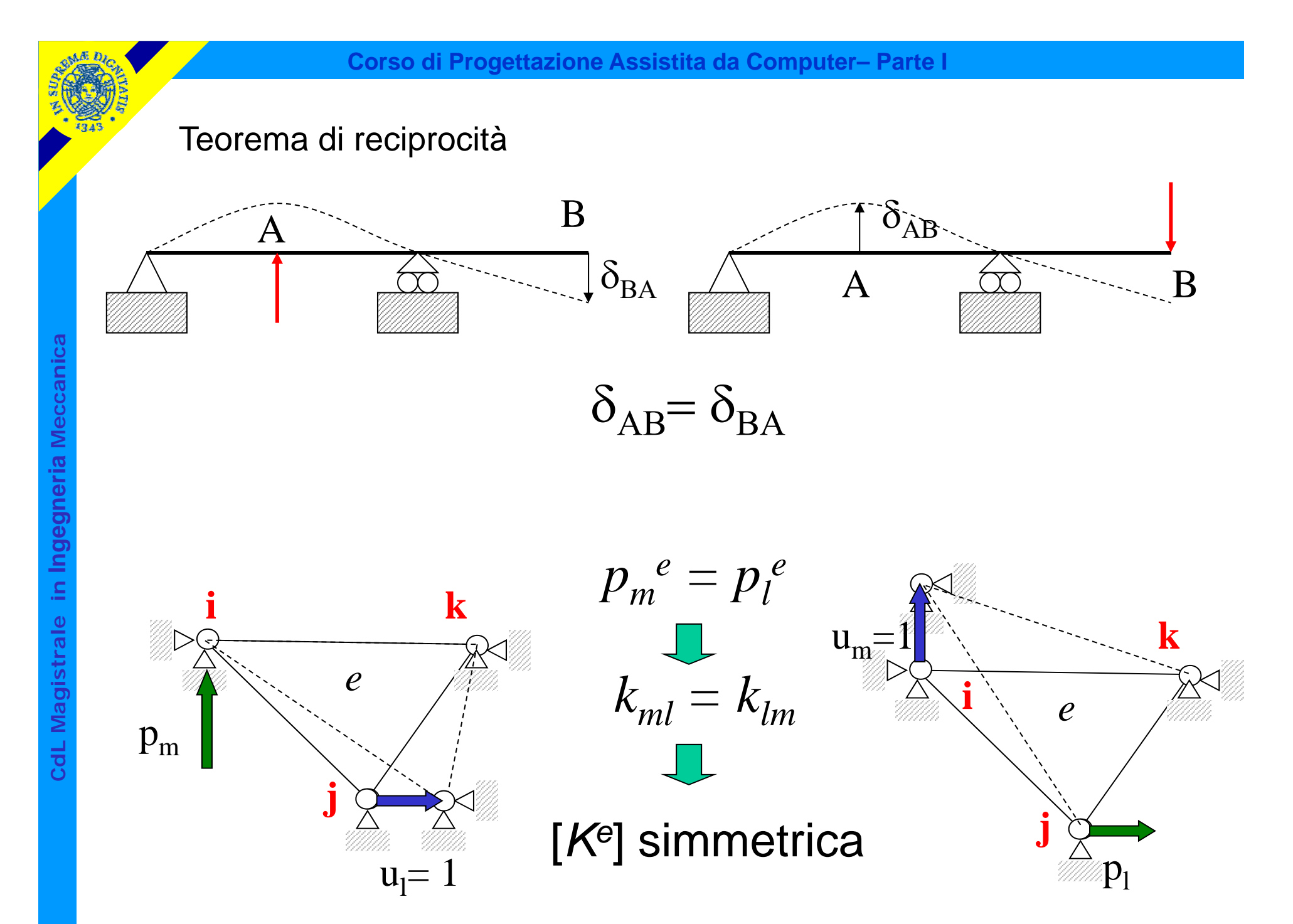
#### Valutazione di [*Ke*]

In casi semplici è possibile calcolare le reazioni vincolari in presenza di "cedimenti vincolari" dei nodi (Es. elementi trave)

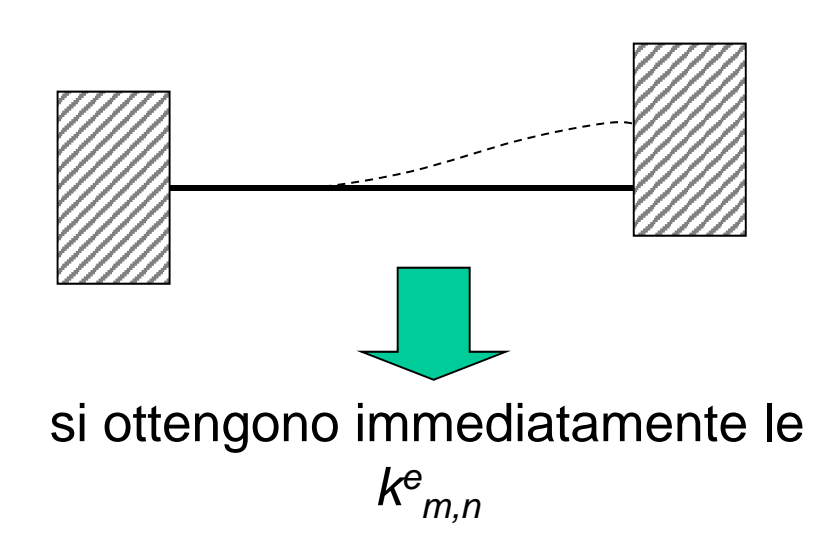

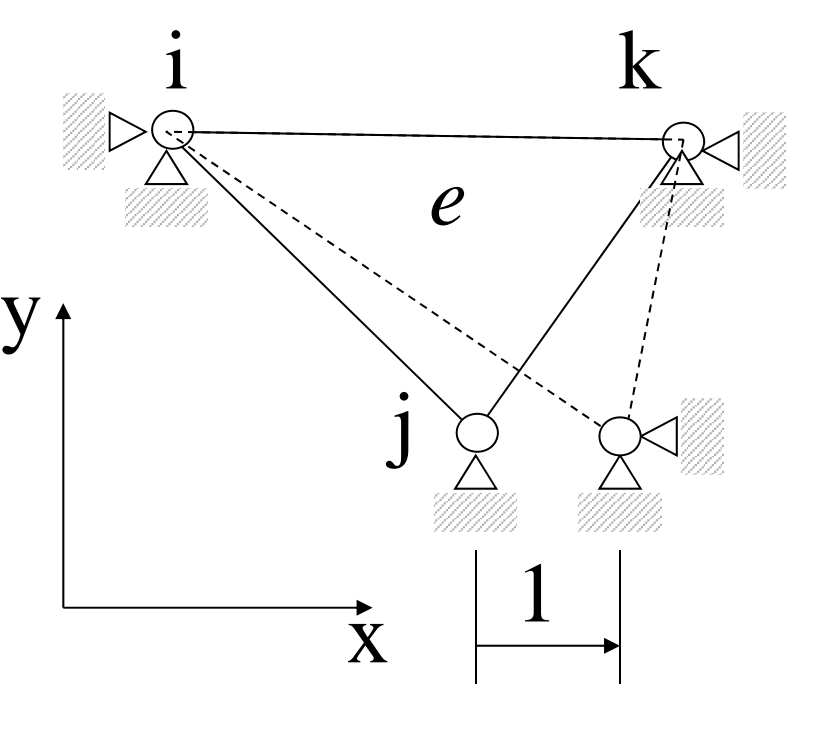

In generale, questa procedura non è praticabile per un elemento di forma generica

Spostamenti nei punti interni all'elemento

$$
\{v(x, y)\} = \begin{cases} v_x(x, y) \\ v_y(x, y) \end{cases} = [N^e(x, y)]. \{U^e\}
$$
  
2x1 
$$
2x1 \qquad \qquad 2x2
$$

*F.ni di forma ("shape functions")*

$$
v_r = \sum_{l=1}^{6} N_{rl}^e(x, y) \cdot u_l
$$

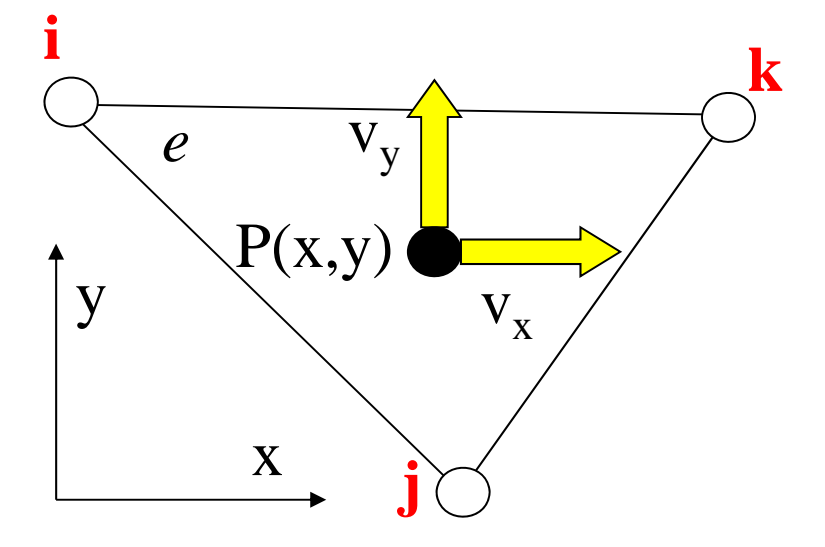

Ogni f.ne di forma rappresenta il "peso" (dipendente dalla posizione di P) che ciascuna componente di spostamento nodale ha nel determinare lo spostamento di P

Pb: - che forma matematica dare alle *Ne(x,y)* ?

come determinare le *Ne(x,y)* ?

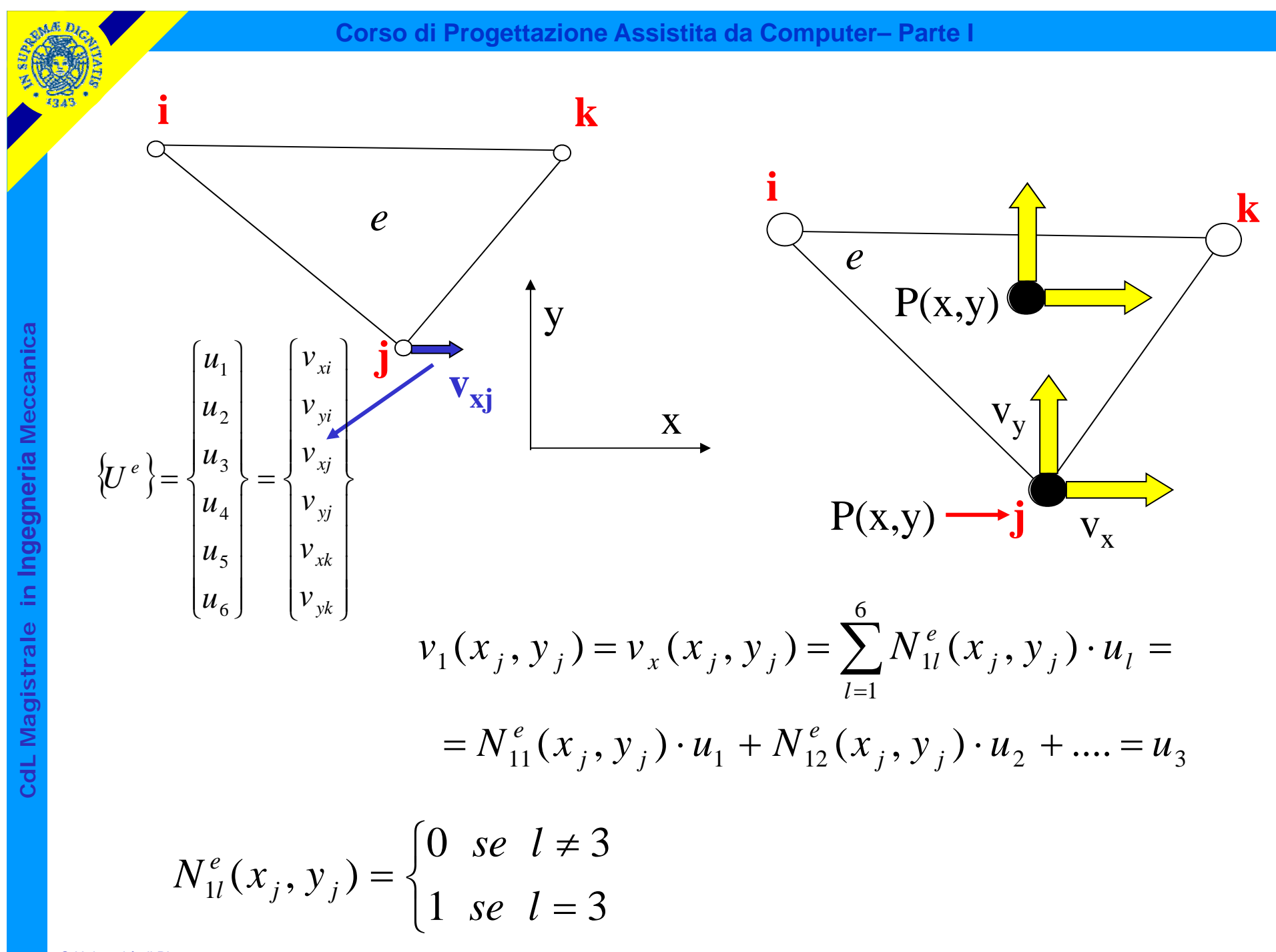

$$
V_1(x_j, y_j) = \sum_{l=1}^{6} N_{1l}^e(x_j, y_j) \cdot u_l = N_{1l}^e(x_j, y_j) \cdot u_1 + N_{12}^e(x_j, y_j) \cdot u_2 + \dots
$$
  
\n
$$
N_{1l}^e(x_i, y_i) = 1 \quad N_{14}^e(x_i, y_i) = 0
$$
  
\n
$$
N_{12}^e(x_i, y_i) = 0 \quad N_{15}^e(x_i, y_i) = 0
$$
  
\n
$$
N_{11}^e(x_j, y_j) = 0 \quad N_{16}^e(x_i, y_i) = 0
$$
  
\n
$$
N_{11}(x_j, y_j) = 0 \quad N_{12}(x_j, y_j) = 0
$$
  
\n
$$
N_{12}(x_j, y_j) = 0
$$
  
\n
$$
N_{12}(x_j, y_j) = 0
$$
  
\n
$$
N_{12}(x_j, y_j) = 0
$$
  
\n
$$
N_{12}(x_j, y_j) = 0
$$
  
\n
$$
N_{12}(x_j, y_j) = 0
$$
  
\n
$$
N_{12}(x_j, y_j) = 0
$$
  
\n
$$
N_{12}(x_j, y_j) = 0
$$
  
\n
$$
N_{13}(x_i, y_k) = 0
$$
  
\n
$$
N_{14}(x_j, y_j) = 0
$$
  
\n
$$
N_{15}(x_j, y_j) = 1 \quad N_{16}(x_j, y_j) = 0
$$
  
\n
$$
N_{16}(x_j, y_j) = 1 \quad N_{16}(x_k, y_k) = 0
$$
  
\n
$$
N_{17}(x_k, y_k) = 0 \quad N_{18}(x_k, y_k) = 0
$$
  
\n
$$
N_{19}(x_k, y_k) = 0 \quad N_{10}(x_k, y_k) = 0
$$
  
\n
$$
N_{10}(x_k, y_k) = 0 \quad N_{11}(x_k, y_k) = 0
$$
  
\n
$$
N_{15}(x_k, y_k) = 0 \quad N_{16}(x_k, y_k) = 0
$$
  
\n
$$
N_{1
$$

© Università di Pisa 2014

oMA D

nnann

ß

Ë Ė Ę

 $N_{lm}^e(x, y) = A_{lm} + B_{lm} \cdot x + C_{lm} \cdot y$  $_{lm}^{e}(x, y)$  $= A_{lm} + B_{lm} \cdot x + C_{lm} \cdot y$  $\overline{\phantom{a}}$  $\overline{\mathcal{L}}$   $\left\{ \right\}$  $\left( N_{11}(x_i, y_i) = 1 \right)$  $=$ Ξ  $(x_k, y_k) = 0$  $(x_i, y_i) = 0$ 11 11 *k k j j*  $N_{11}(x_k, y)$  $N_{11}(x_j, y_j)$ *ij k*xy  $N^{}_{11}$ 1  $A_{11} + B_{11}x_k + C_{11}y_k = 0$   $\bigg\{$  $\int$  $+ B_{11} x_{1} + C_{11} y_{1} =$  $+ B_{11} x_i + C_{11} y_i =$  $\rm 0$ 1  $11^{-1}$   $\frac{D_{11}N_{i}}{N_{1}}$   $\frac{C_{11}}{N_{1}}$  $11$   $11\lambda_i$   $1 \lambda_{i}$ *j j*  $i$   $\cup$   $\cup$   $\cup$   $\cup$   $i$  $A_{11} + B_{11}x_i + C_{11}y$  $A_{11} + B_{11}x_i + C_{11}y$   $\overline{\phantom{a}}$   $\overline{\mathcal{L}}$   $\bigg\{$  $\int$  $\overline{\Lambda}$ Ξ  $C_{11} = \frac{k}{2}$  $\Delta$  $=\frac{y_j}{2}$  $\Delta$  $=\frac{x_j y_k}{2L}$ 11 11  $k \sim j$ *j k*  $x_j$   $y_k - x_k$   $y_j$  $x_{\iota} - x$ *y y B A*  $\overline{\phantom{a}}$  $\overline{\phantom{a}}$  $\overline{\phantom{a}}$  $\overline{\phantom{a}}$  $\overline{\phantom{a}}$   $\overline{\phantom{a}}$  $\sqrt{2}$  $\Delta =$ *k k j j i i x y*  $x_i$  *y x y* 1 1 1  $2\Delta = det$ 

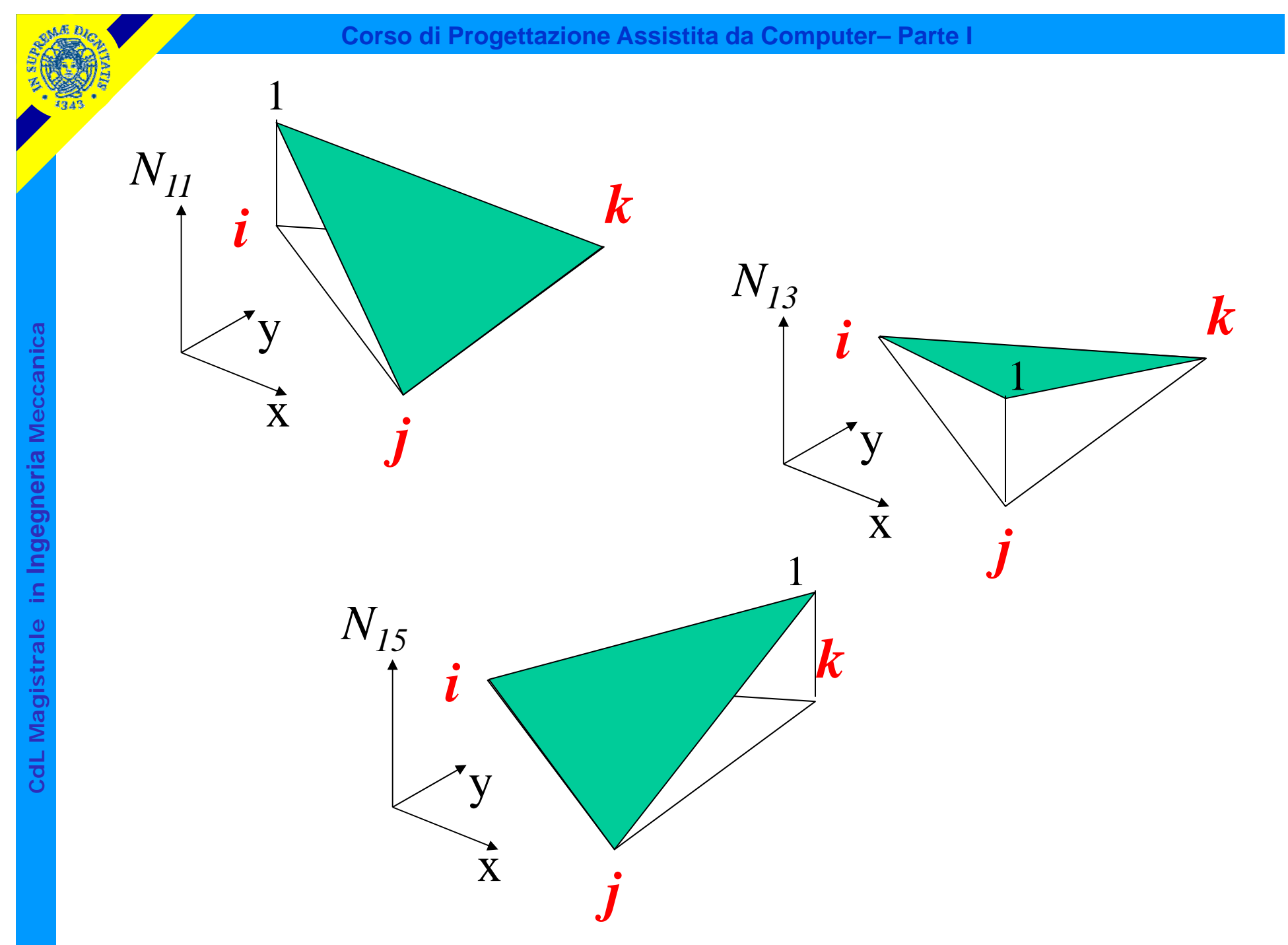

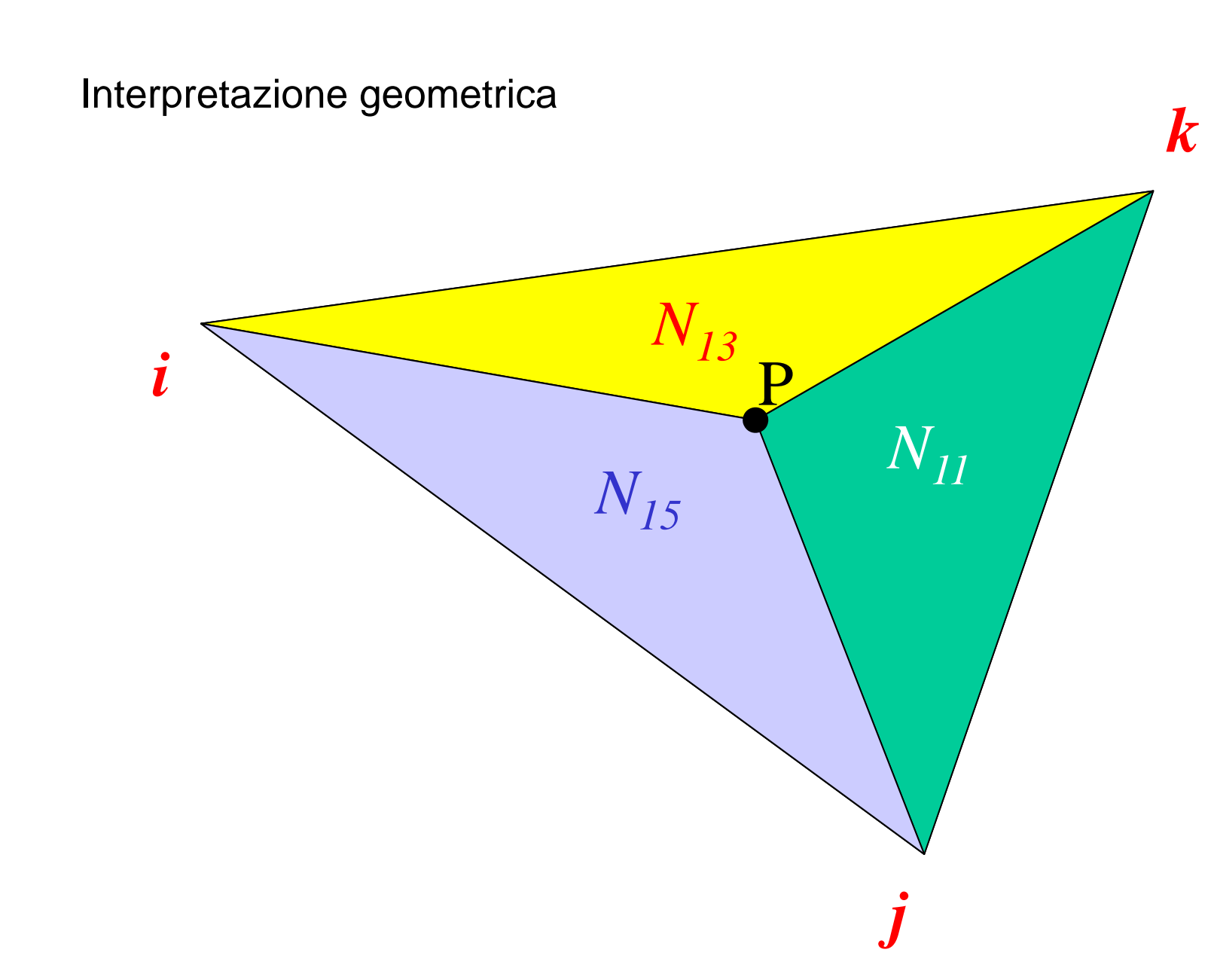

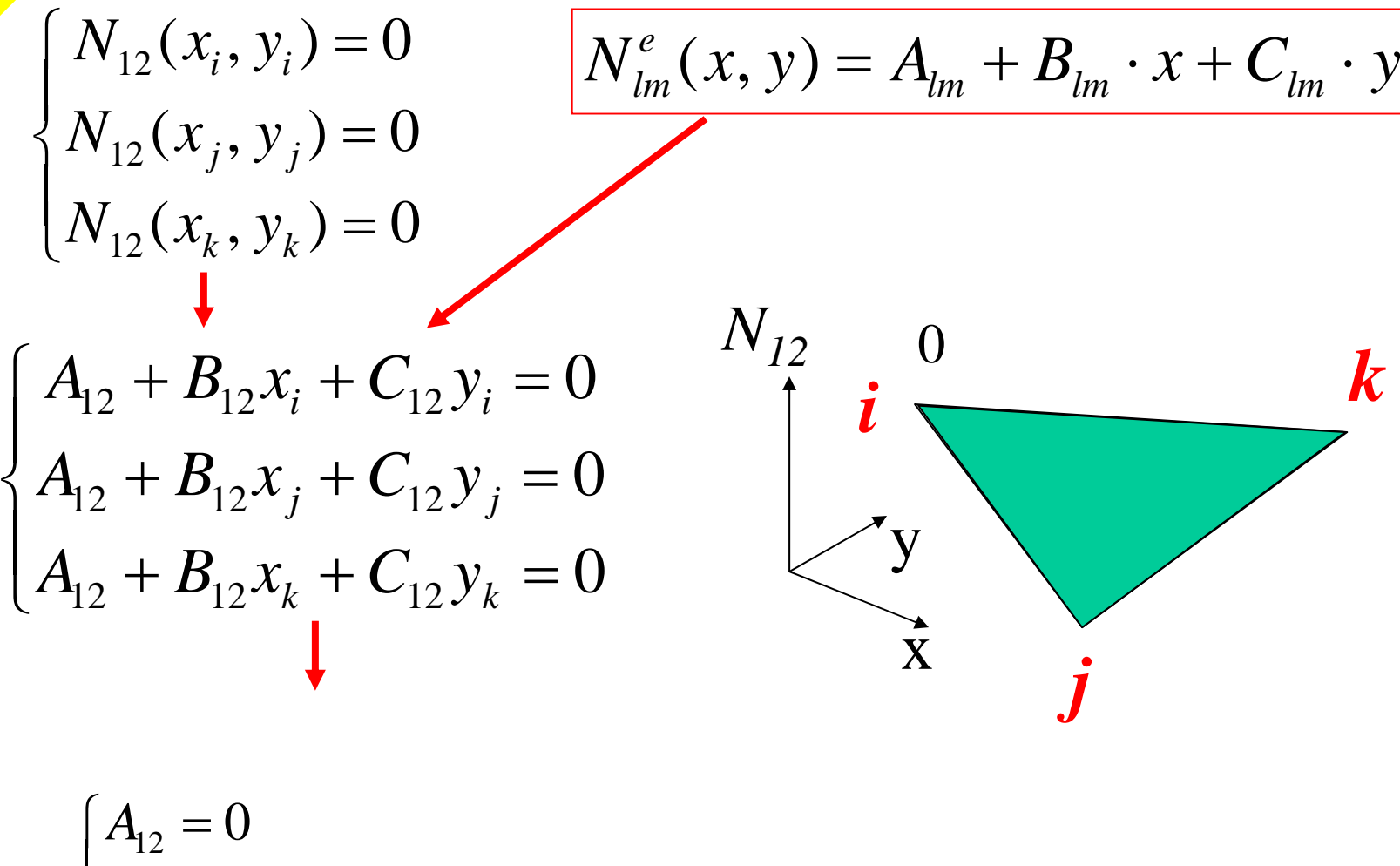

CdL Magistrale in Ingegneria Meccanica **CdL Magistrale in Ingegneria Meccanica**

**Corso di Progettazione Assistita da Computer– Parte I**

## Matrice delle funzioni di forma

$$
\{v(x, y)\} = \begin{cases} v_x(x, y) \\ v_y(x, y) \end{cases} = [N^e(x, y)]. \{U^e\}
$$
  
2x1  
2x1  
2x2  
2x3  
2x6  
6x1  
0  

$$
N_{11}(x, y)
$$

$$
N_{13}(x, y)
$$

$$
N_{14}(x, y) = N_{11} \qquad 0 \qquad N_{24} = N_{13} \qquad 0 \qquad N_{26} = N_{15}
$$

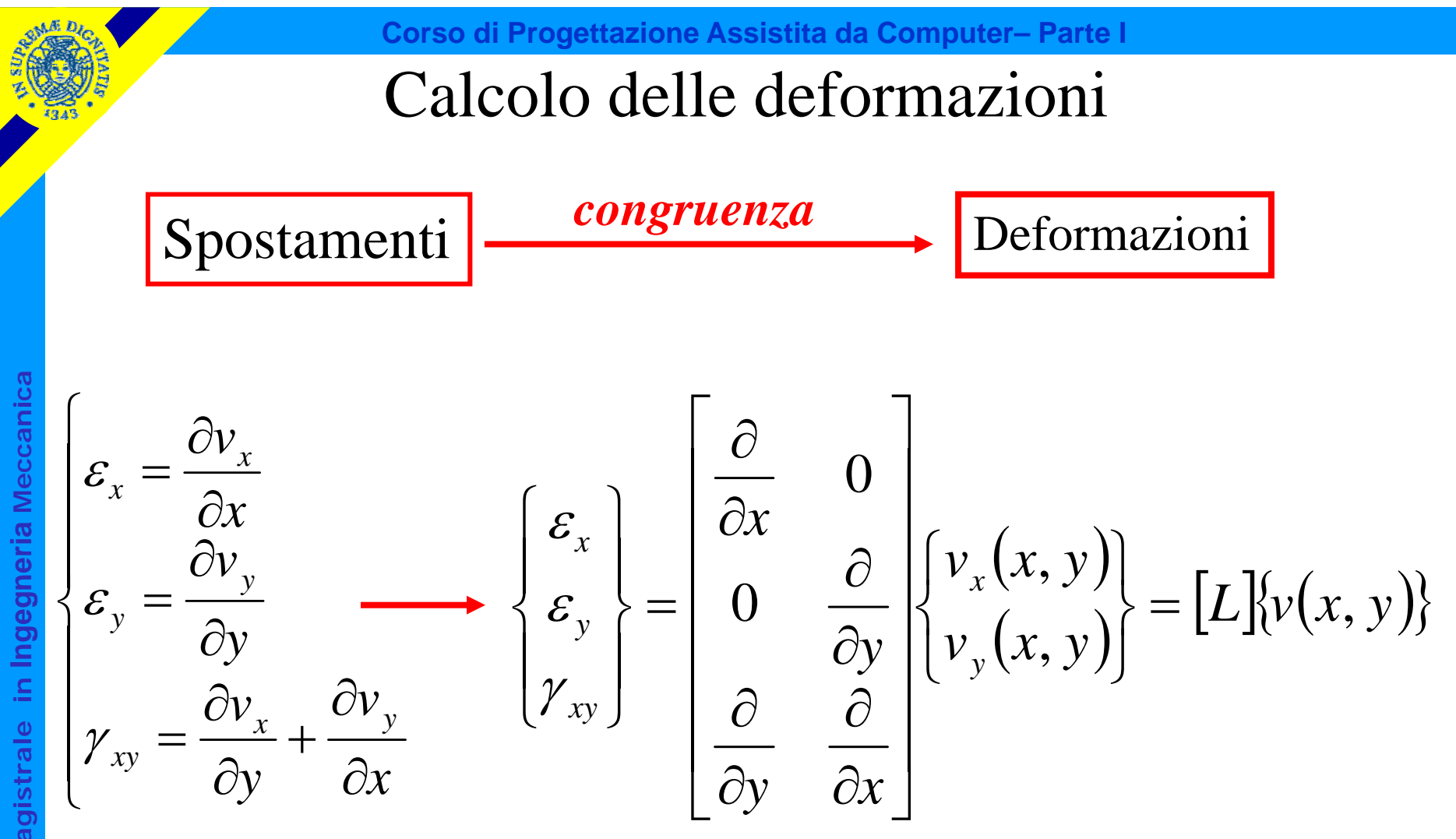

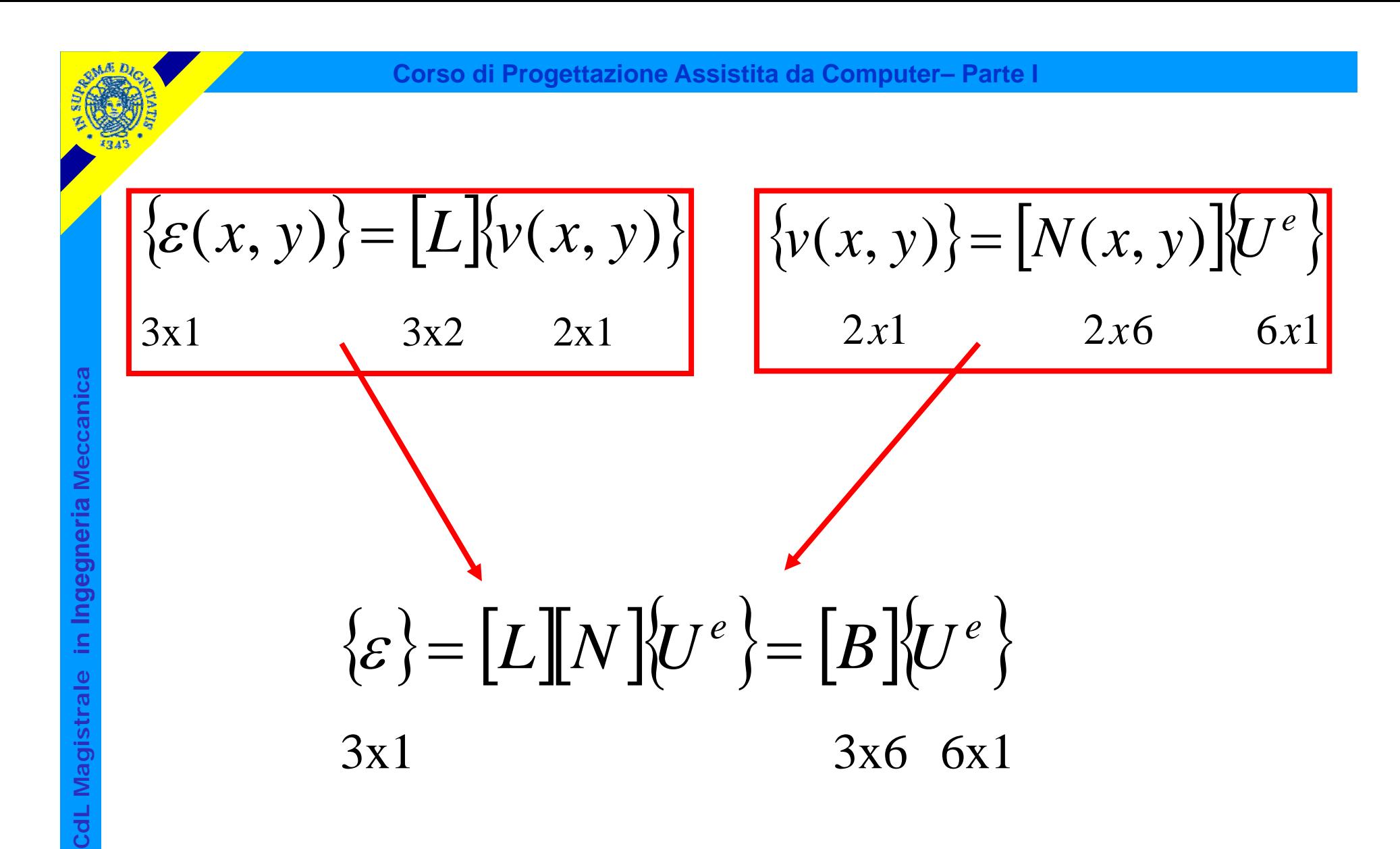

## Contenuto matrice [B]

$$
[B] = [L][N] = \begin{bmatrix} \frac{\partial}{\partial x} & 0 \\ 0 & \frac{\partial}{\partial y} \\ \frac{\partial}{\partial y} & \frac{\partial}{\partial x} \end{bmatrix} \begin{bmatrix} N_{11} & 0 & N_{13} & 0 & N_{15} & 0 \\ 0 & N_{22} & 0 & N_{24} & 0 & N_{26} \end{bmatrix}
$$

$$
\begin{bmatrix}\nB\n\end{bmatrix} = \begin{bmatrix}\n\frac{\partial N_{11}}{\partial x} & 0 & \frac{\partial N_{13}}{\partial x} & 0 & \frac{\partial N_{15}}{\partial x} & 0 \\
0 & \frac{\partial N_{22}}{\partial y} & 0 & \frac{\partial N_{24}}{\partial y} & 0 & \frac{\partial N_{26}}{\partial y} \\
\frac{\partial N_{11}}{\partial y} & \frac{\partial N_{22}}{\partial x} & \frac{\partial N_{13}}{\partial y} & \frac{\partial N_{24}}{\partial x} & \frac{\partial N_{15}}{\partial y} & \frac{\partial N_{26}}{\partial x}\n\end{bmatrix}
$$

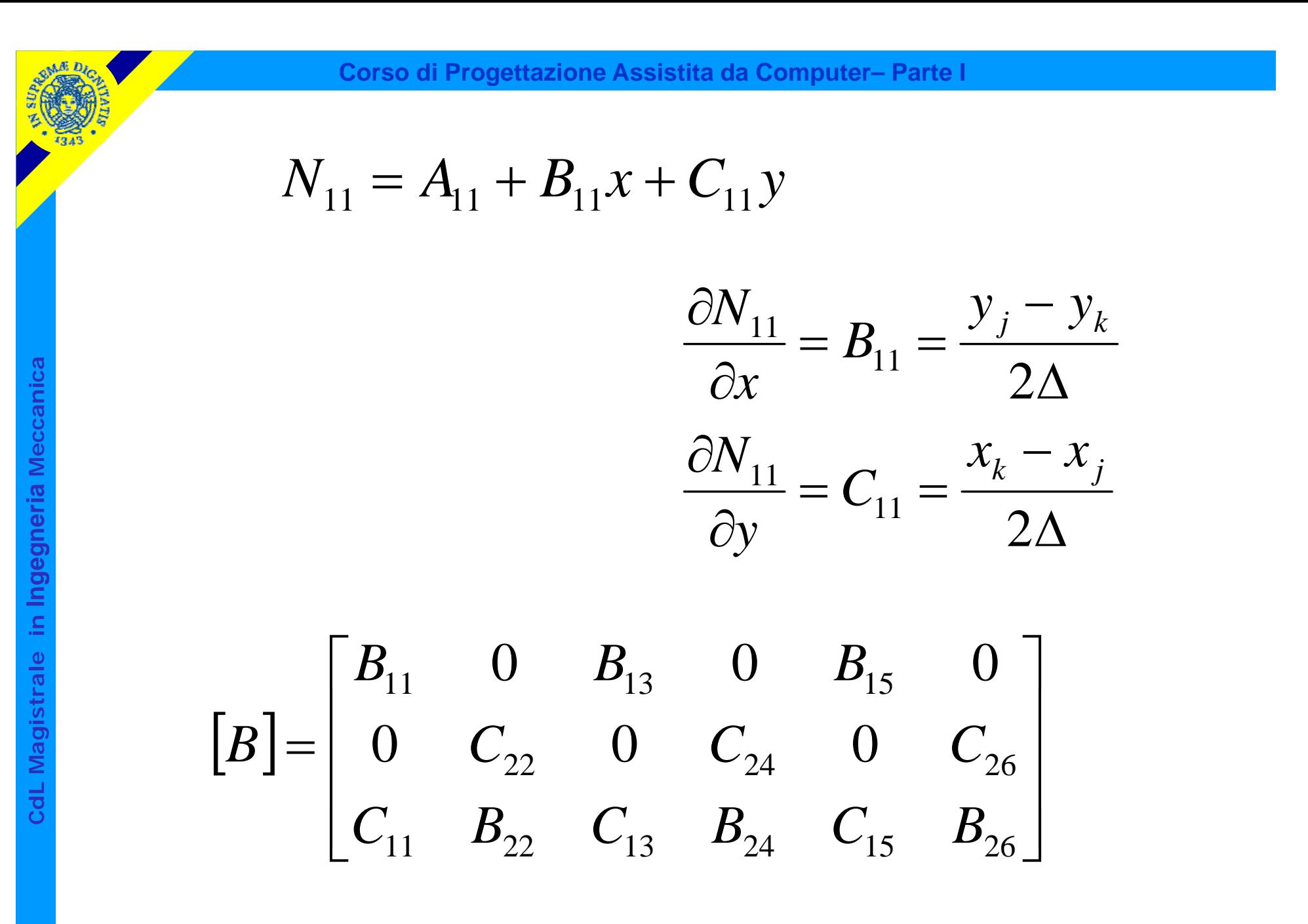

#### Relazioni costitutive

Esempio 1: stato piano di tensione, materiale isotropo

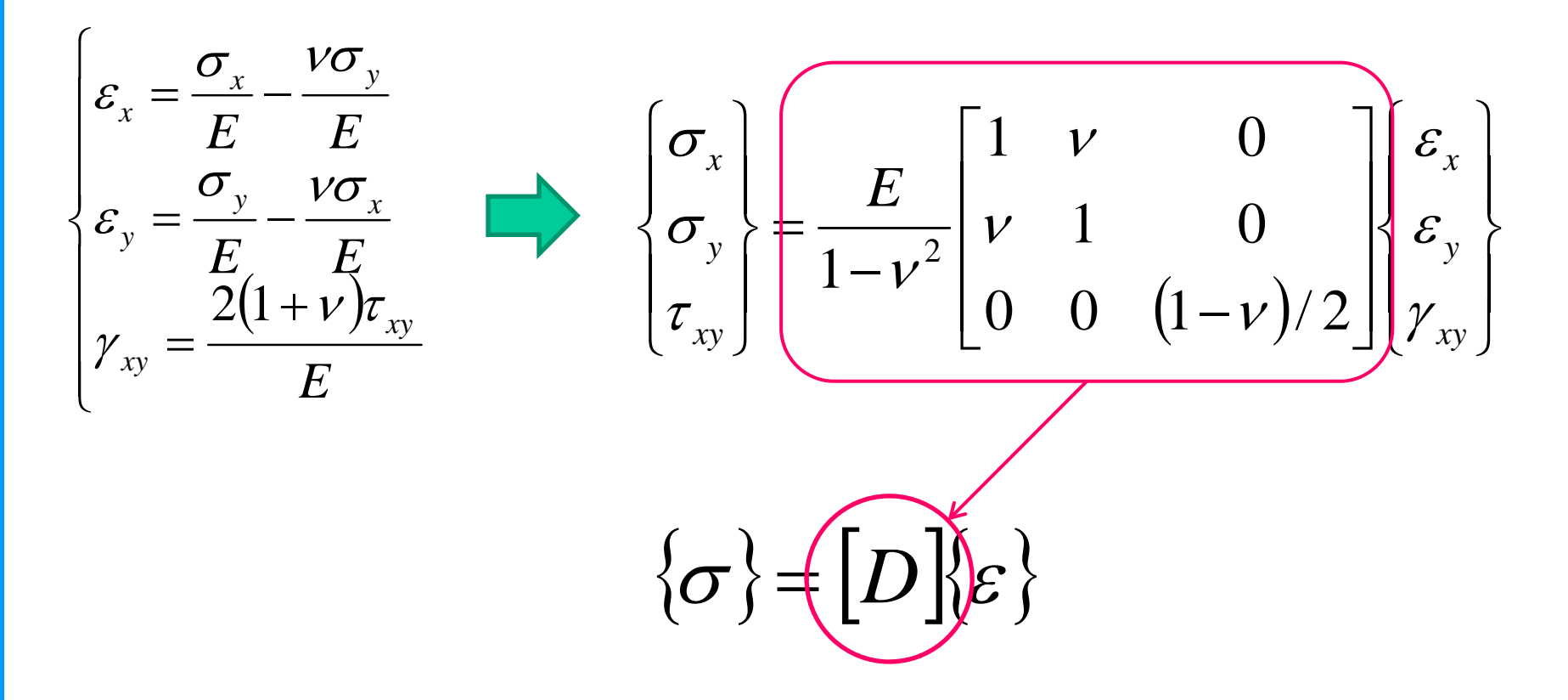

## Relazioni costitutive

Esempio 2: stato piano di deformazione, materiale isotropo

**Corso di Progettazione Assistita da Computer– Parte I**

$$
\begin{cases}\n\varepsilon_x = \frac{\sigma_x}{E} - \frac{\nu \sigma_y}{E} - \frac{\nu \sigma_z}{E} \\
\varepsilon_y = \frac{\sigma_y}{E} - \frac{\nu \sigma_x}{E} - \frac{\nu \sigma_z}{E} \\
\gamma_{xy} = \frac{2(1 + \nu)\tau_{xy}}{E}\n\end{cases}\n\quad [D] = \frac{E}{(1 + \nu)(1 - 2\nu)}\n\begin{bmatrix}\n1 - \nu & \nu & 0 \\
\nu & 1 - \nu & 0 \\
0 & 0 & (1 - 2\nu)/2\n\end{bmatrix}
$$
\n
$$
\varepsilon_z = \frac{\sigma_z}{E} - \frac{\nu \sigma_x}{E} - \frac{\nu \sigma_y}{E} = 0
$$

**CdL Magistrale in Ingegneria Meccanica CdL Magistral** 

 $\overline{\phantom{0}}$ 

*E E E*

# Valutazione di [*Ke*]

#### Principio dei Lavori Virtuali

*Carichi nodali veri \* spost.nodali virtuali*

*Tensioni vere \* deformazioni virtuali*

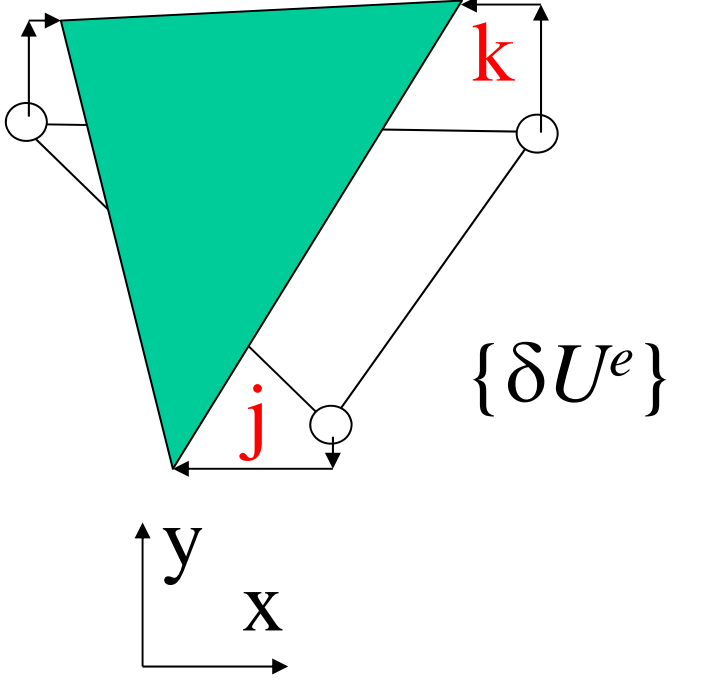

 $L_{est} = \left\{\delta U^e\right\}^T \left\{P^e\right\}$ 

 $L_{est} = L_{int}$ 

Spost. virtuali Carichi effettivi

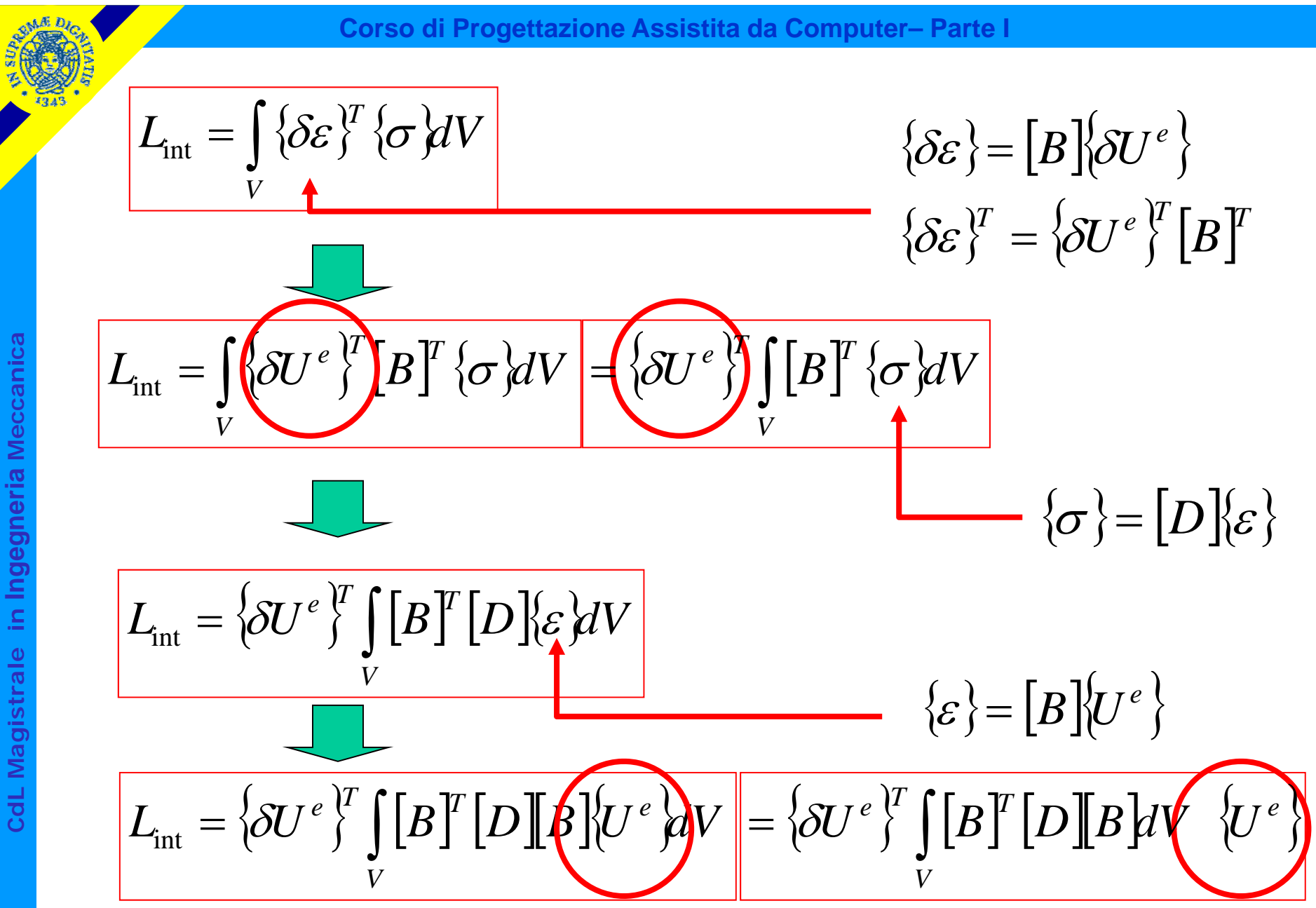

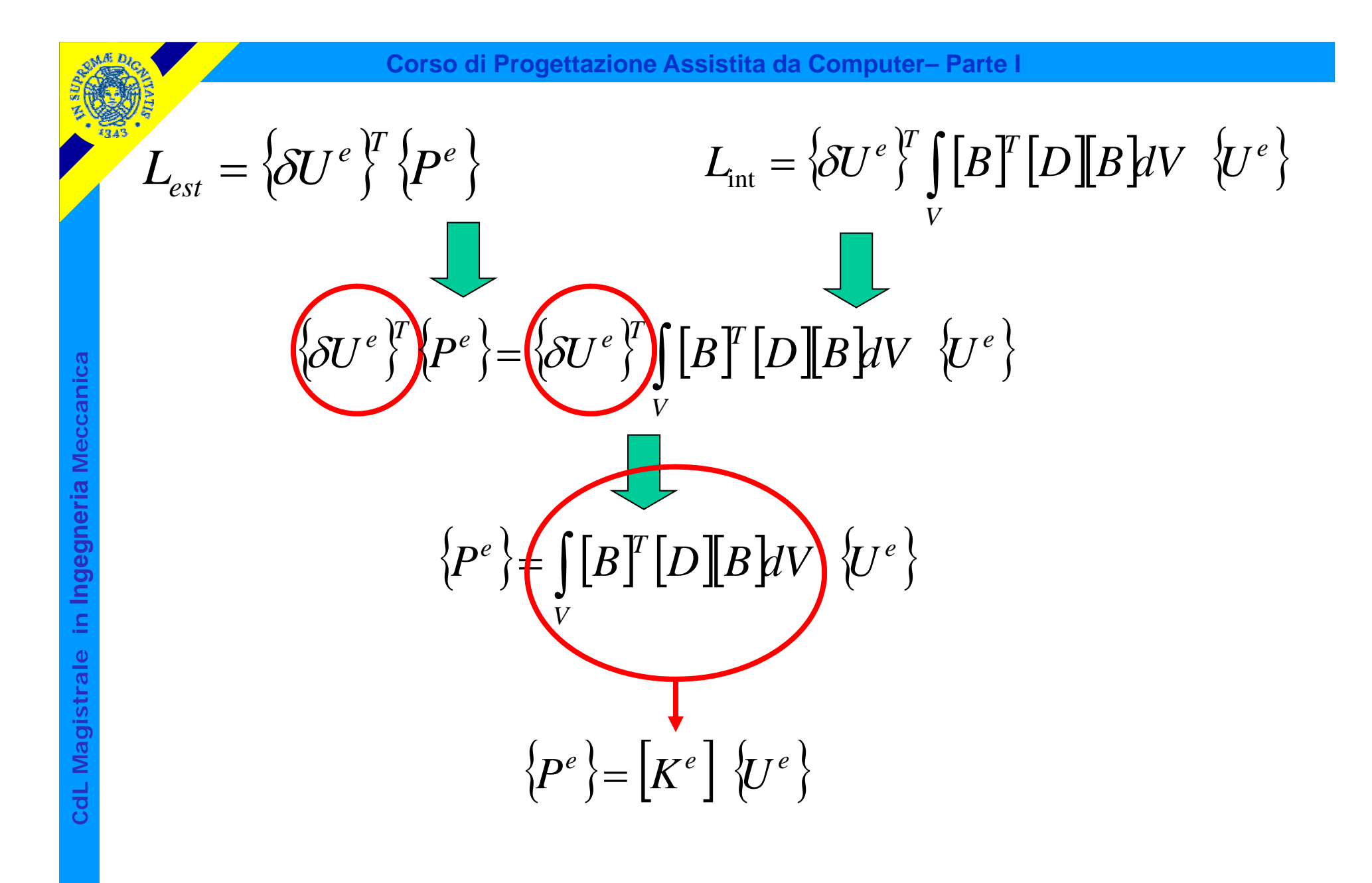

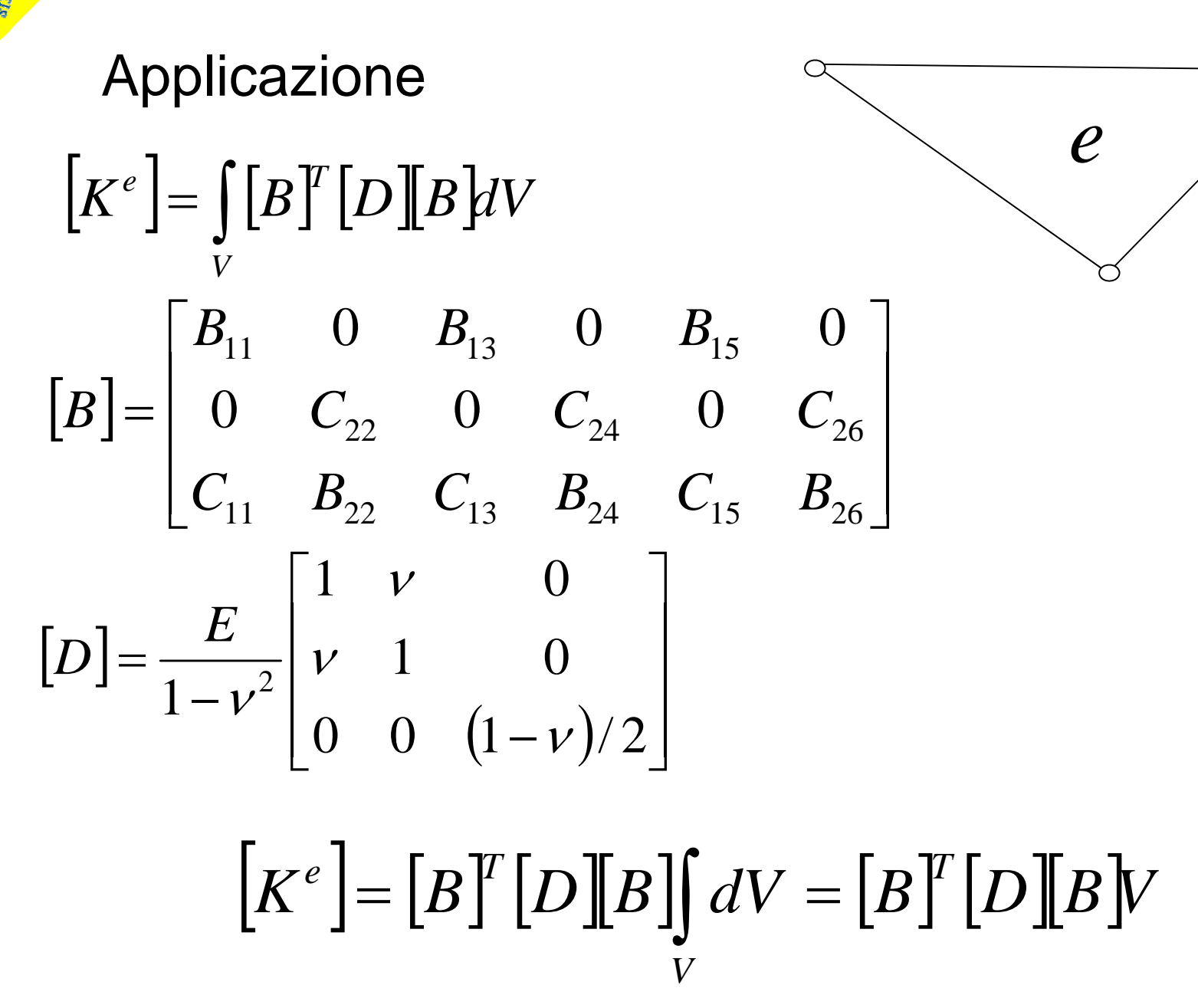

Osservazione: unità di misura

$$
\begin{bmatrix}\nK^e = [B]^T [D][B] V \longrightarrow m^3 \\
\uparrow & \uparrow \\
m^{-1} & N m^{-2} m^{-1}\n\end{bmatrix}
$$

$$
\frac{1}{m}\frac{N}{m^2}\frac{1}{m}m^3=\frac{N}{m}
$$

**Corso di Progettazione Assistita da Computer– Parte I**

# Calcolo della matrice [ *Ke* ]

$$
K^e = \iint_V [B]^T [D][B]dV
$$

Integrale calcolato numericamente (Metodo di Gauss)

Metodi classici di integrazione:

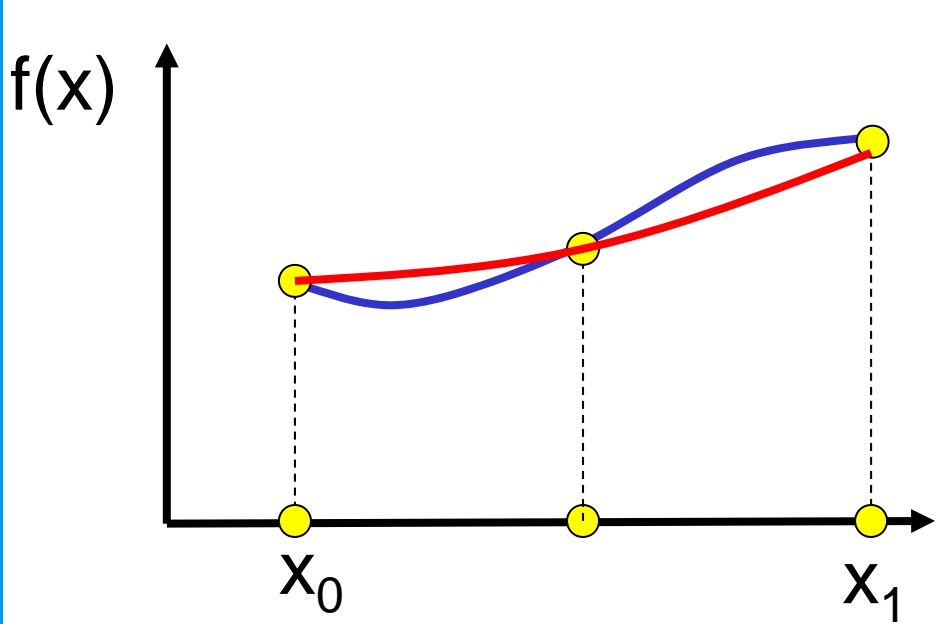

1) Si scelgono "a priori" n punti,  $x_i$ 

2) Si calcolano i valori di f(x<sub>i</sub>)

3) Si approssima f(x) con il polinomio di grado n-1 passante per i punti scelti

4) Si integra il polinomio in forma chiusa

**Corso di Progettazione Assistita da Computer– Parte I**  $\left[K^e\right] = \int \left[B\right]^T \left[D\right] B \, dV$  $e \left[ \begin{array}{c} \Gamma \\ \Gamma \end{array} \right]$  $\int$  $\equiv$ Calcolo della matrice [ *Ke* ]

Integrale calcolato numericamente (Metodo di Gauss)

Metodi classici di integrazione:

*V*

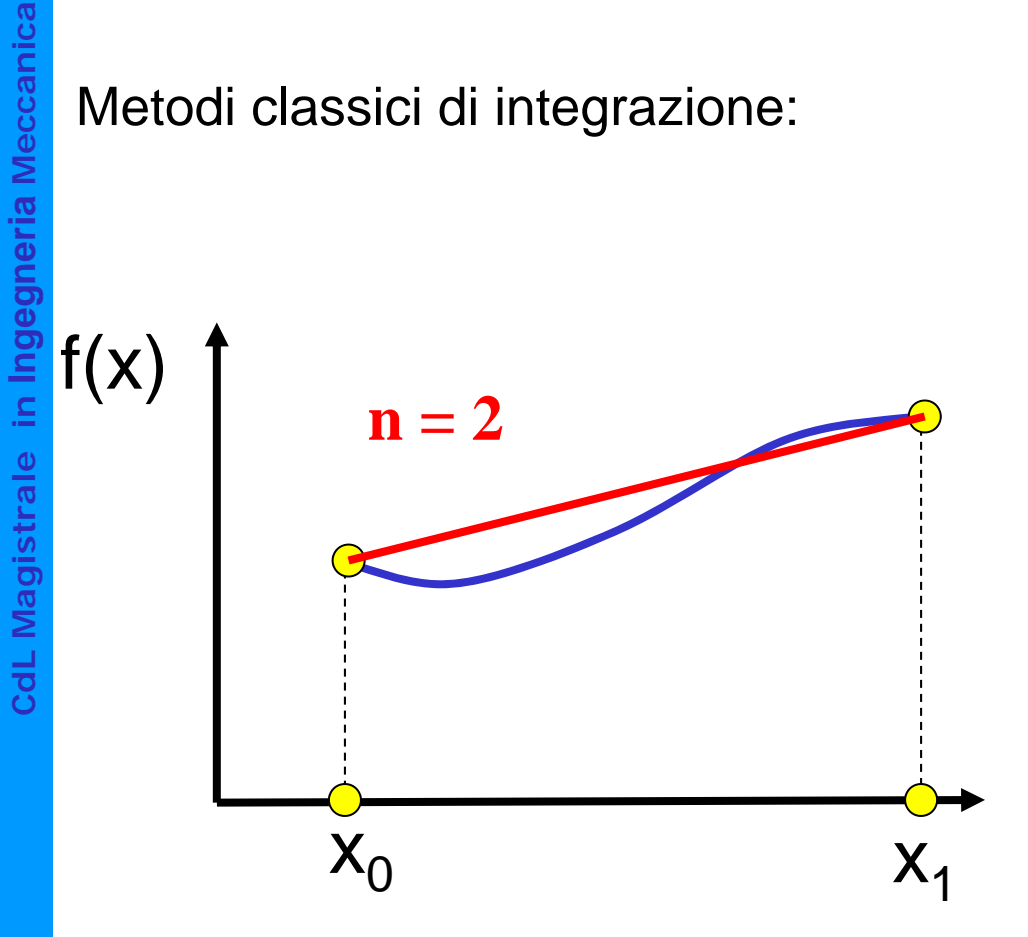

1) Si scelgono "a priori" n punti,  $x_i$ 

2) Si calcolano i valori di f(x<sub>i</sub>)

3) Si approssima f(x) con il polinomio di grado n-1 passante per i punti scelti

4) Si integra il polinomio in forma chiusa

**Corso di Progettazione Assistita da Computer– Parte I**  $\left[K^e\right] = \int \left[B\right]^T \left[D\right] B \, dV$  $e \left[ \begin{array}{c} \Gamma \\ \Gamma \end{array} \right]$  $\int$  $\equiv$ Calcolo della matrice [ *Ke* ]

Integrale calcolato numericamente (Metodo di Gauss)

Metodi classici di integrazione:

*V*

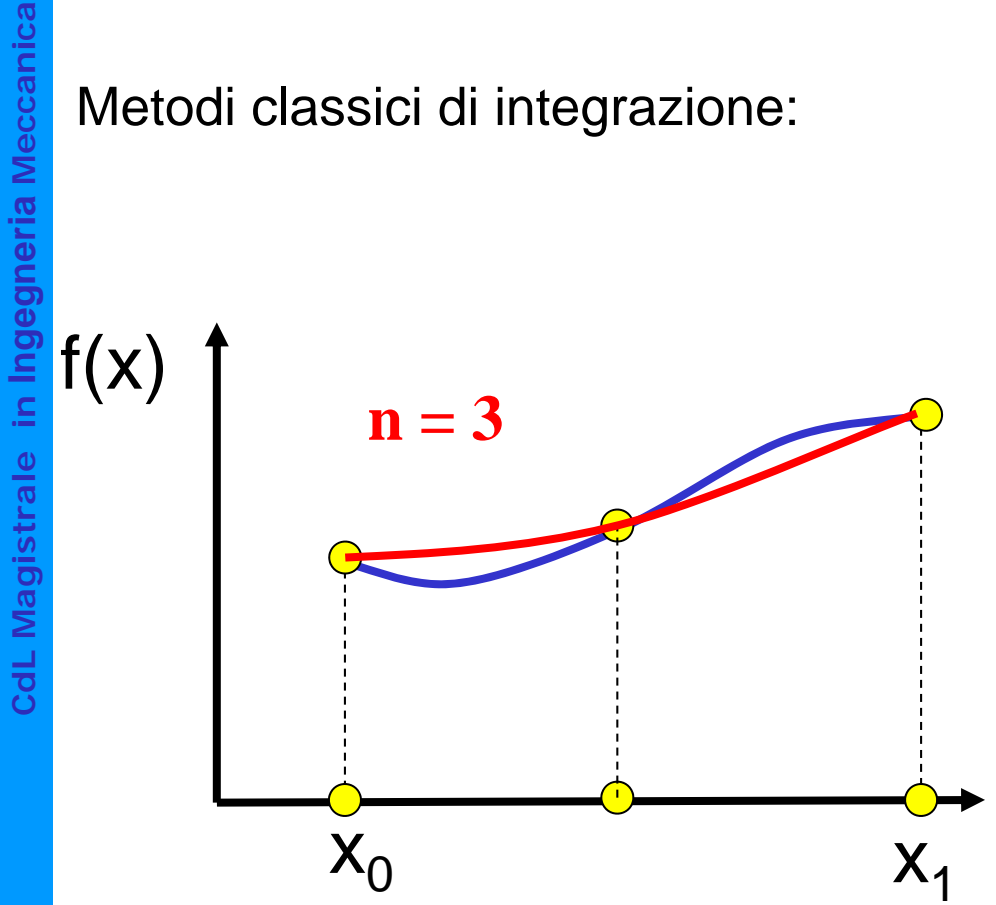

1) Si scelgono "a priori" n punti,  $x_i$ 

2) Si calcolano i valori di f(x<sub>i</sub>)

3) Si approssima f(x) con il polinomio di grado n-1 passante per i punti scelti

4) Si integra il polinomio in forma chiusa

© Università di Pisa 2014

**Corso di Progettazione Assistita da Computer– Parte I**  $\left[K^e\right] = \int \left[B\right]^T \left[D\right] B \, dV$  $e \left[ \begin{array}{c} \Gamma \\ \Gamma \end{array} \right]$  $\int$  $\equiv$ Calcolo della matrice [ *Ke* ]

Integrale calcolato numericamente (Metodo di Gauss)

Metodi classici di integrazione:

*V*

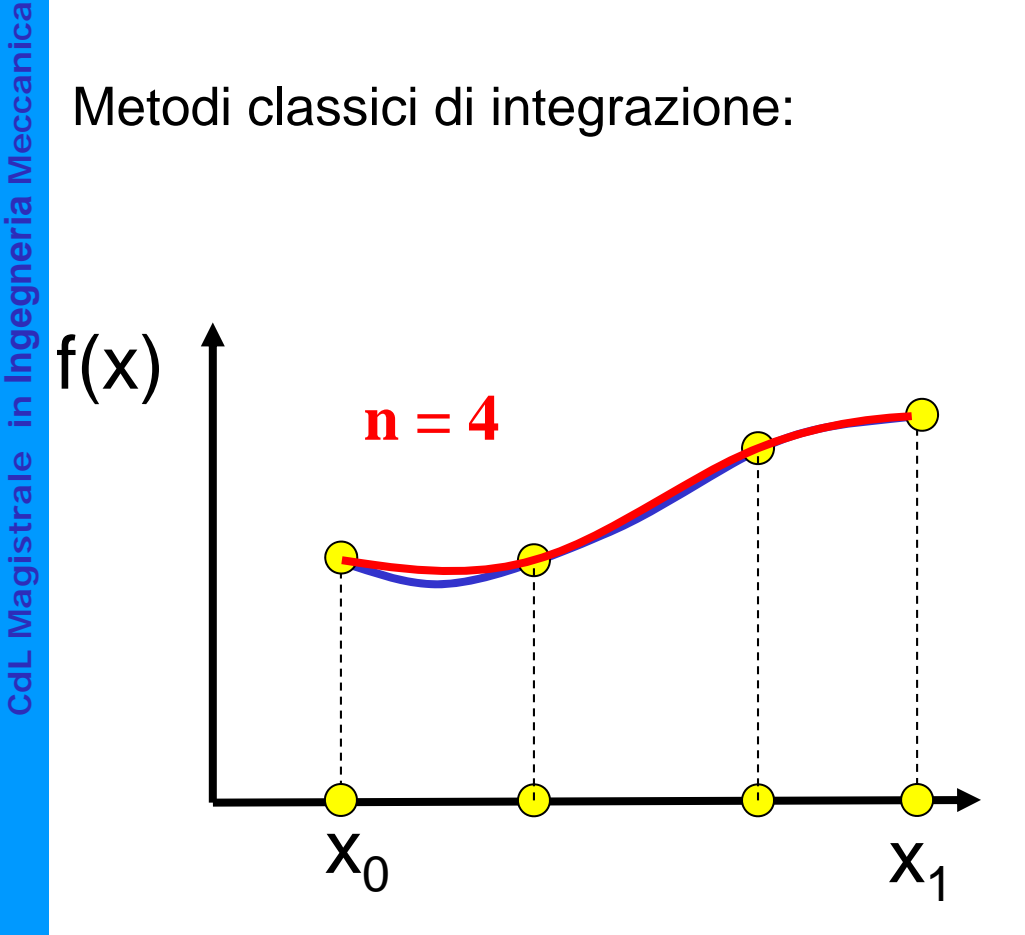

1) Si scelgono "a priori" n punti,  $x_i$ 

2) Si calcolano i valori di f(x<sub>i</sub>)

3) Si approssima f(x) con il polinomio di grado n-1 passante per i punti scelti

4) Si integra il polinomio in forma chiusa

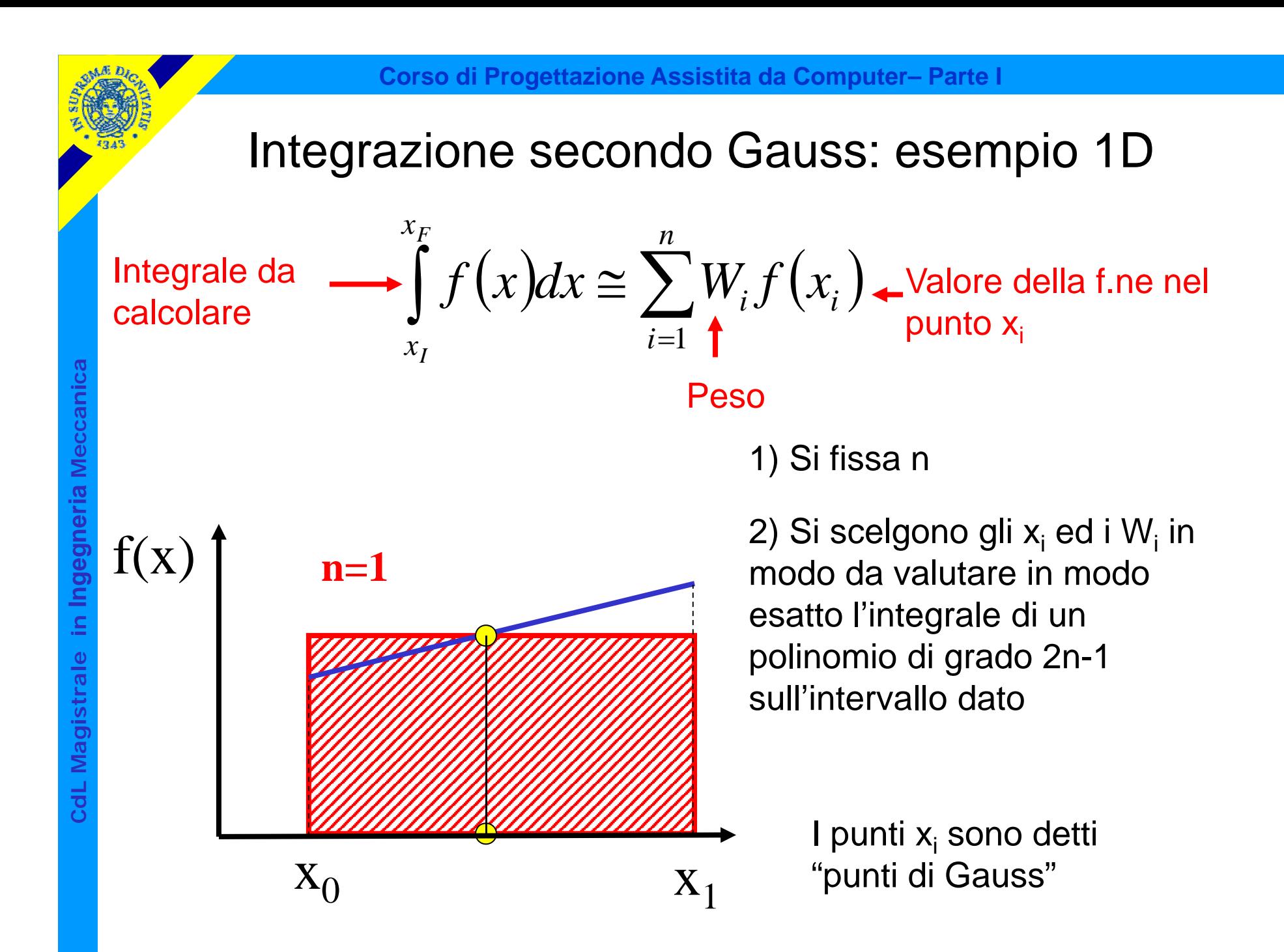

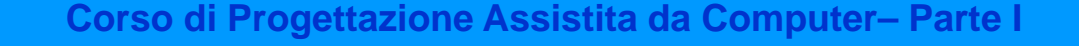

### Integrazione secondo Gauss: esempio 1D

Integrale da calcolare

 $\int_{x_i} f(x) dx \approx \sum_{i=1}^{n} W_i f(x_i)$  $\cong$ *F Ix x n i*  $f(x)dx \cong \sum W_i f(x_i)$ 1 Peso Valore della f.ne nel punto x<sub>i</sub>

1) Si fissa n

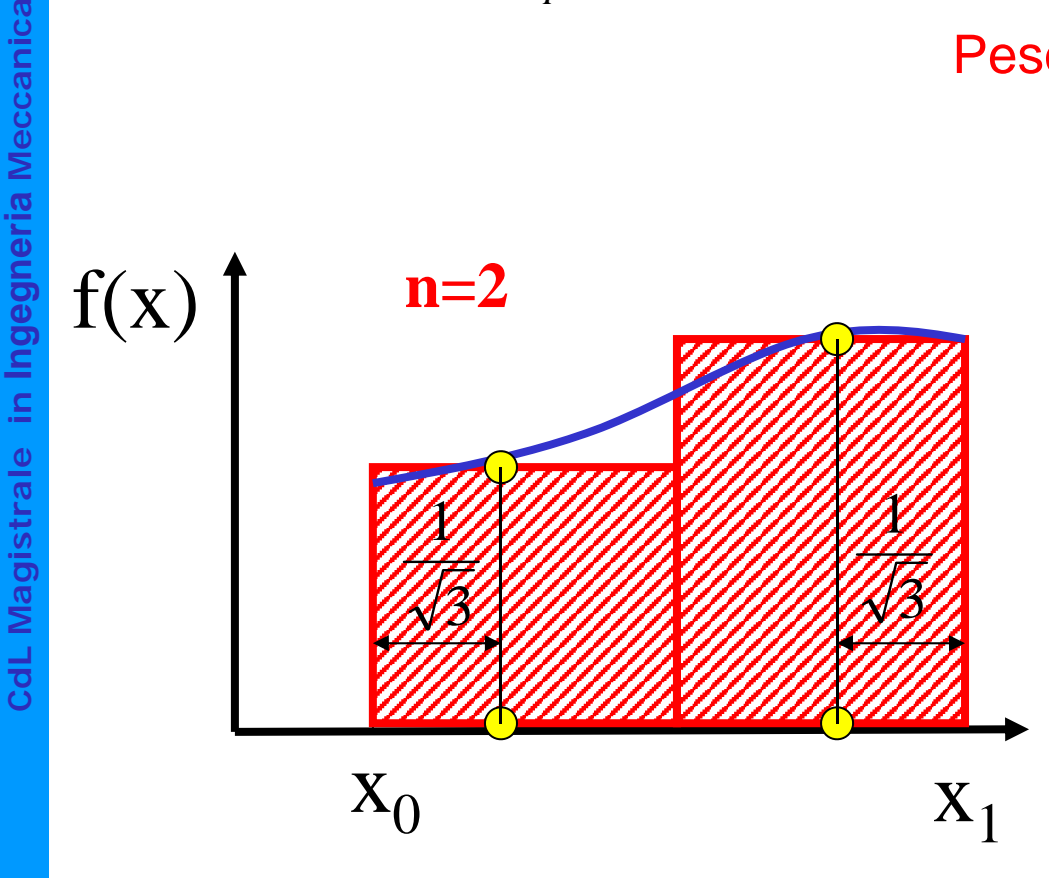

2) Si scelgono gli x<sub>i</sub> ed i W<sub>i</sub> in modo da valutare in modo esatto l'integrale di un polinomio di grado 2n-1 sull'intervallo dato

> I punti x<sub>i</sub> sono detti "punti di Gauss"

Vantaggi dell'integrazione secondo Gauss:

- fissato n, consente il calcolo esatto dell'integrale di una f.ne di grado 2n-1 anziché n-1
- dato il grado n della f.ne che si vuole poter integrare esattamente, richiede il calcolo della f.ne stessa in (n+1)/2 punti, anziché in n+1 punti

Le posizioni dei punti di Gauss per integrali in 1, 2 e 3 dimensioni sono note per molti domini di integrazione.

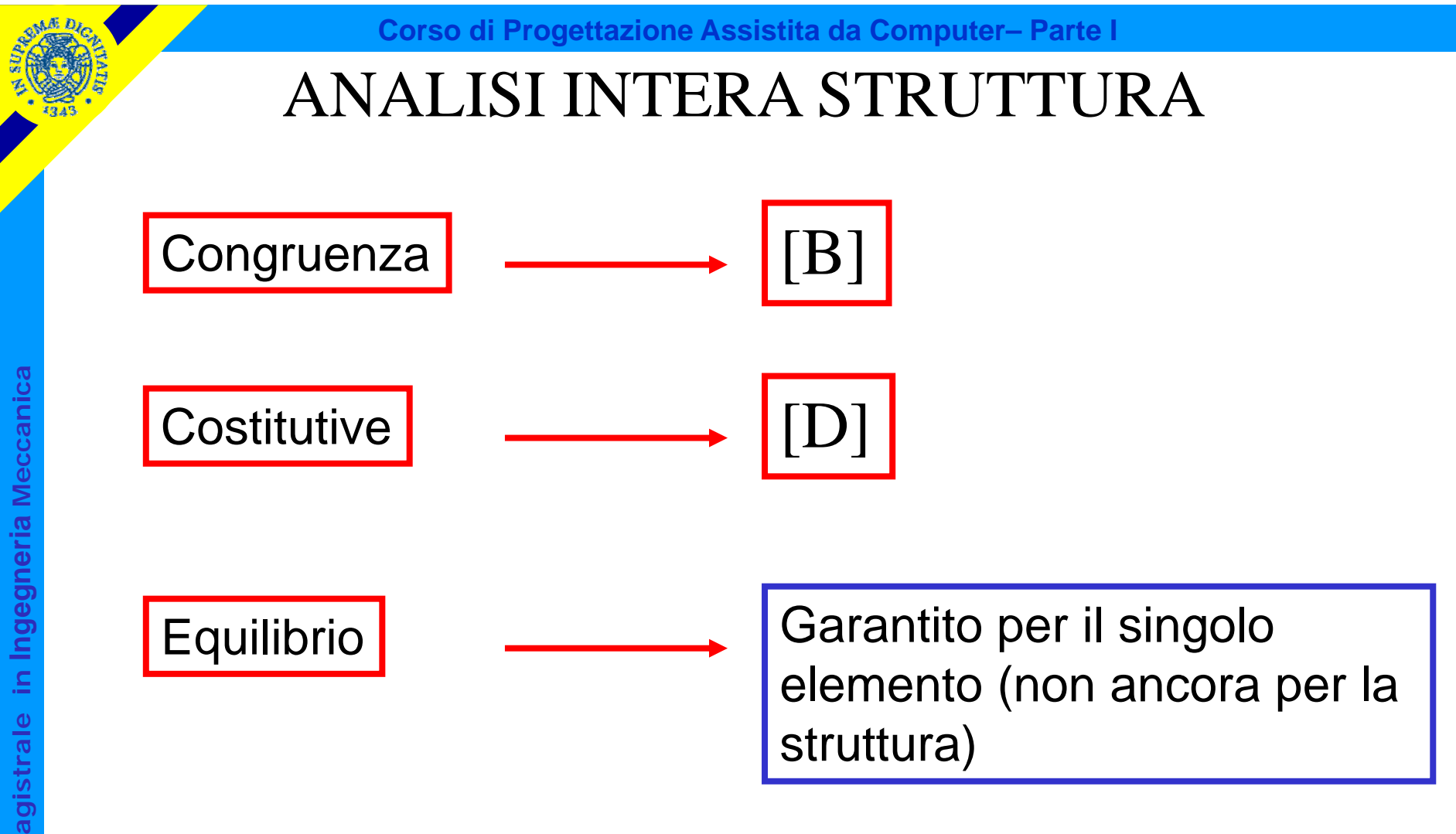

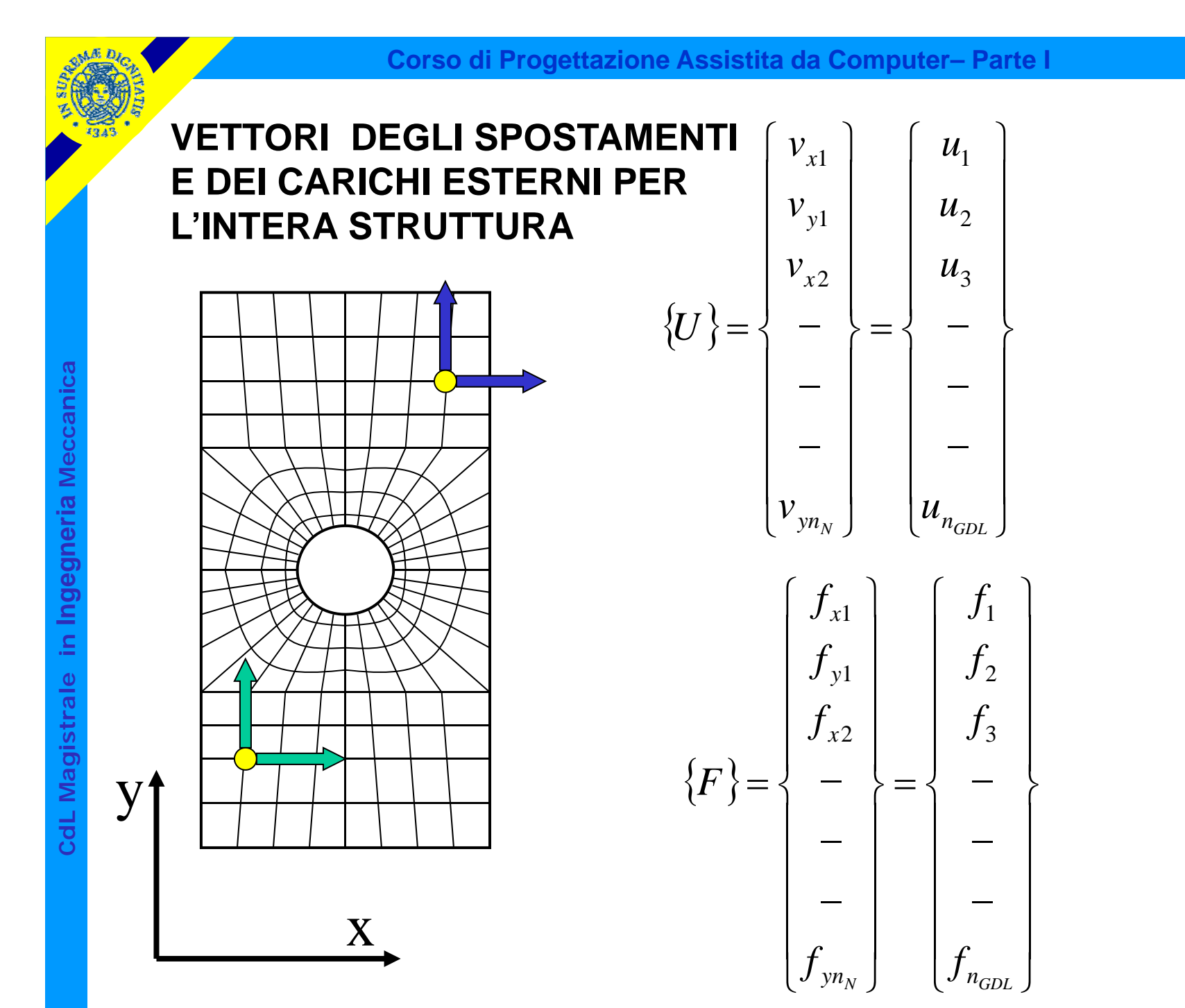

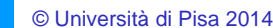

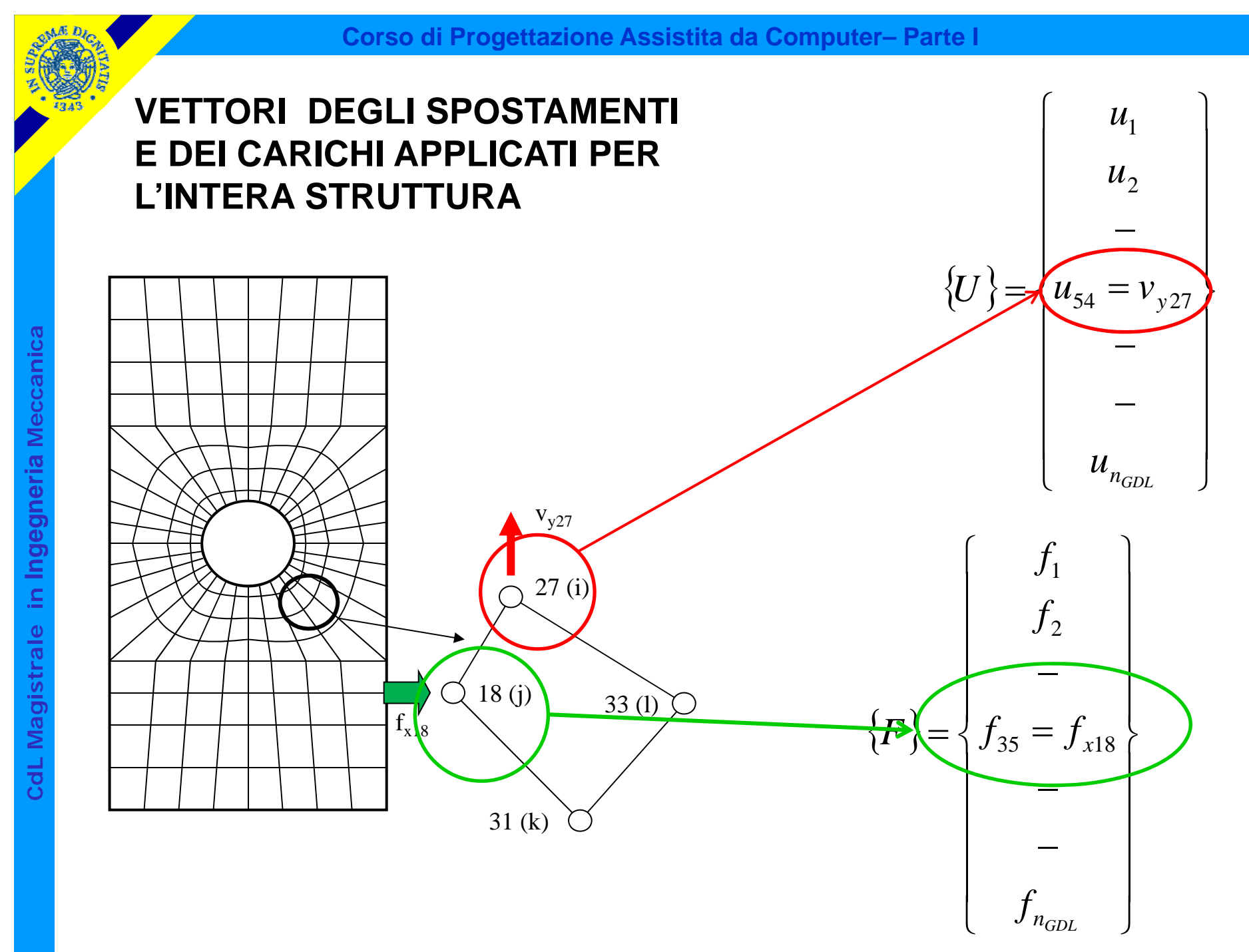

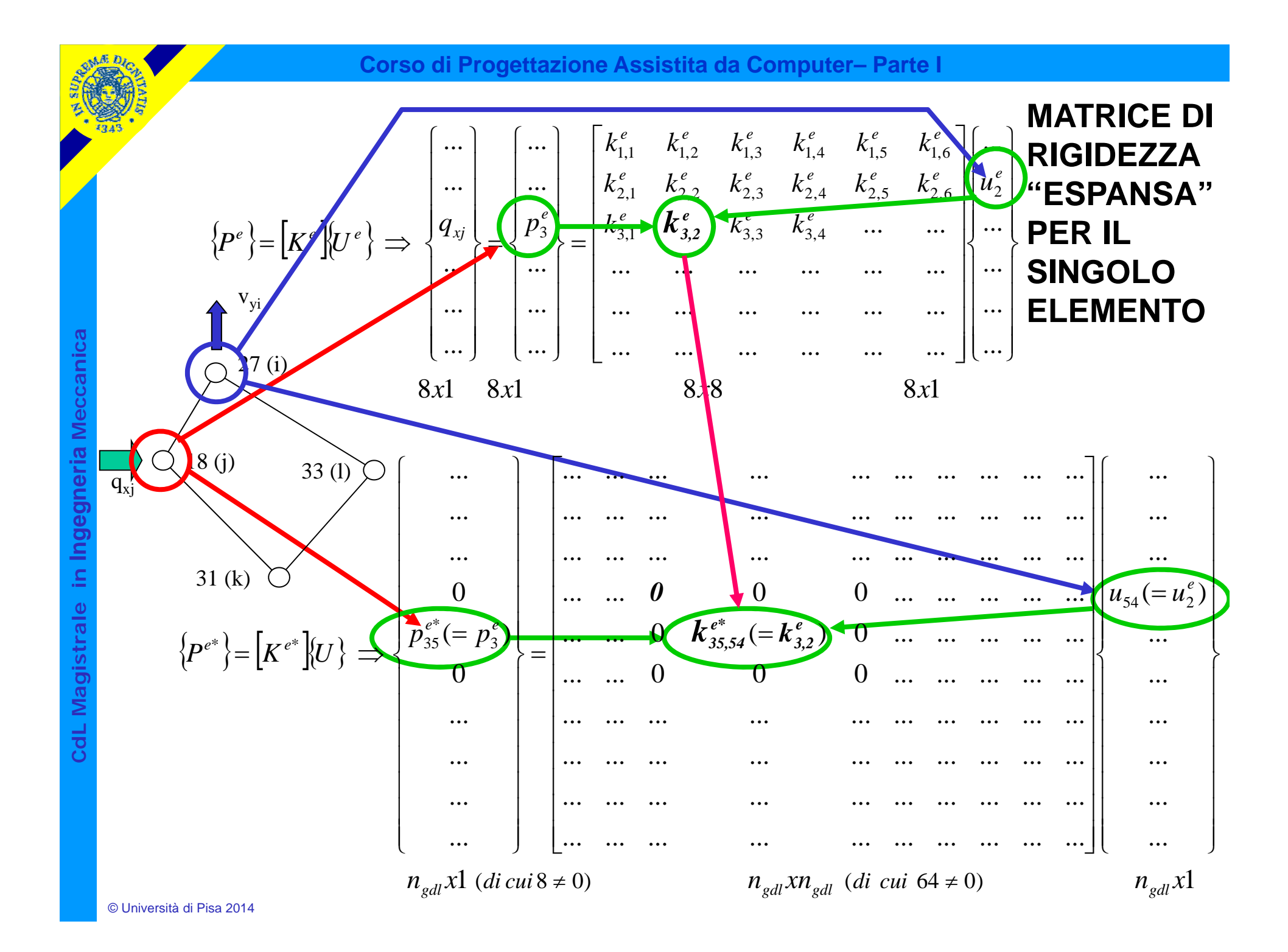

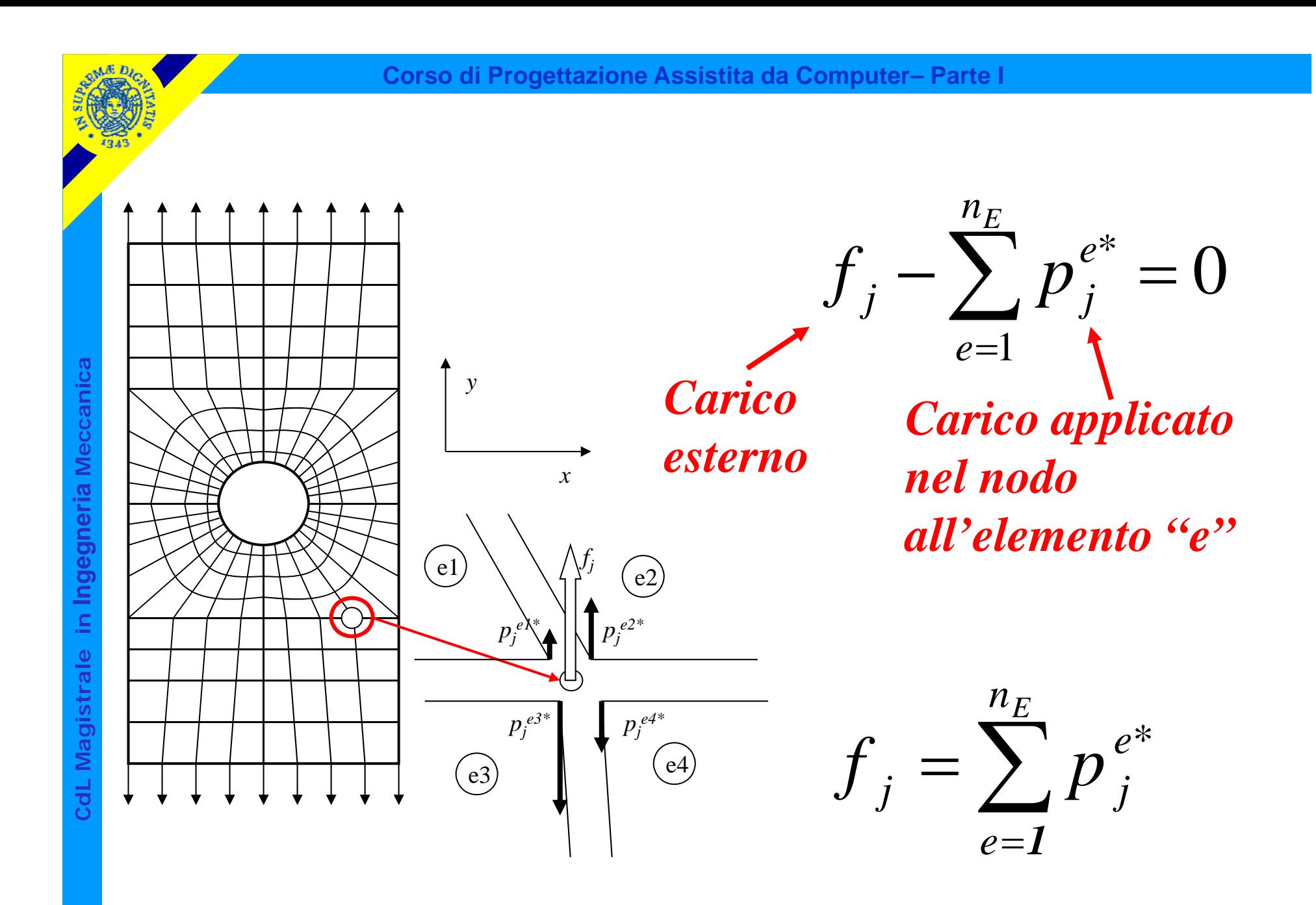

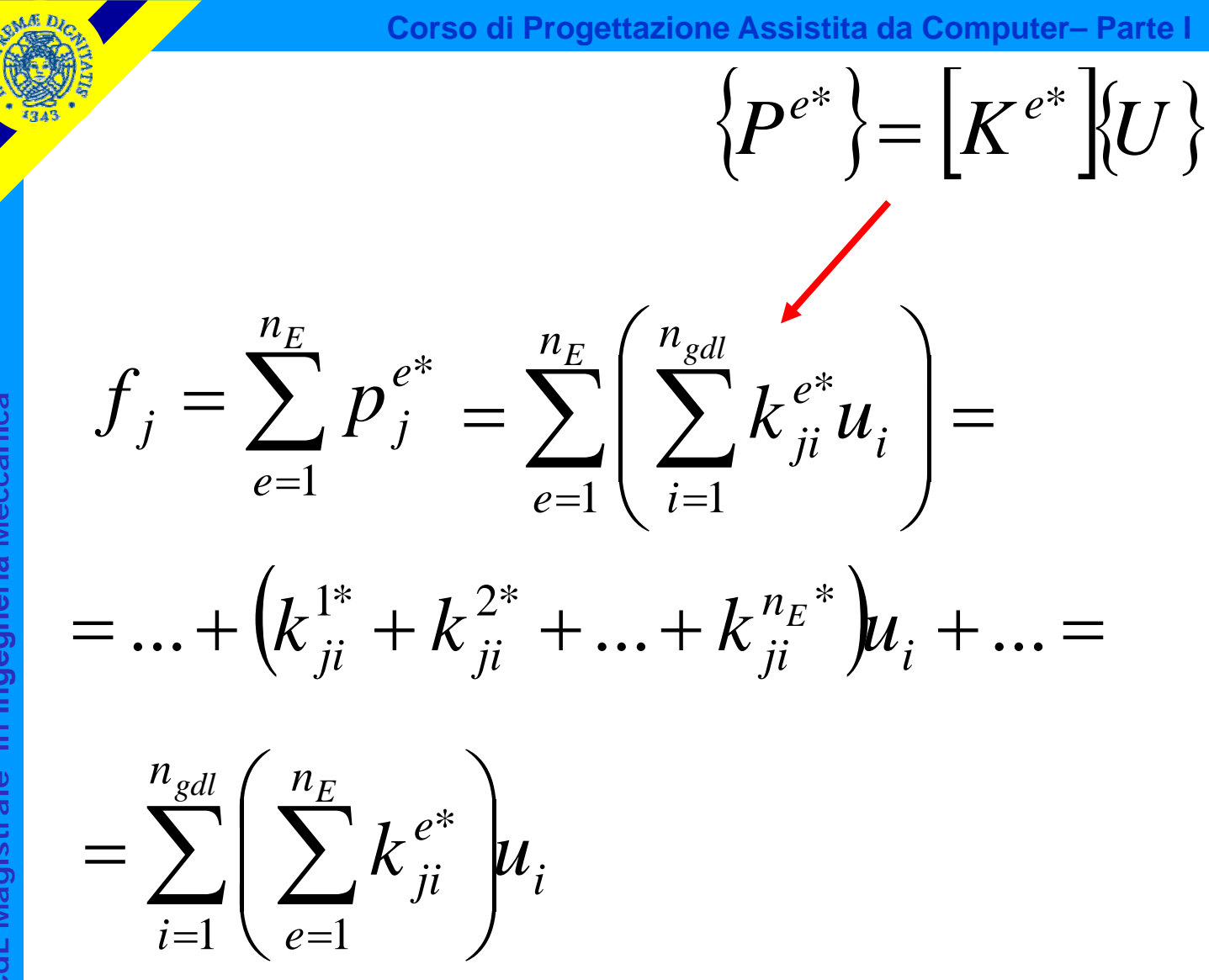

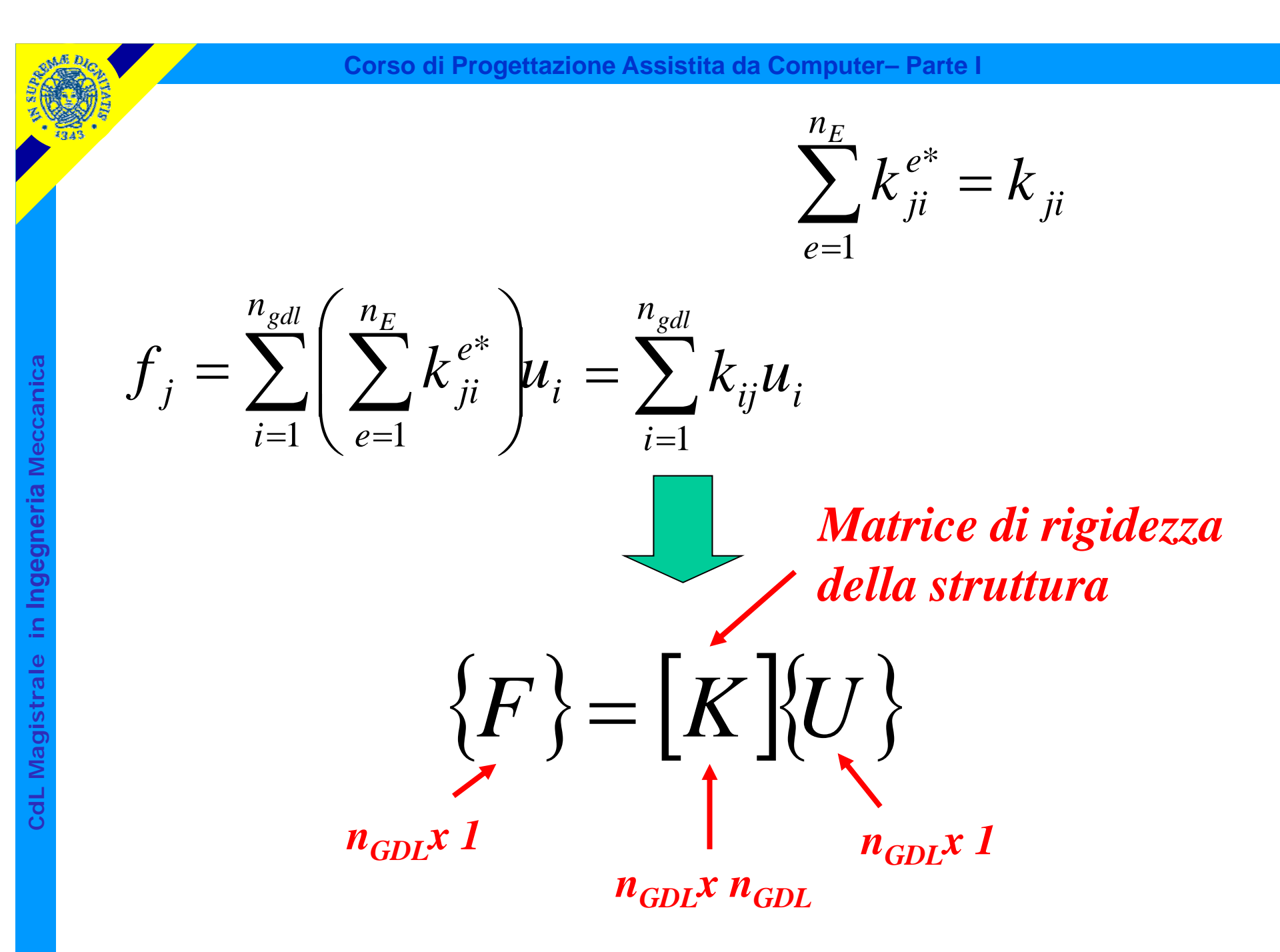

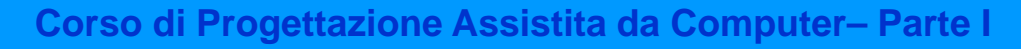

**SOLUZIONE**

 ${F} = [K] {U}$ 

 $\{U\} = [K]^{-1} \{F\}$ 

c.n.s.:  $\det[K] \neq 0$ 

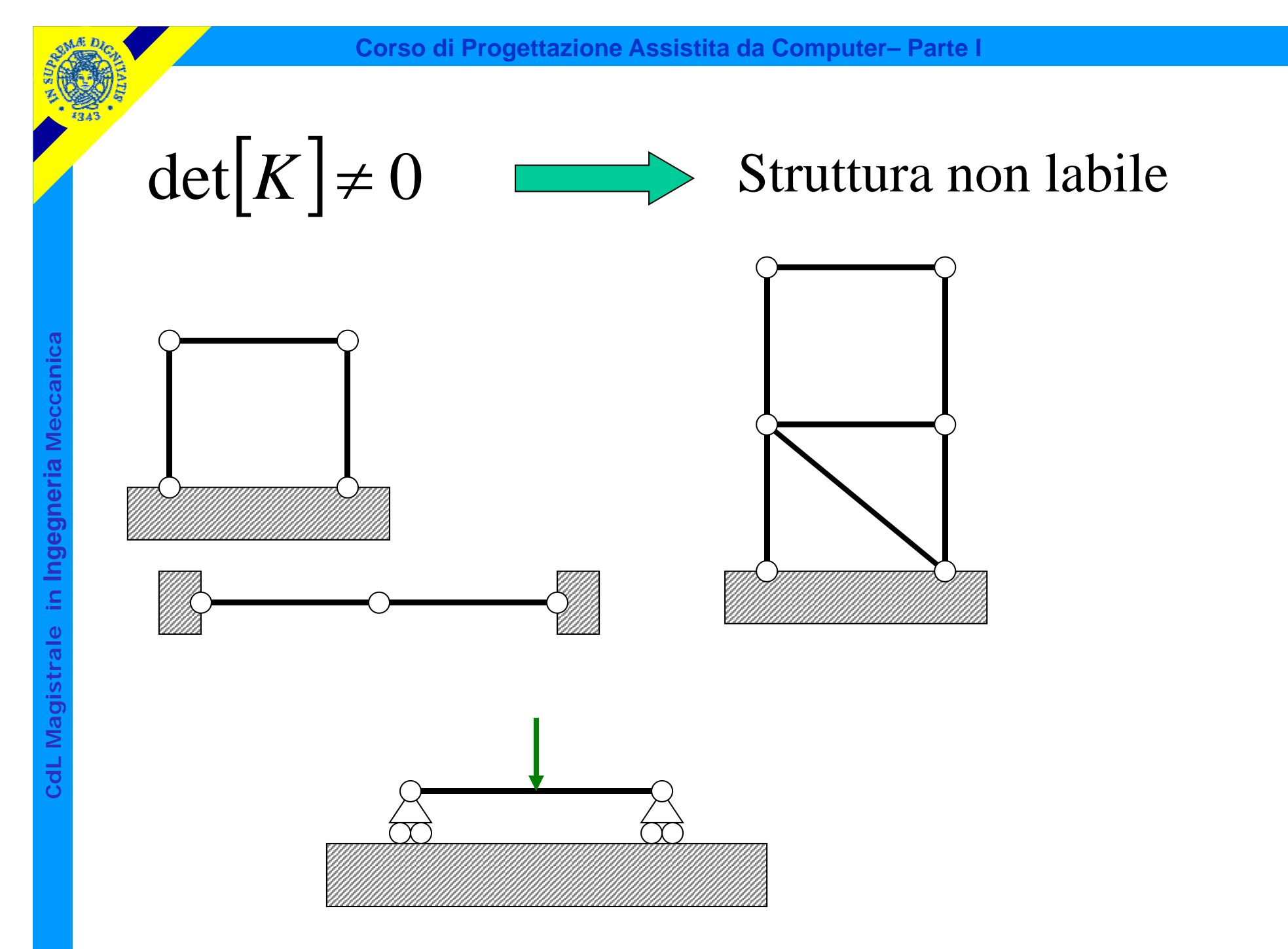
## VINCOLI

Vincolare = assegnare "a priori" il valore di una delle componenti di spostamento (g.d.l.)

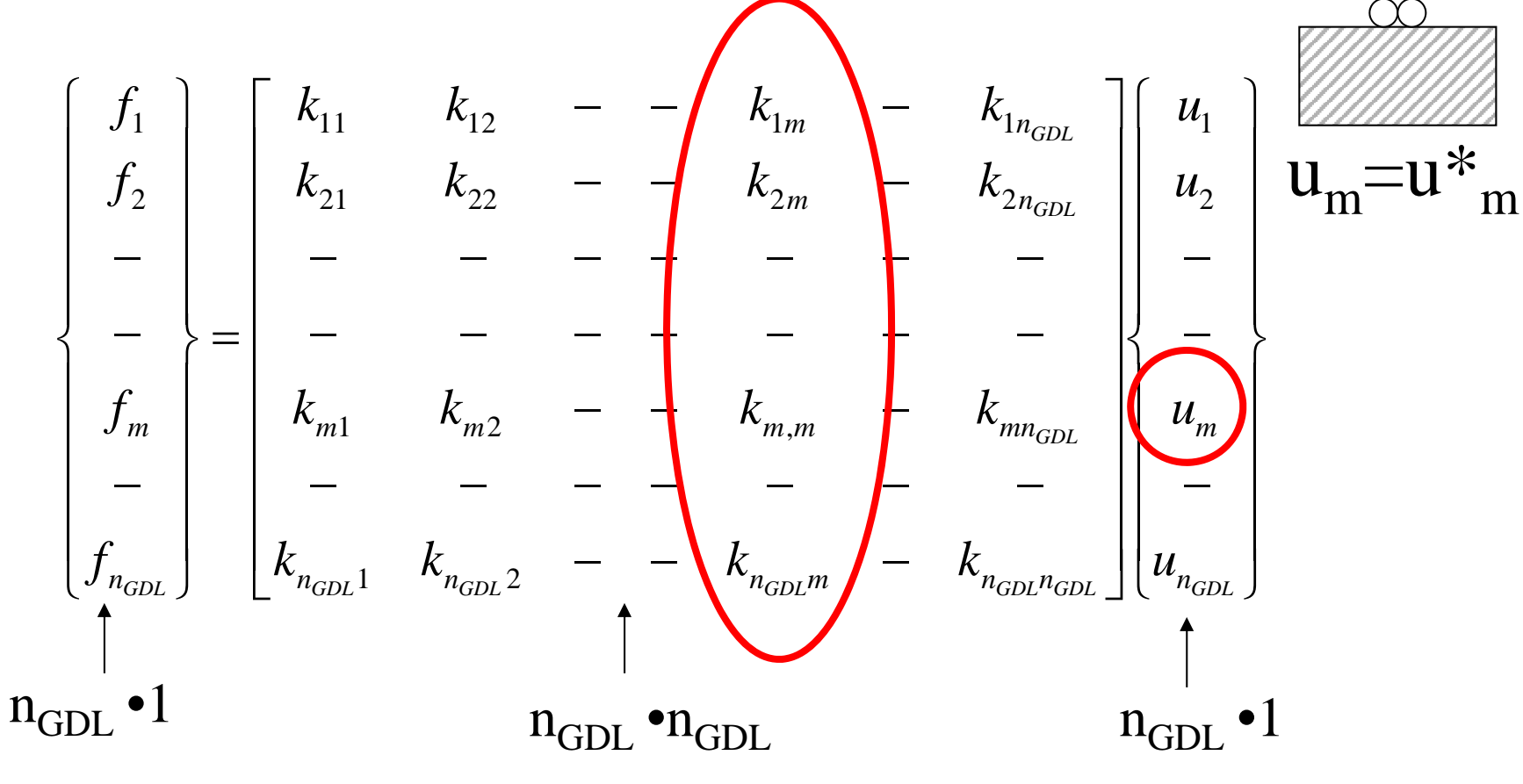

CdL Magistrale in Ingegneria Meccanica **CdL Magistrale in Ingegneria Meccanica**

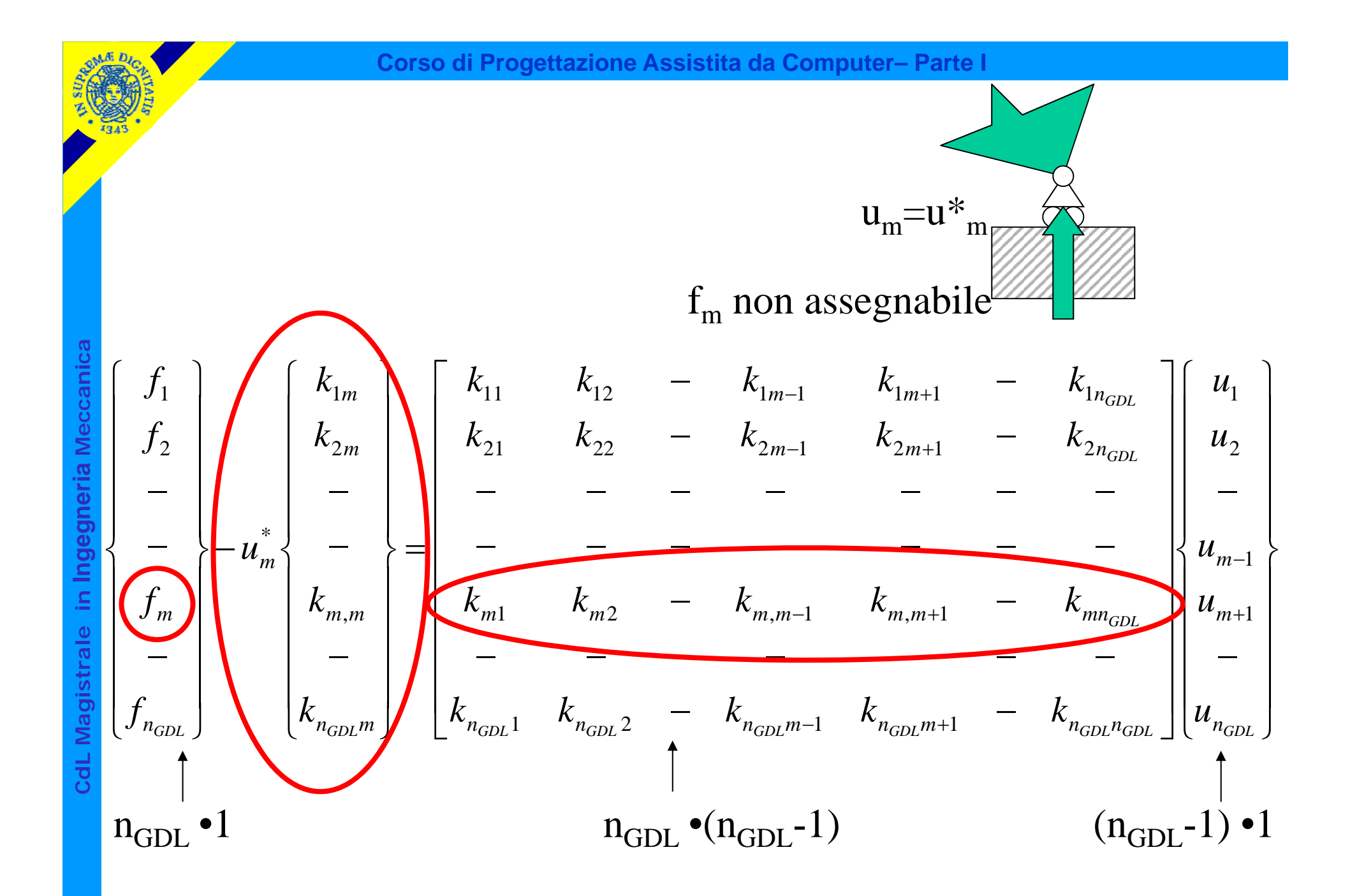

# Introduzione vincolo = riduzione di 1 del numero di incognite ed equazioni

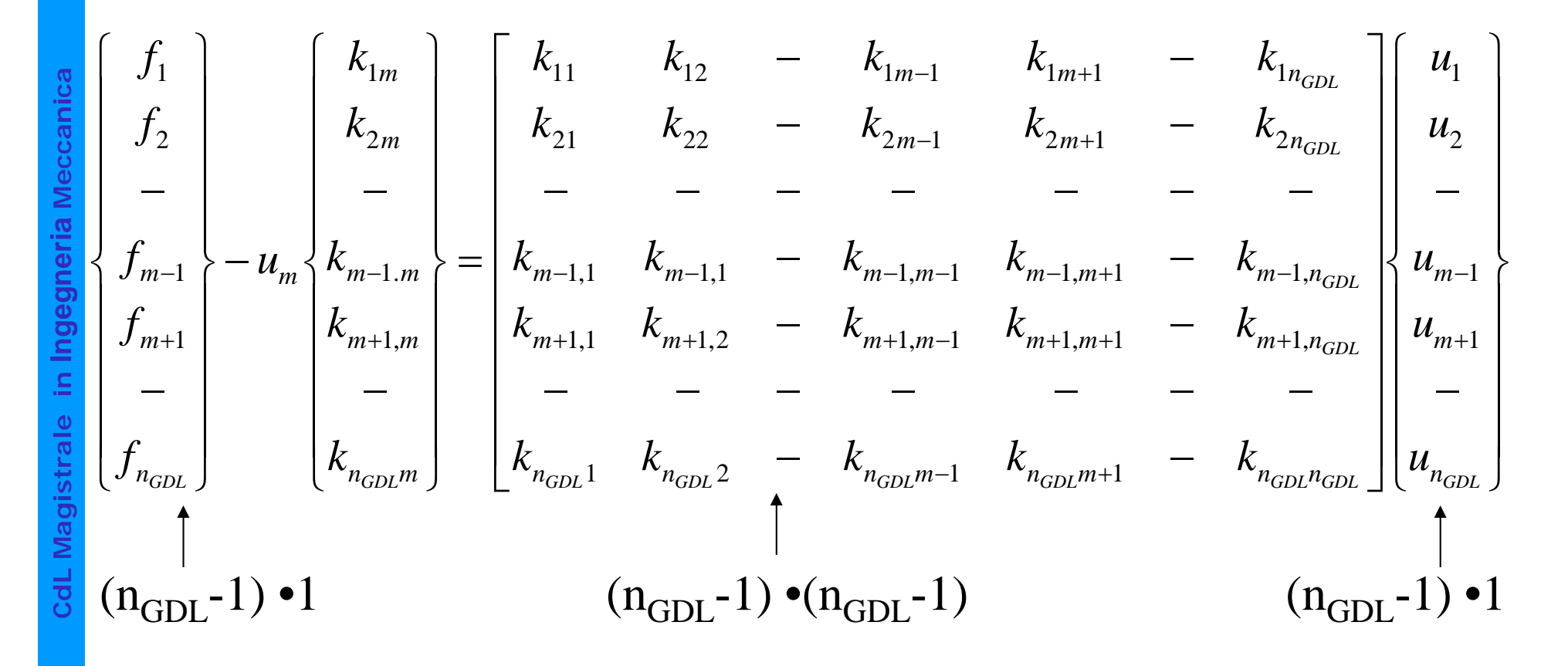

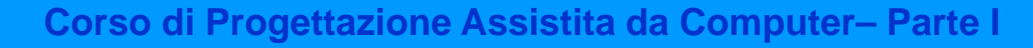

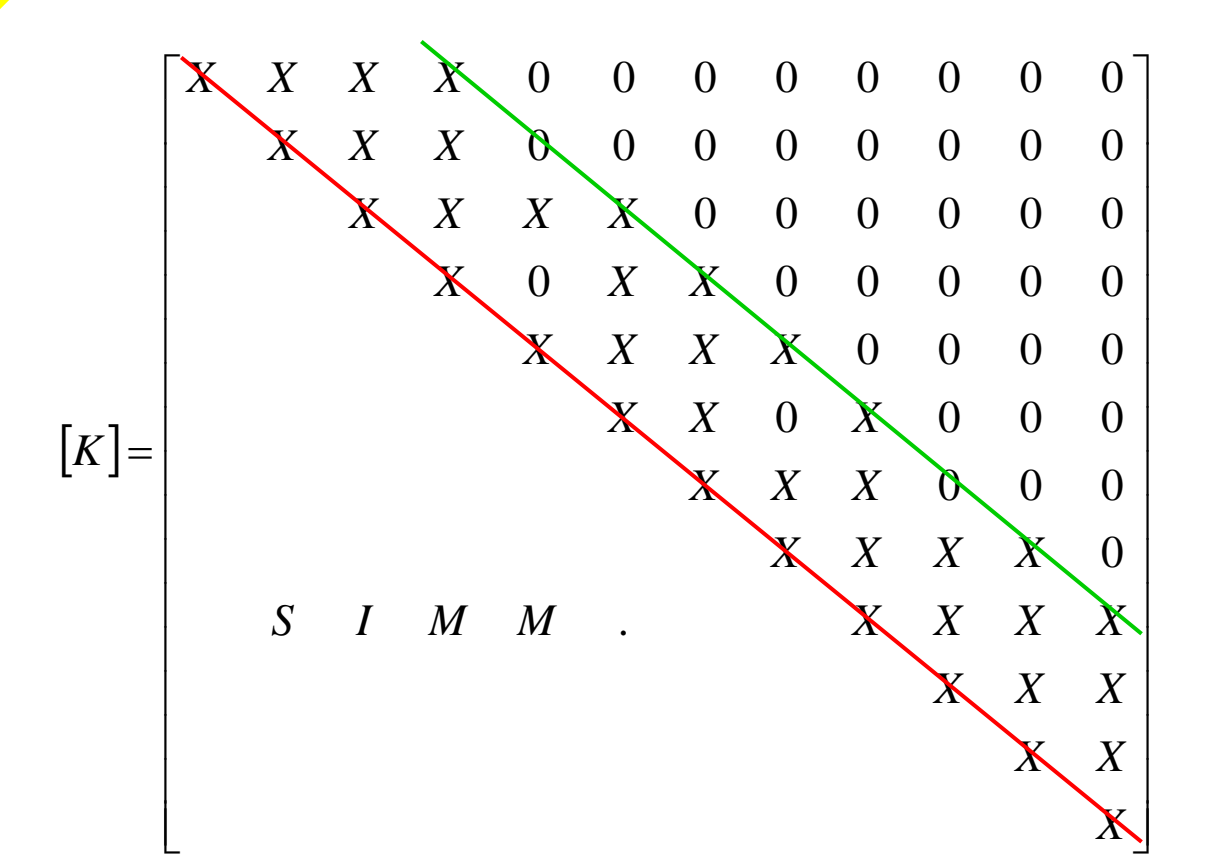

La matrice [K]:

- è simmetrica
- ha una struttura "a banda" attorno alla diagonale principale

Esistono molti metodi di soluzione del sistema. Uno dei più comuni ed efficienti è il metodo di eliminazione diretta di Gauss.

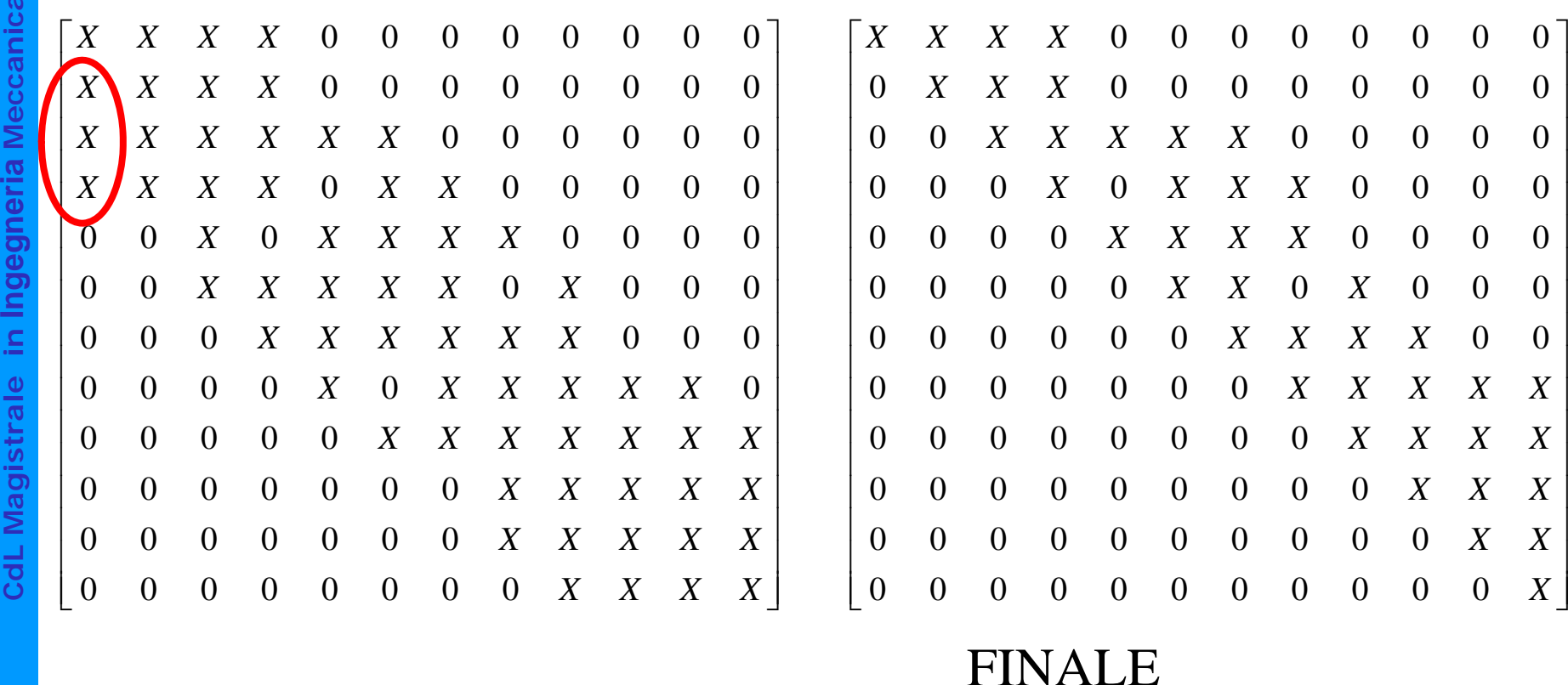

FINALE

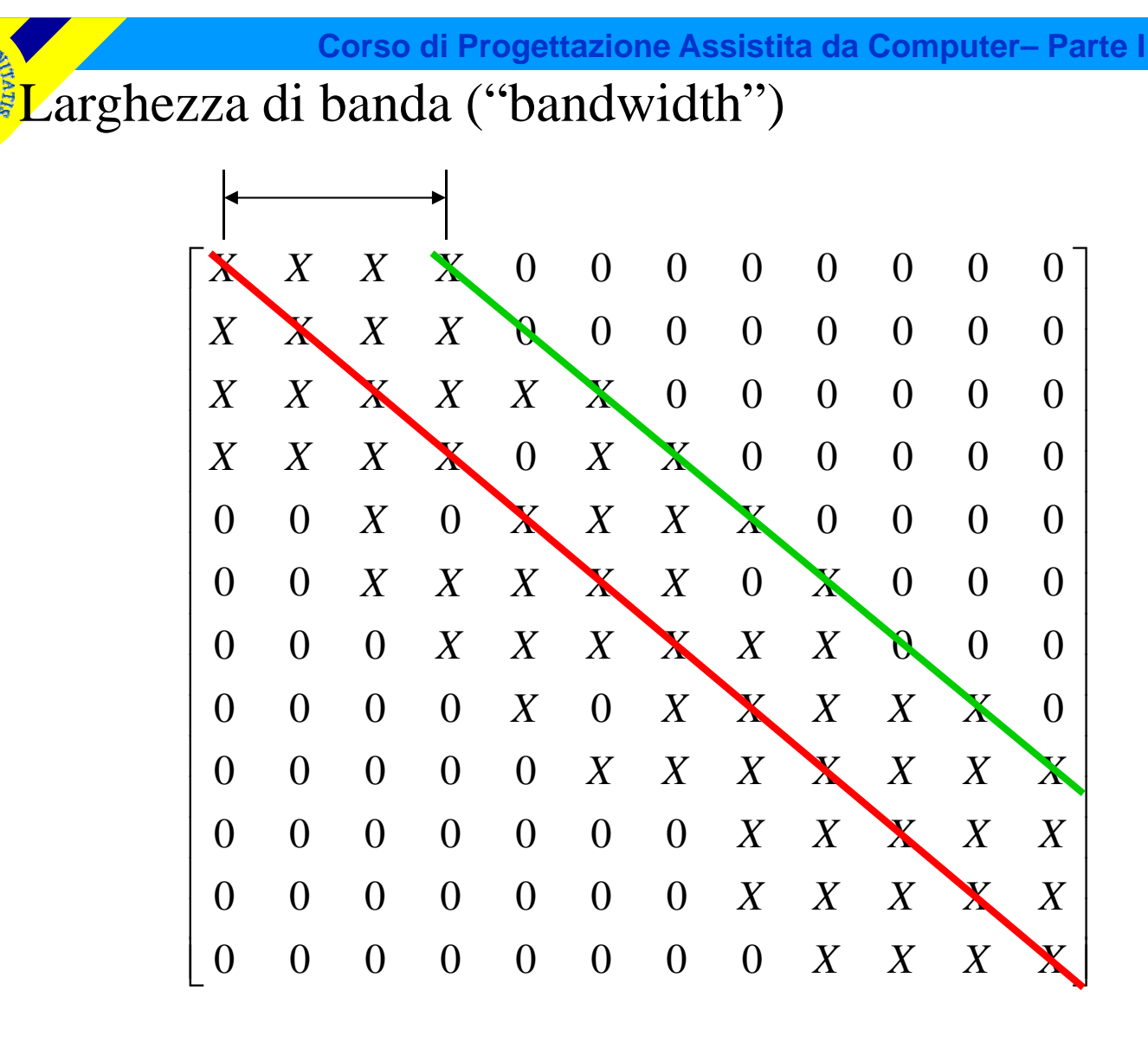

*GDL* $N^{\circ}$  operazioni  $\approx$  (largh.banda)<sup>2</sup> · *n* 

CdL Magistrale in Ingegneria Meccanica **CdL Magistrale in Ingegneria Meccanica**

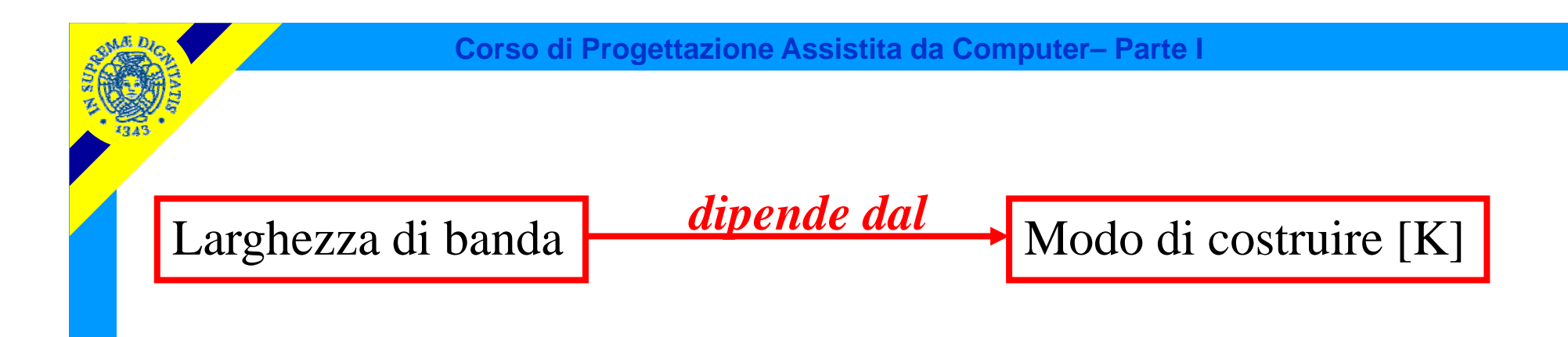

Esistono due modi principali di costruire la matrice [K]:

- seguendo l'ordine progressivo dei nodi;
- seguendo l'ordine progressivo degli elementi

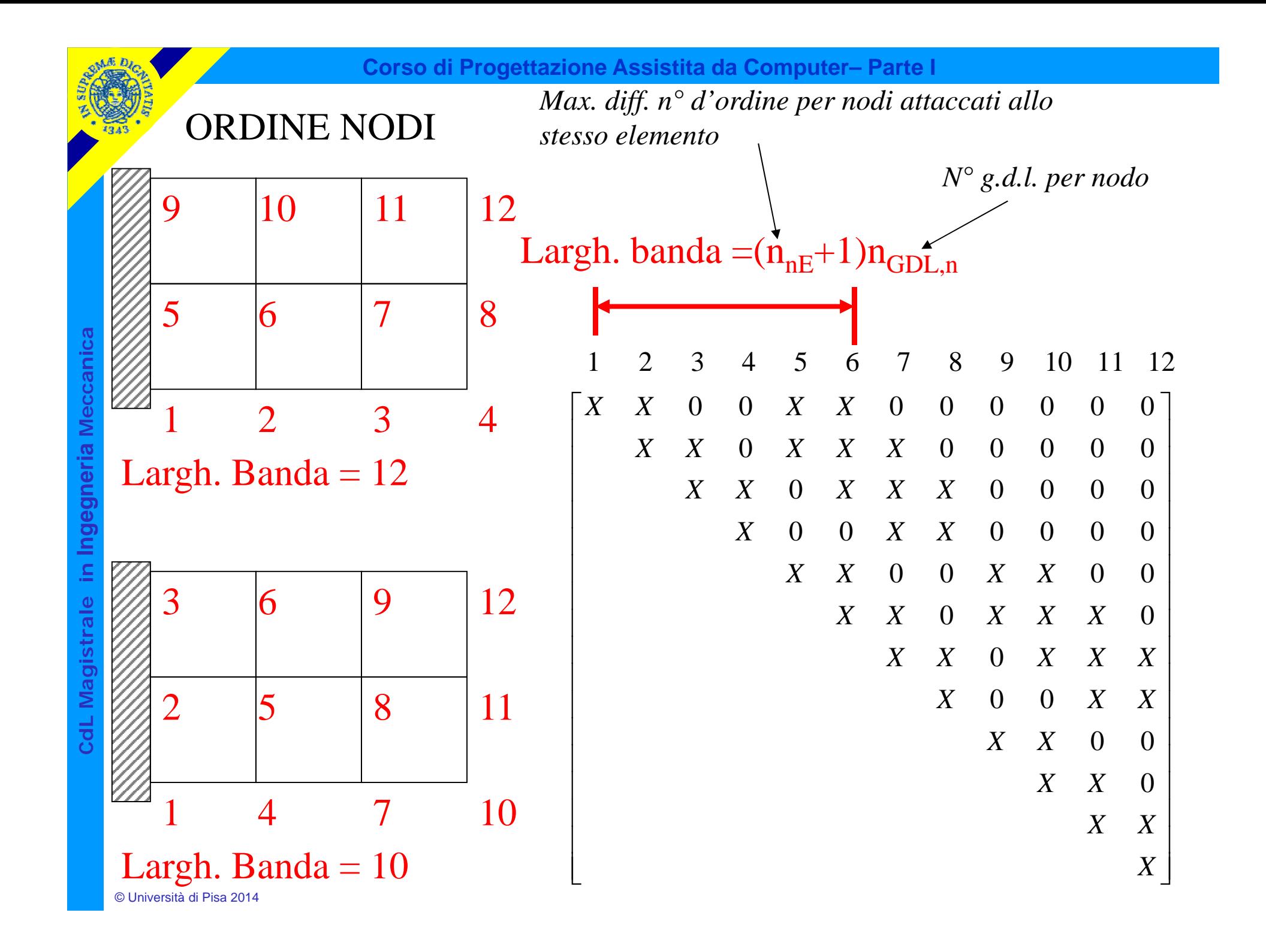

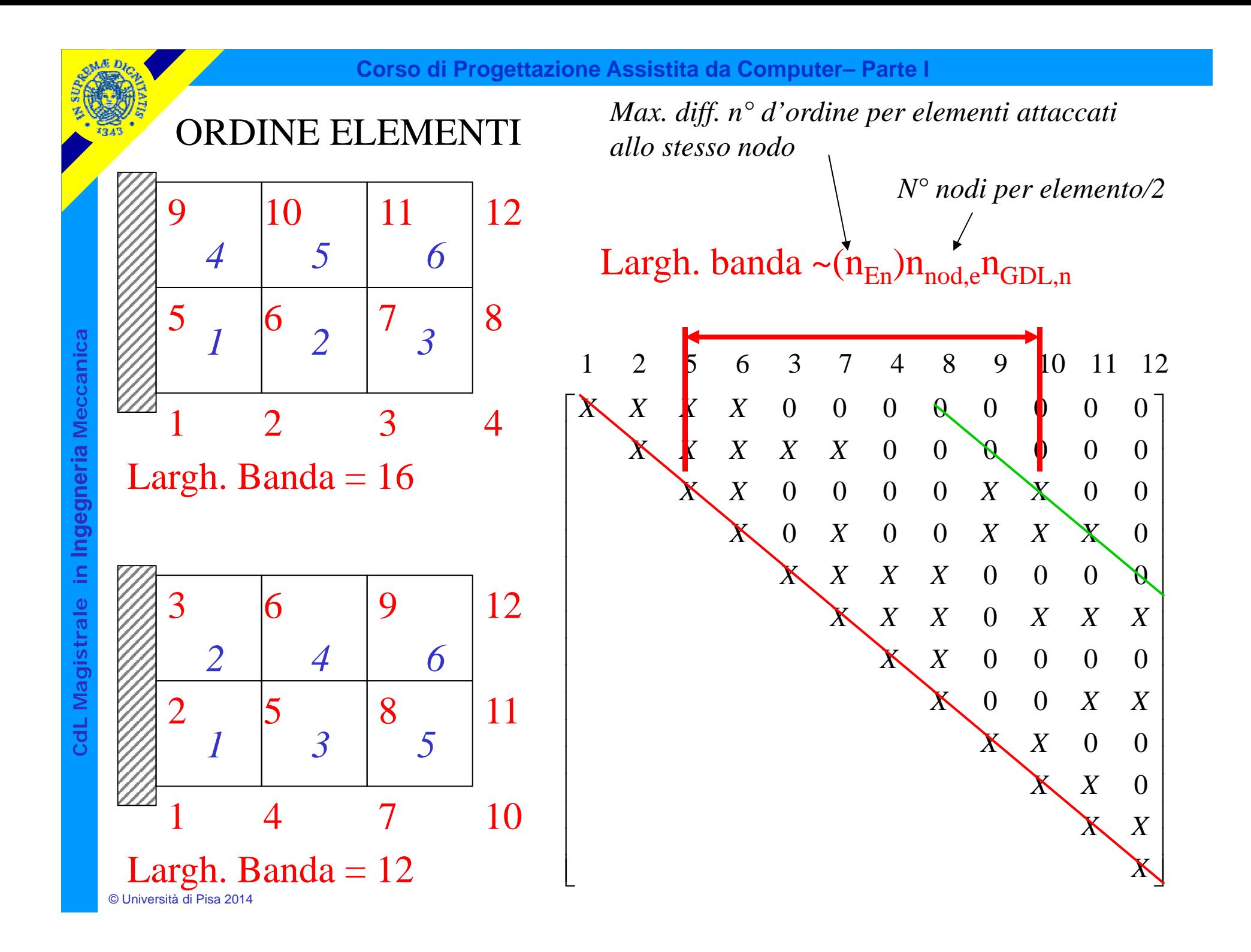

## Condizioni di convergenza sulle funz.ni di forma

**Condizione 1:** la f.ne di spostamento deve dare luogo ad una deformazione nulla in tutti i punti dell'elemento quando il campo di spostamenti nodali corrisponde ad un moto rigido.

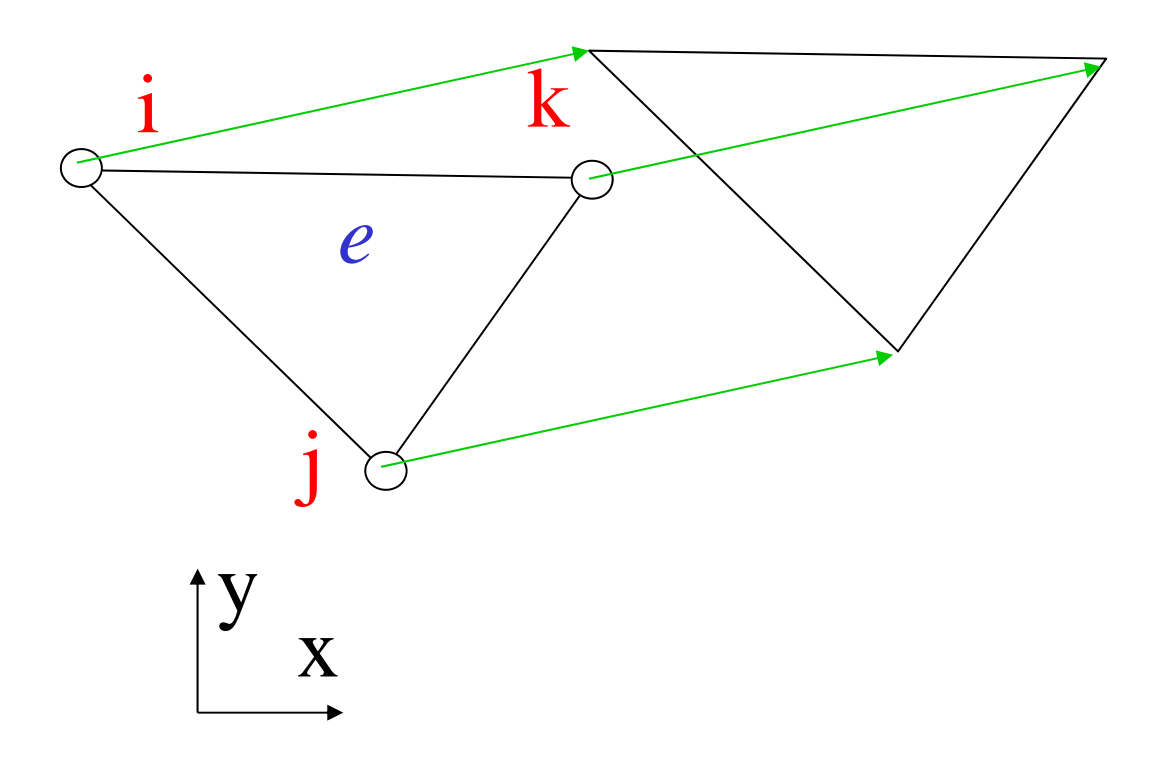

 $\begin{bmatrix} B \end{bmatrix}$   $\overline{a}$  $\overline{\phantom{a}}$  $=$ 11  $\mathbf{v}_{22}$   $\mathbf{v}_{13}$   $\mathbf{v}_{24}$   $\mathbf{v}_{15}$   $\mathbf{v}_{26}$ 22  $\sim$  24  $\sim$  26 11  $V_{13}$   $V_{15}$  $0 \tC_{22} \t0 \tC_{24} \t0$ 0  $B_{12}$  0  $B_{15}$  0  $C_{11}$   $B_{22}$   $C_{13}$   $B_{24}$   $C_{15}$   $B_{26}$  $C_{22}$  0  $C_{24}$  0  $C_{25}$  $B_{11}$  0  $B_{12}$  0  $B$ *B*  $\{\varepsilon\} = [B]\{U^e\}$  $\mathcal{E}$ <sup> $\equiv$ </sup> $B$  $U^e$  $\left\{ U^{e}\right\}$   $\begin{array}{c} \end{array}$   $\left\{ \right\}$  $\bigg)$   $\overline{\mathcal{L}}$   $\bigg\{$  $\int$ Ξ *y x y x y x e u u u u u u U* Verifica per elemento triangolare

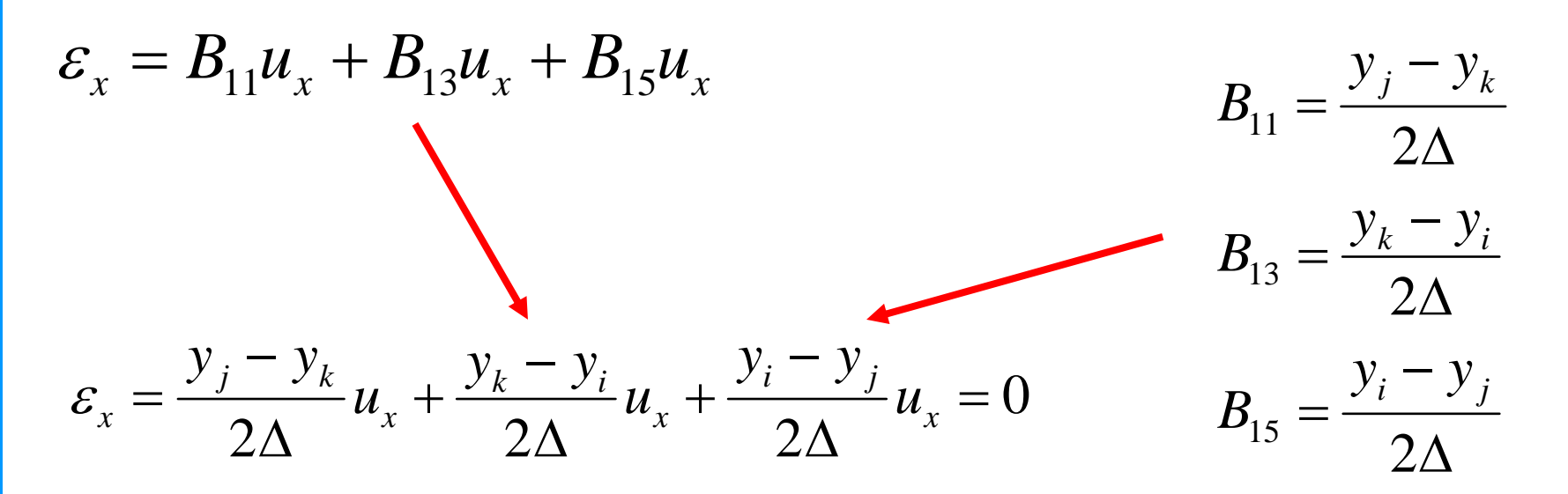

CdL Magistrale in Ingegneria Meccanica **CdL Magistrale in Ingegneria Meccanica**

**Condizione 2:** la f.ne di spostamento deve dare luogo ad una deformazione costante in tutti i punti dell'elemento quando il campo di spostamenti nodali è compatibile con tale condizione.

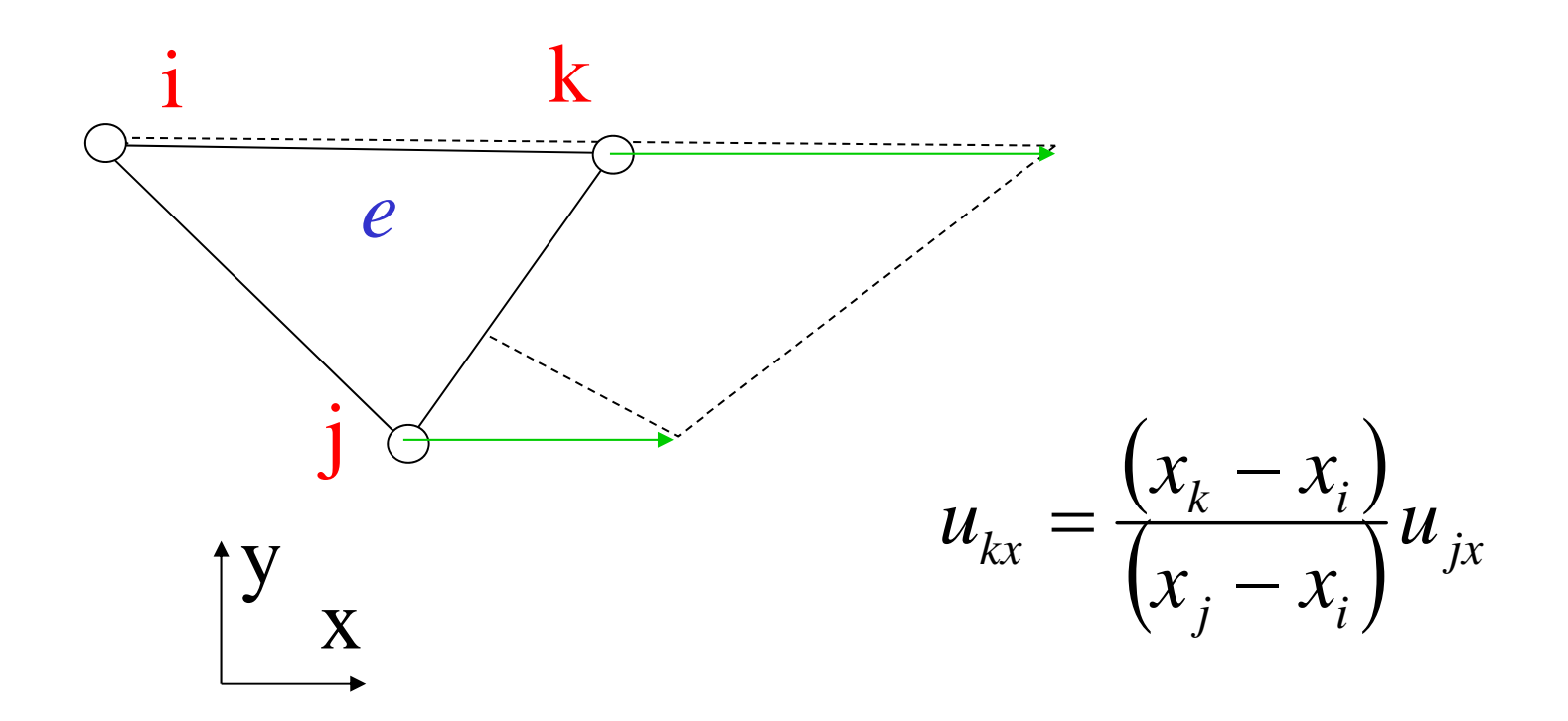

**Condizione 3:** la f.ne di spostamento deve dare luogo <sup>a</sup> deformazioni limitate all'interfaccia tra elementi diversi.

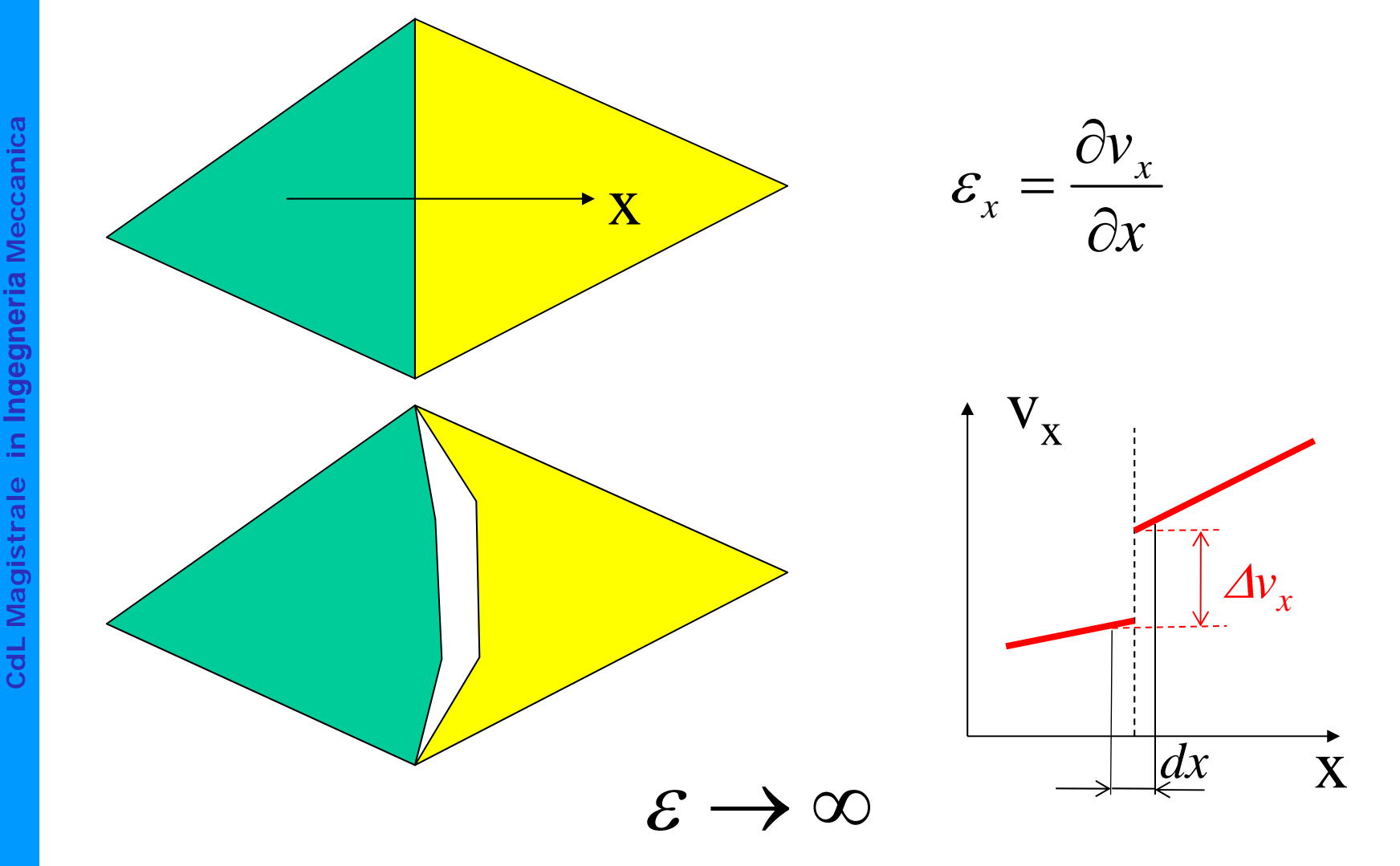

**Condizione 3:** la f.ne di spostamento deve dare luogo <sup>a</sup> deformazioni limitate all'interfaccia tra elementi diversi.

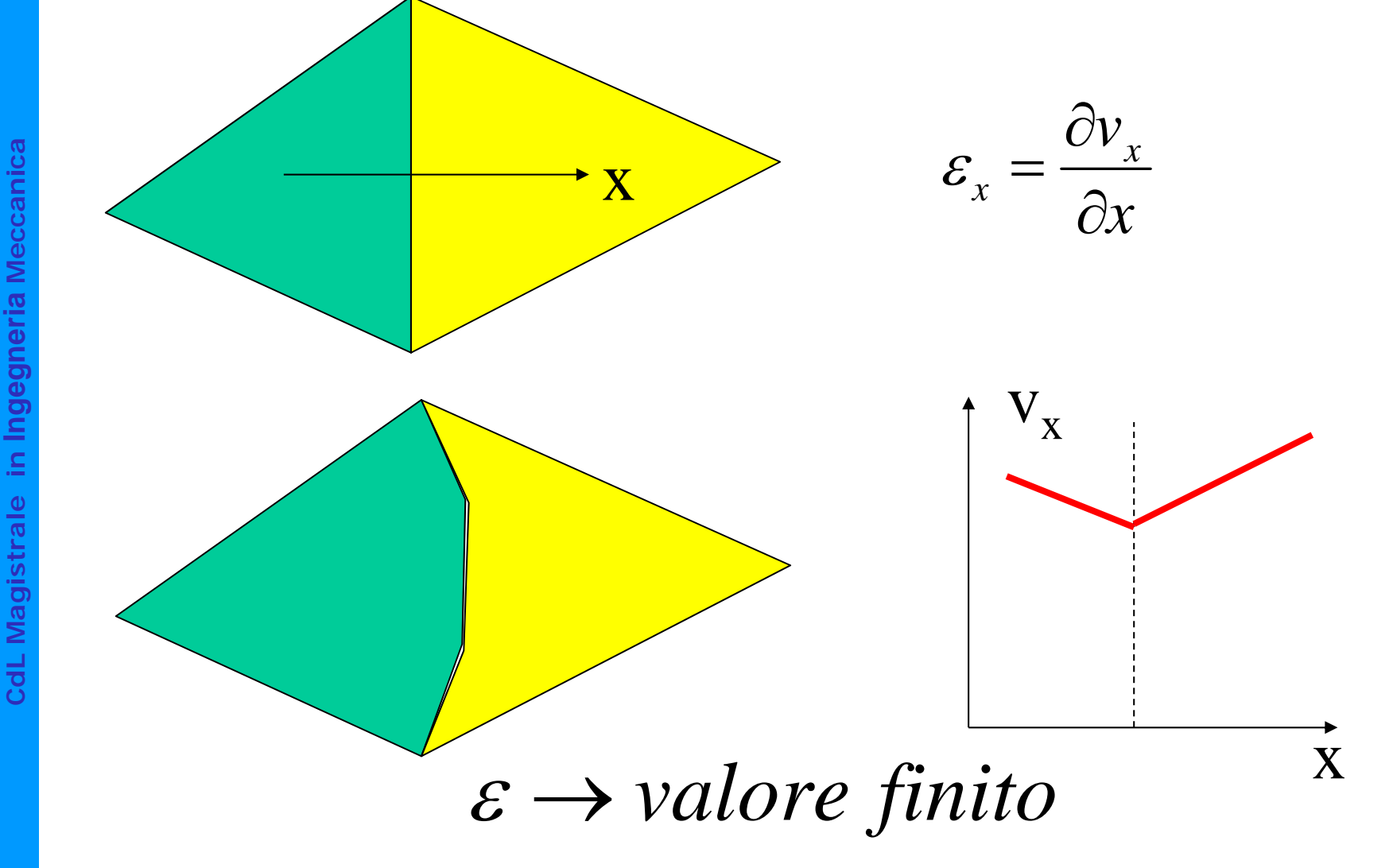

**Condizione 3:** la f.ne di spostamento deve dare luogo <sup>a</sup> deformazioni limitate all'interfaccia tra elementi diversi.

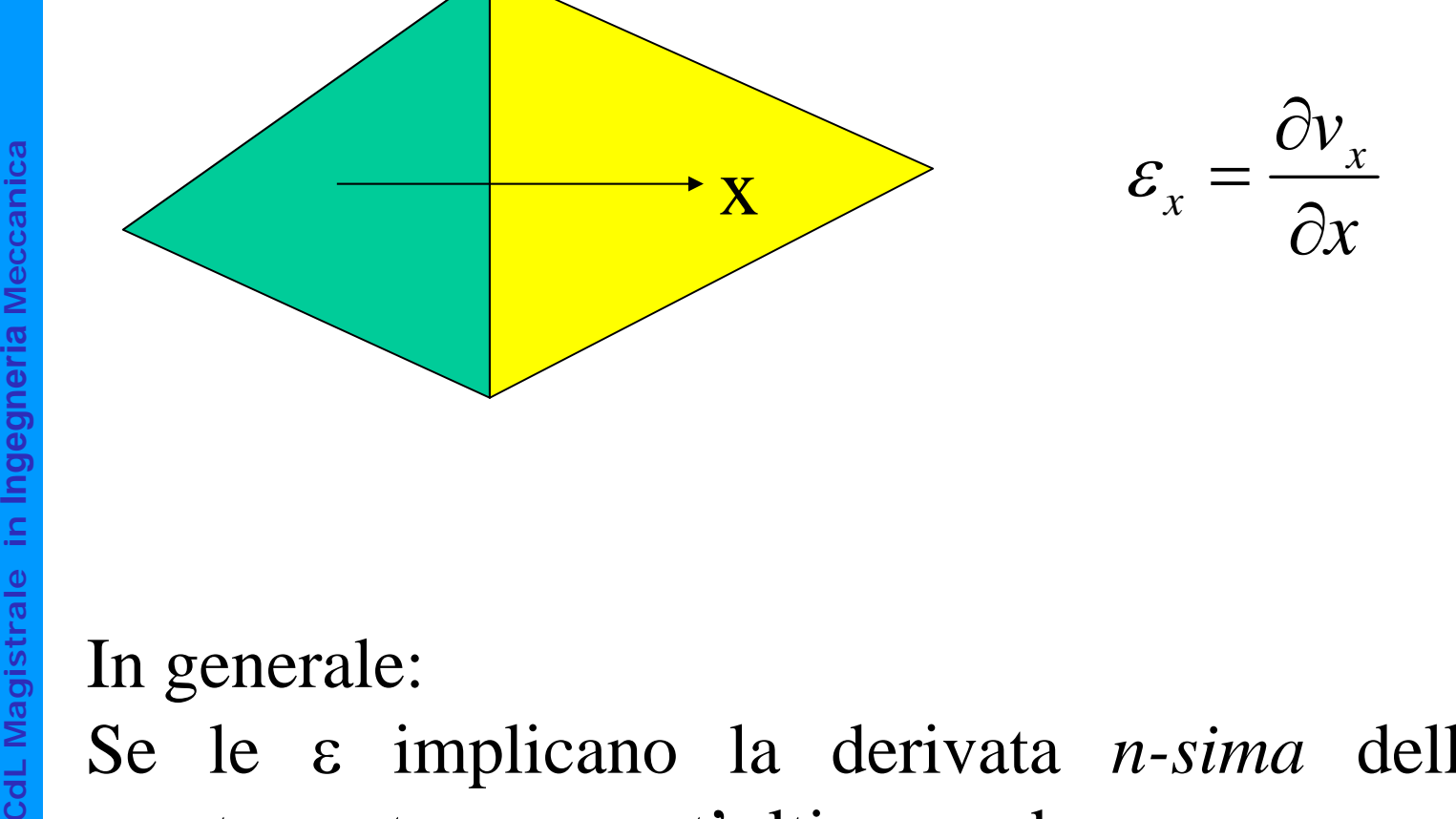

In generale:

Se le implicano la derivata *n-sima* della f.ne di spostamento, quest'ultima deve essere continua all'interfaccia con Classe di continuità  $C_{n-1}$ 

© Università di Pisa 2014

Oss.ne: la funzione di spostamento scelta garantisce tale continuità in quanto lo spostamento di un punto appartenente ad un lato non dipende dagli spostamenti del nodo opposto

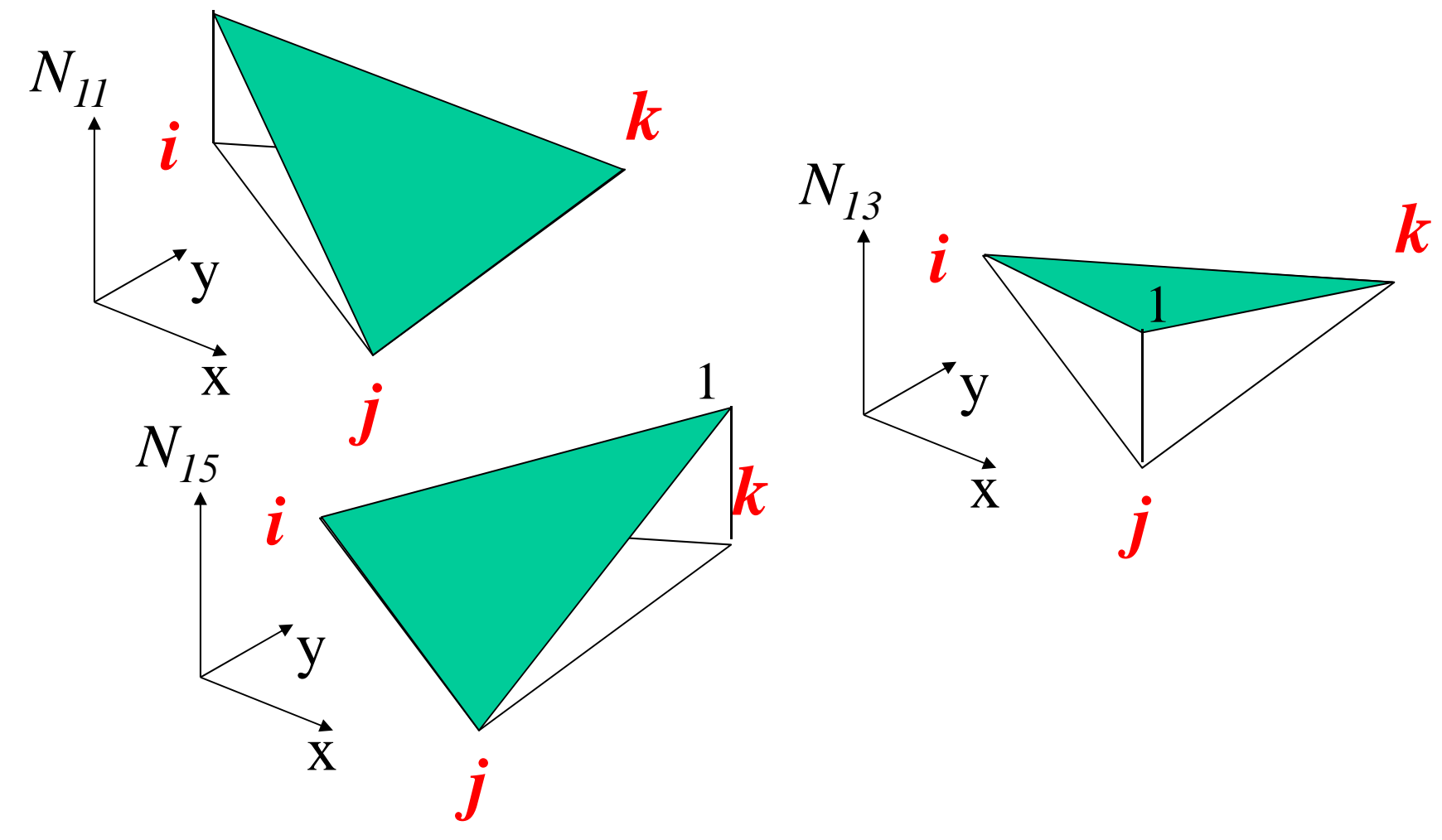

1

Approssimazione effettiva del campo di spostamenti sul singolo elemento

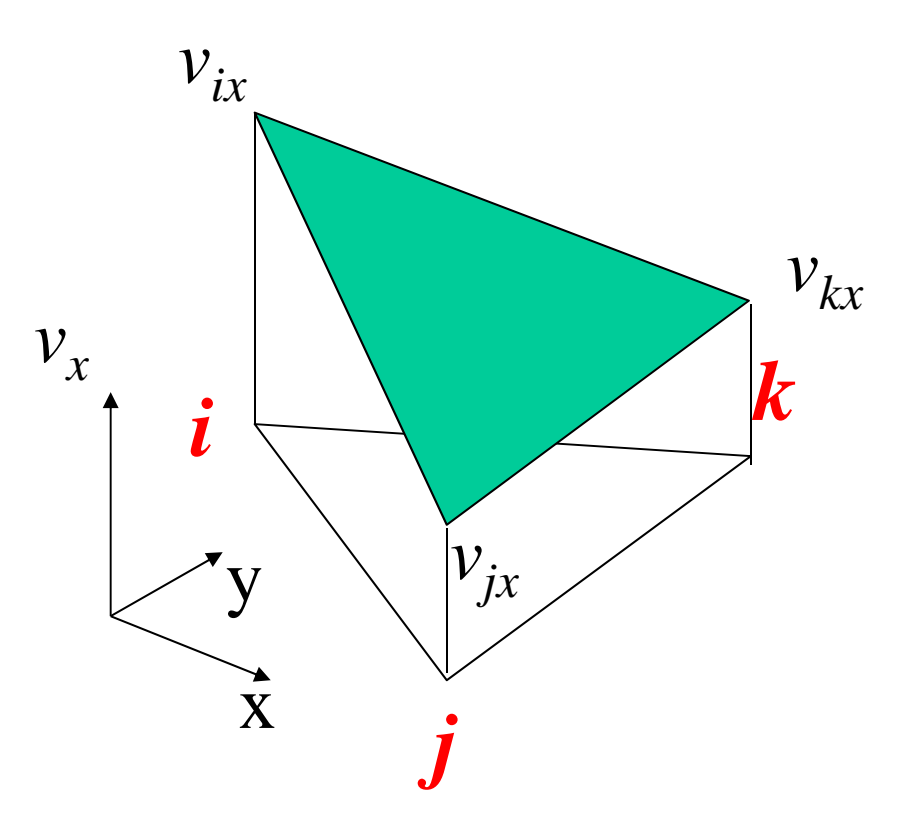

### Approssimazione effettiva del campo di spostamenti sull'intero modello

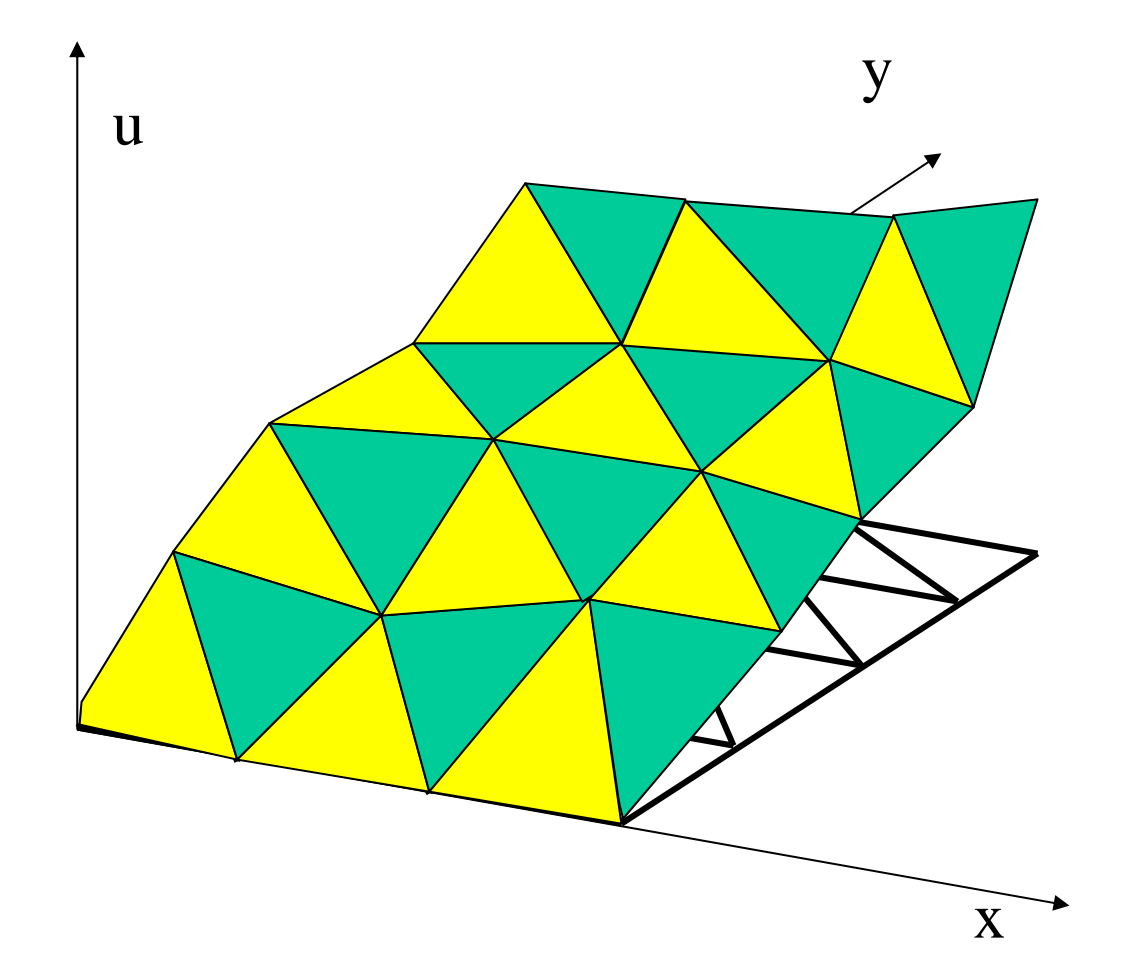

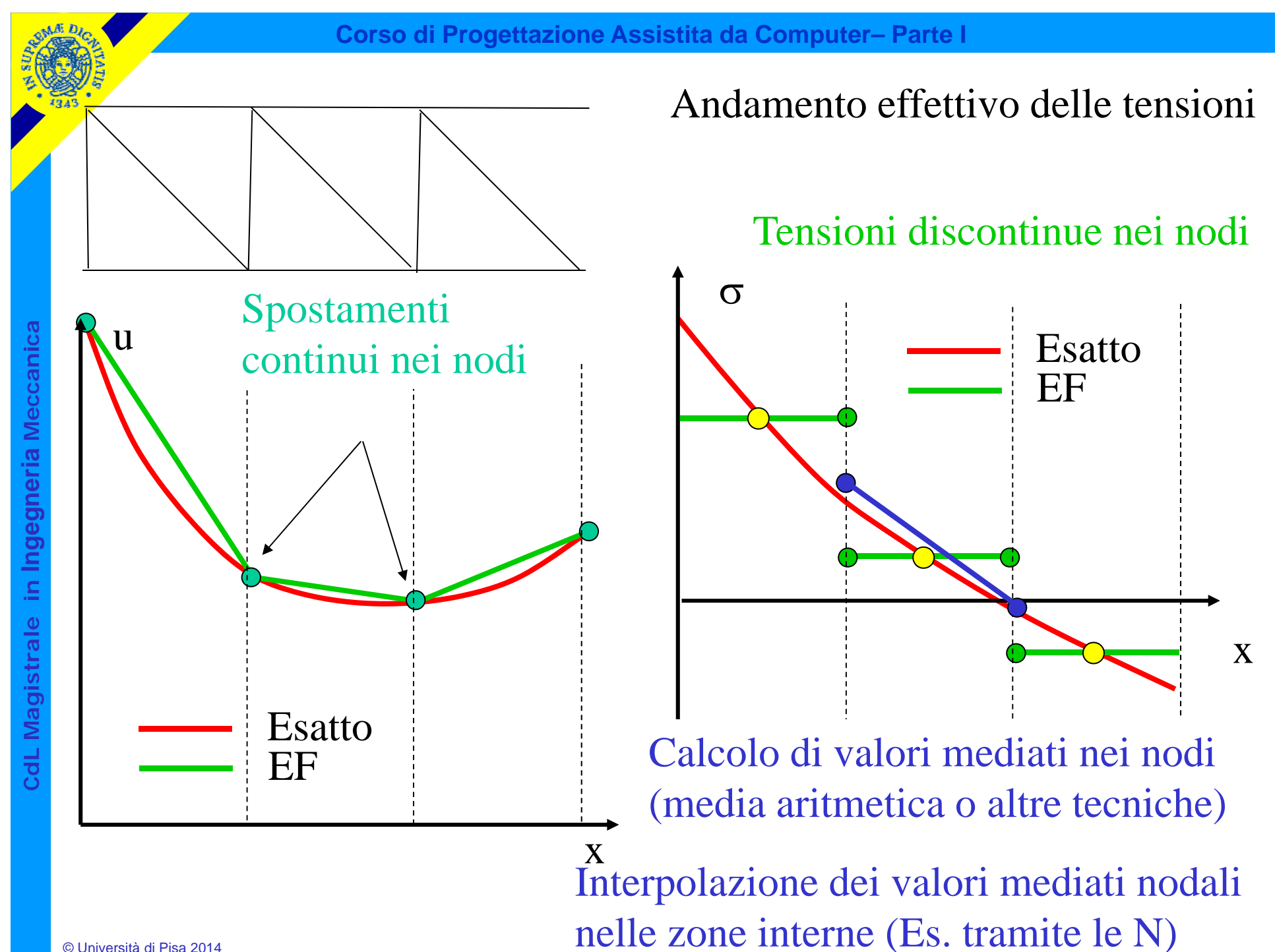

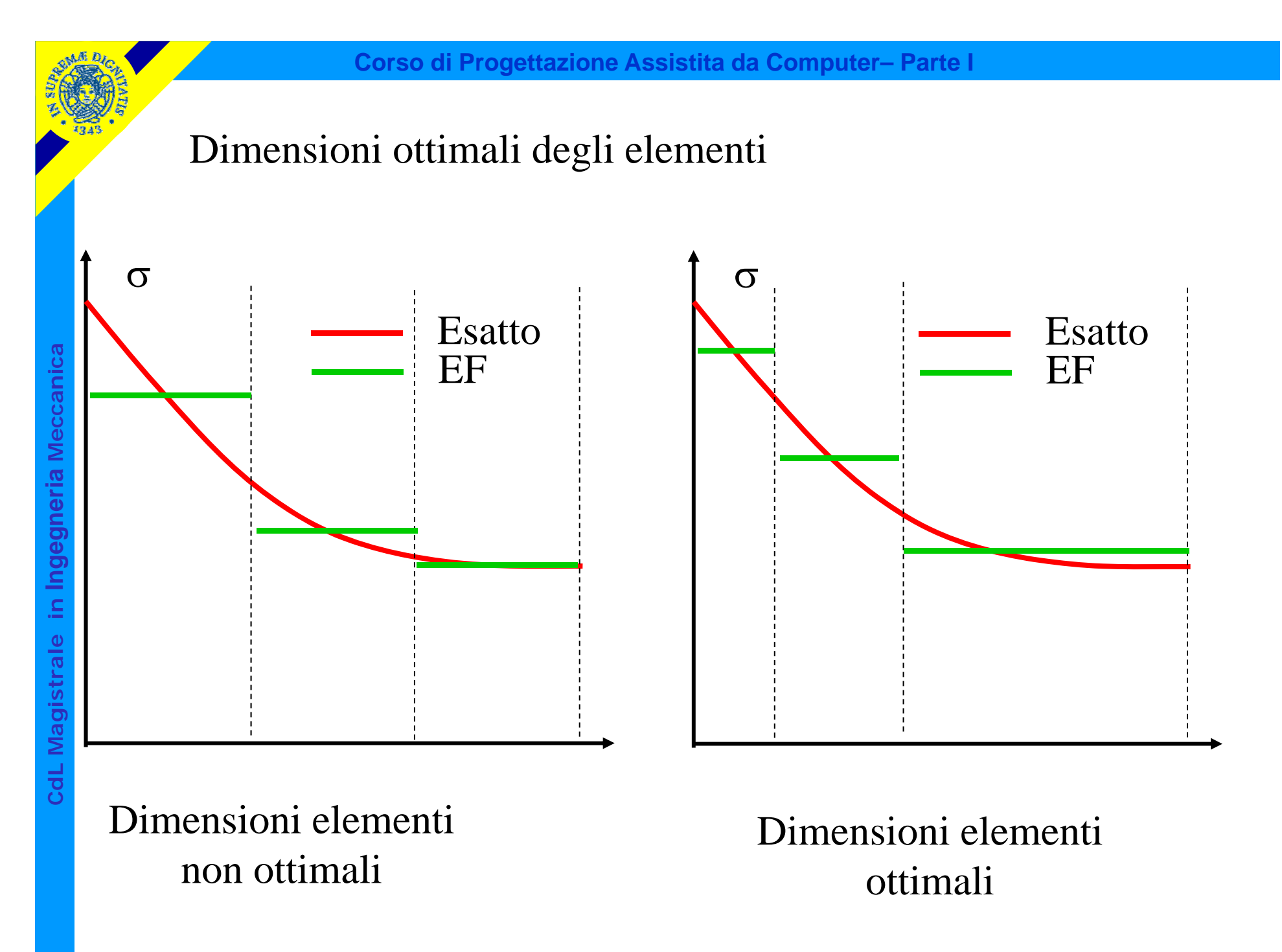

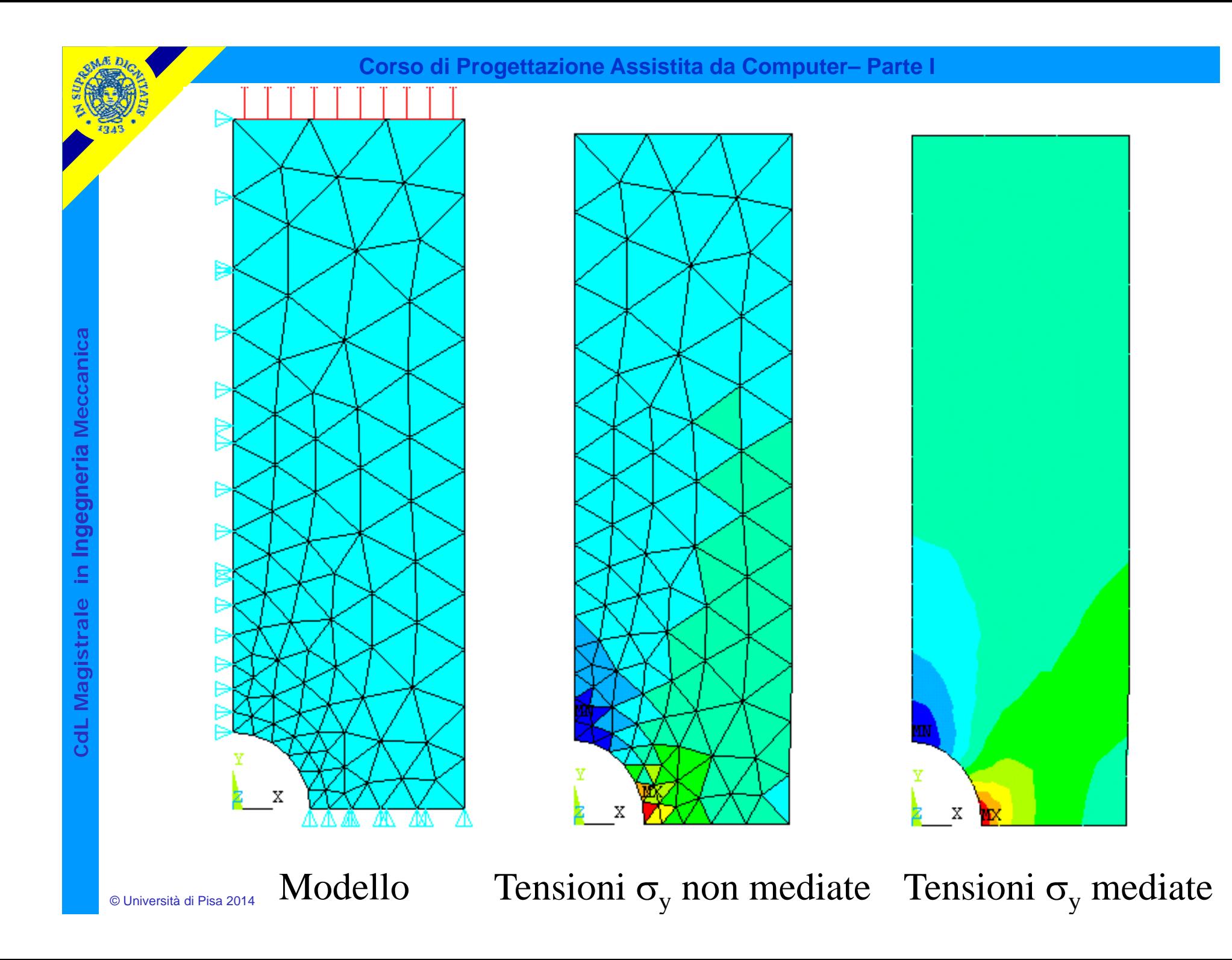

In casi in cui le tensioni sono intrinsecamente discontinue, l'operazione di media nei nodi può diminuire la precisione. Esempio 1 : Lastra in due materiali diversi, soggetta ad allungamento uniforme

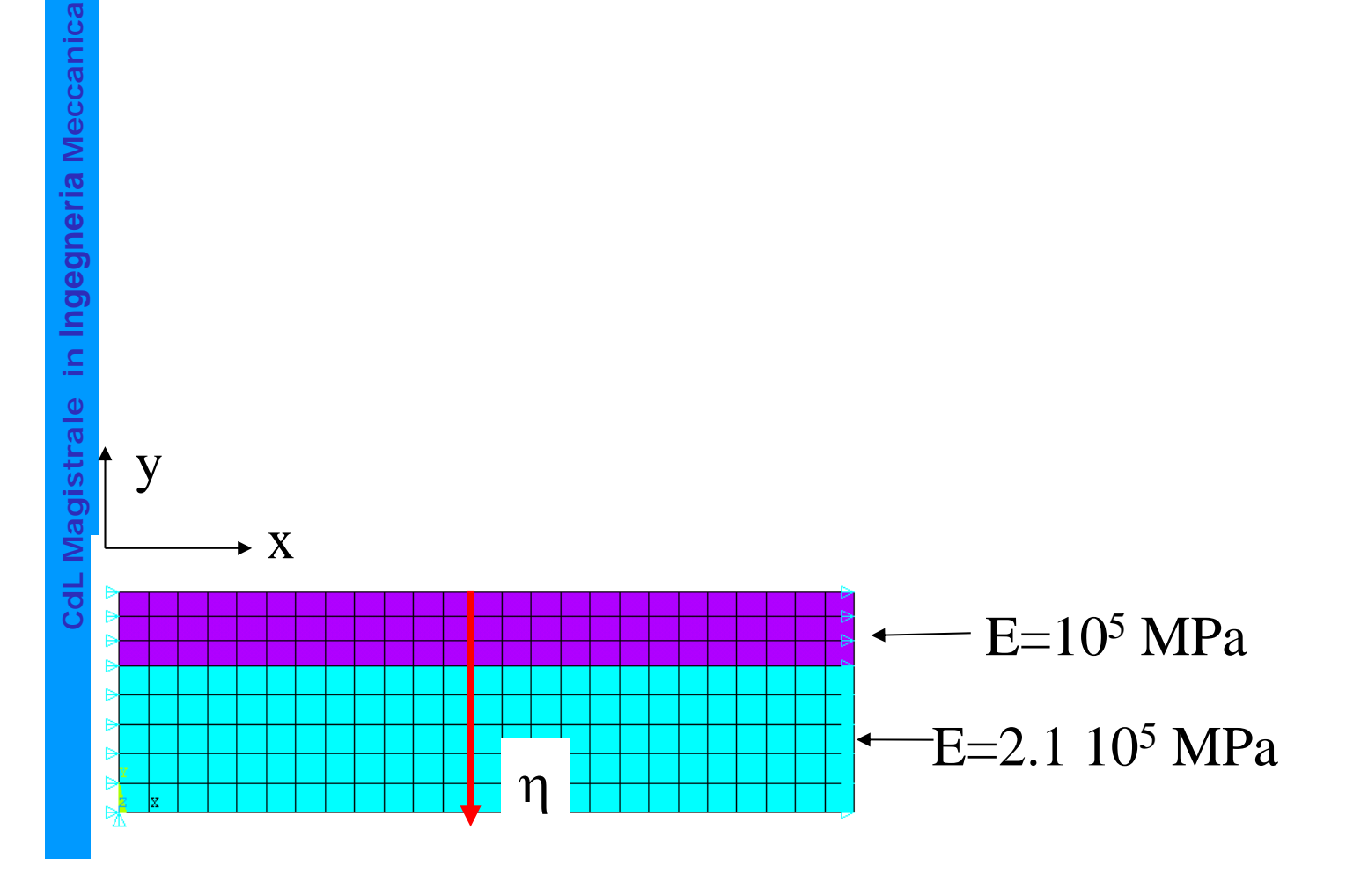

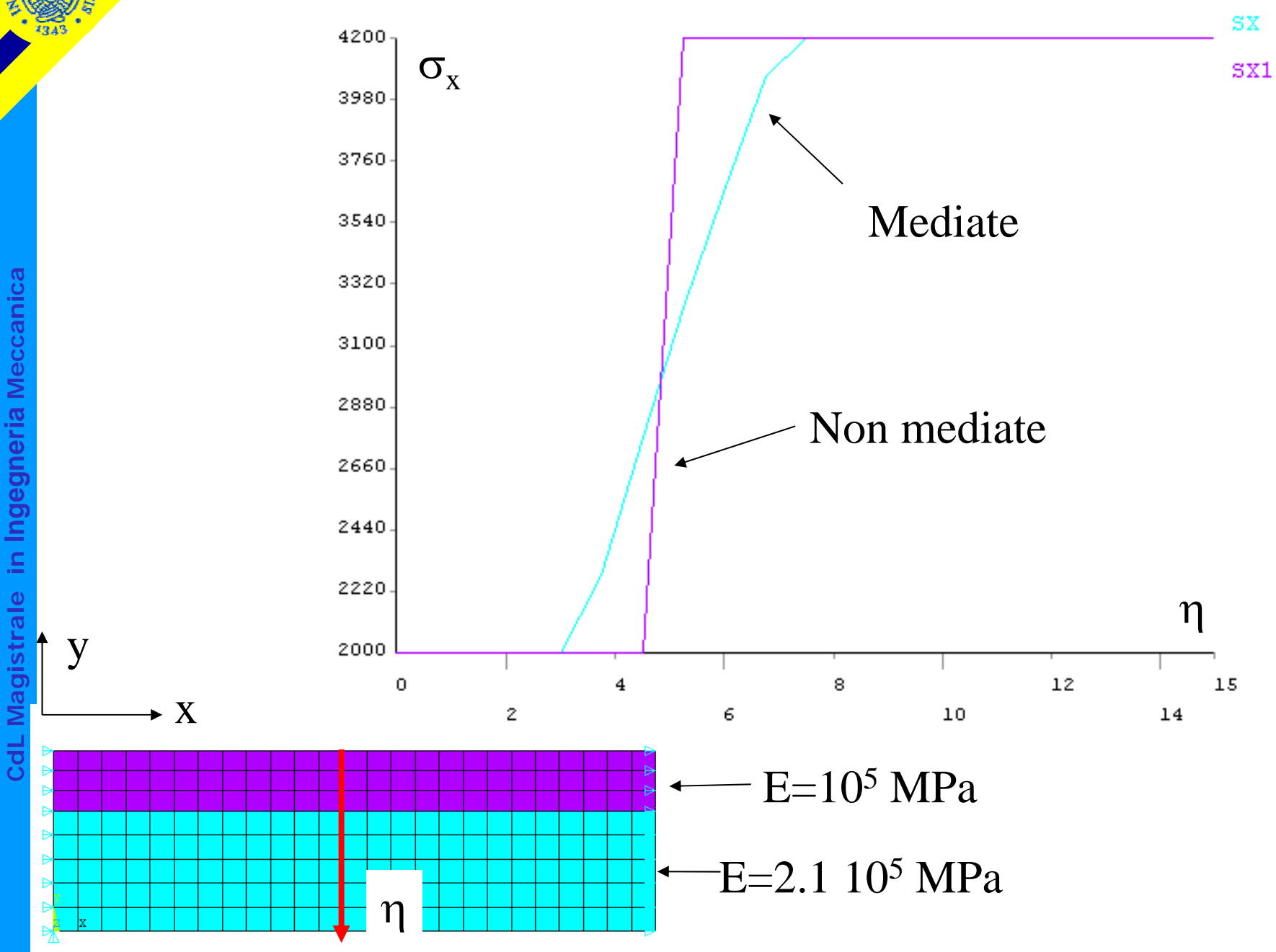

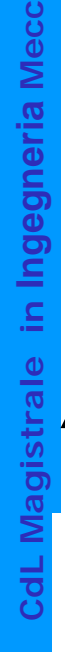

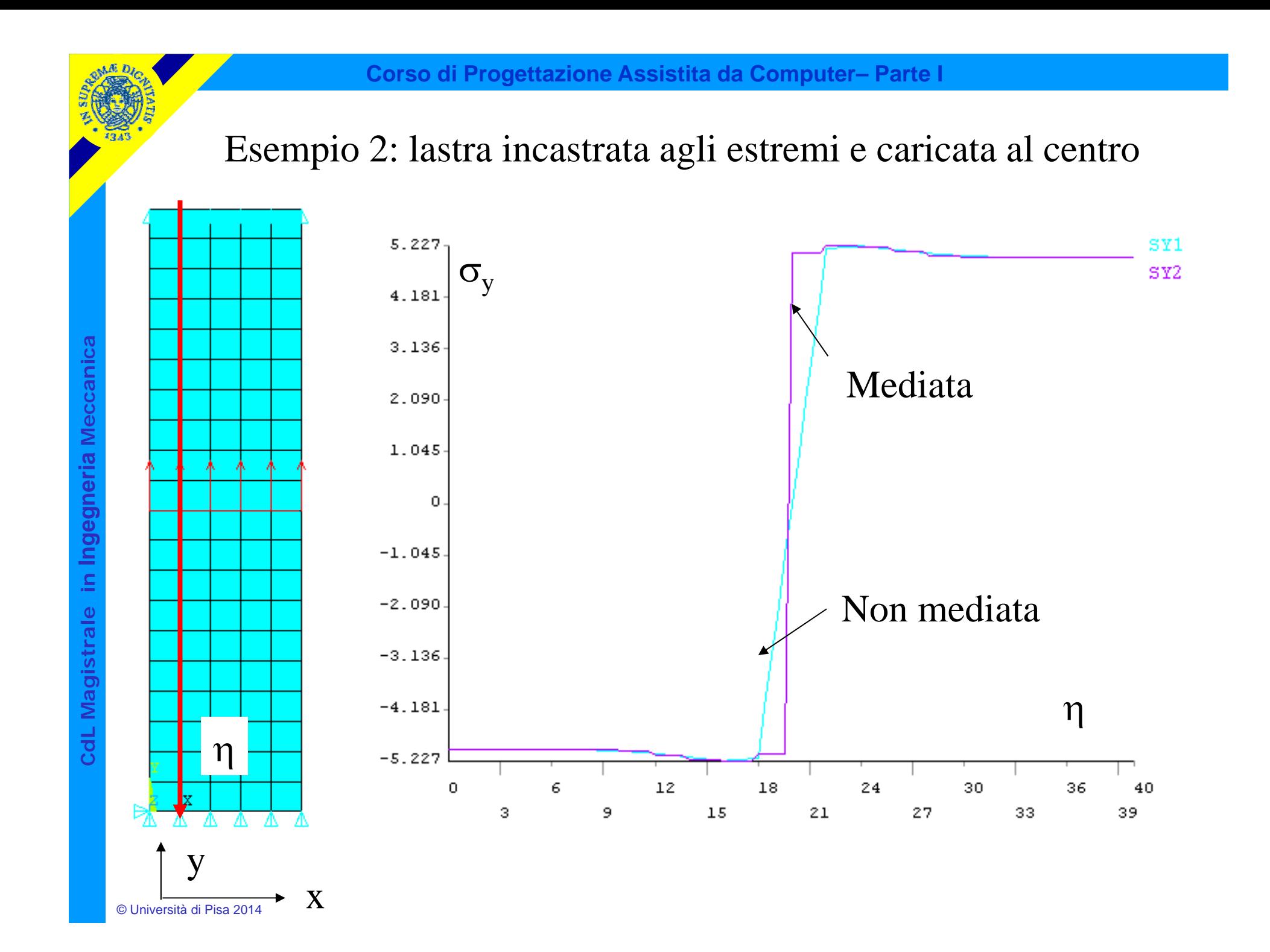

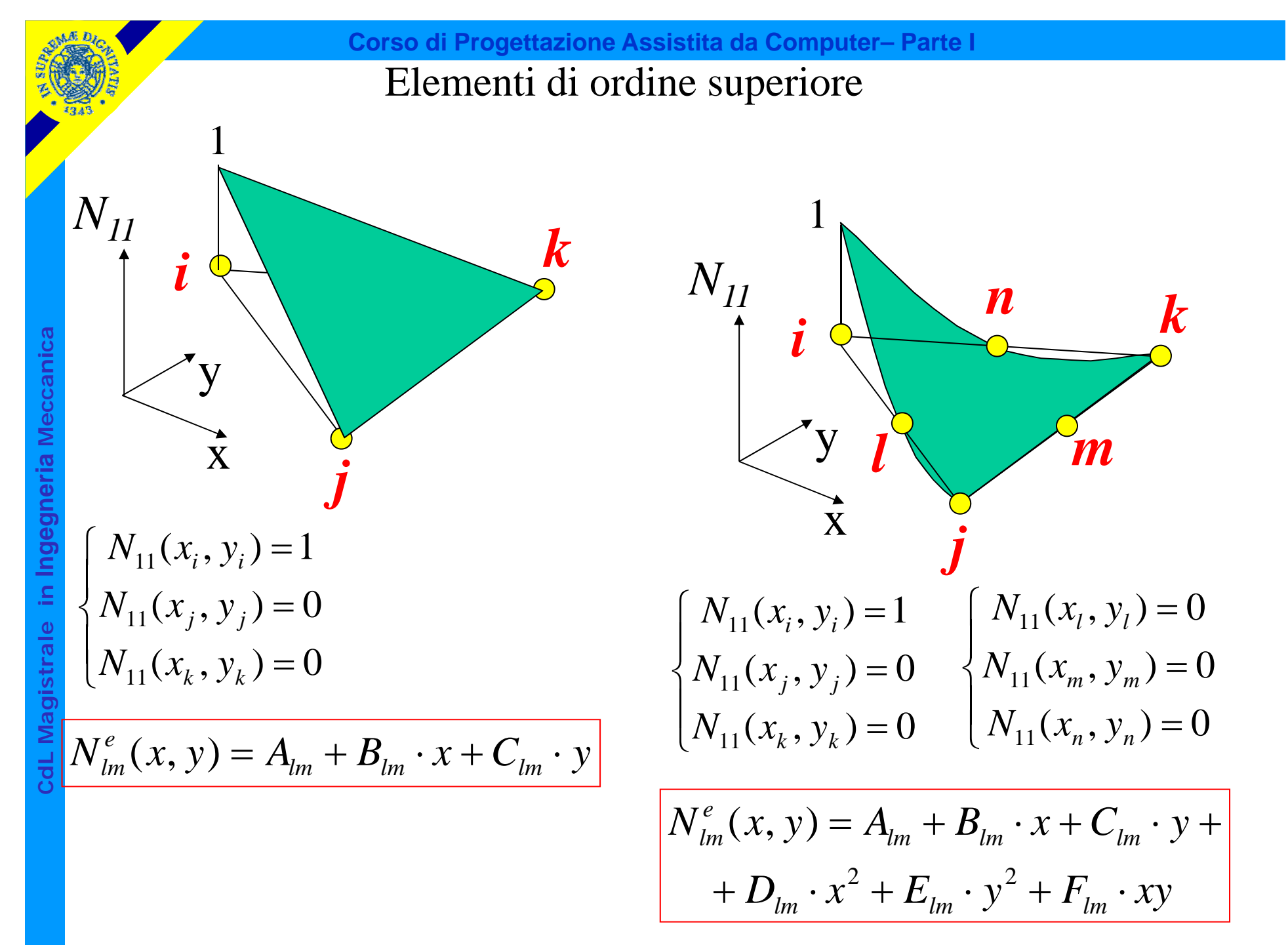

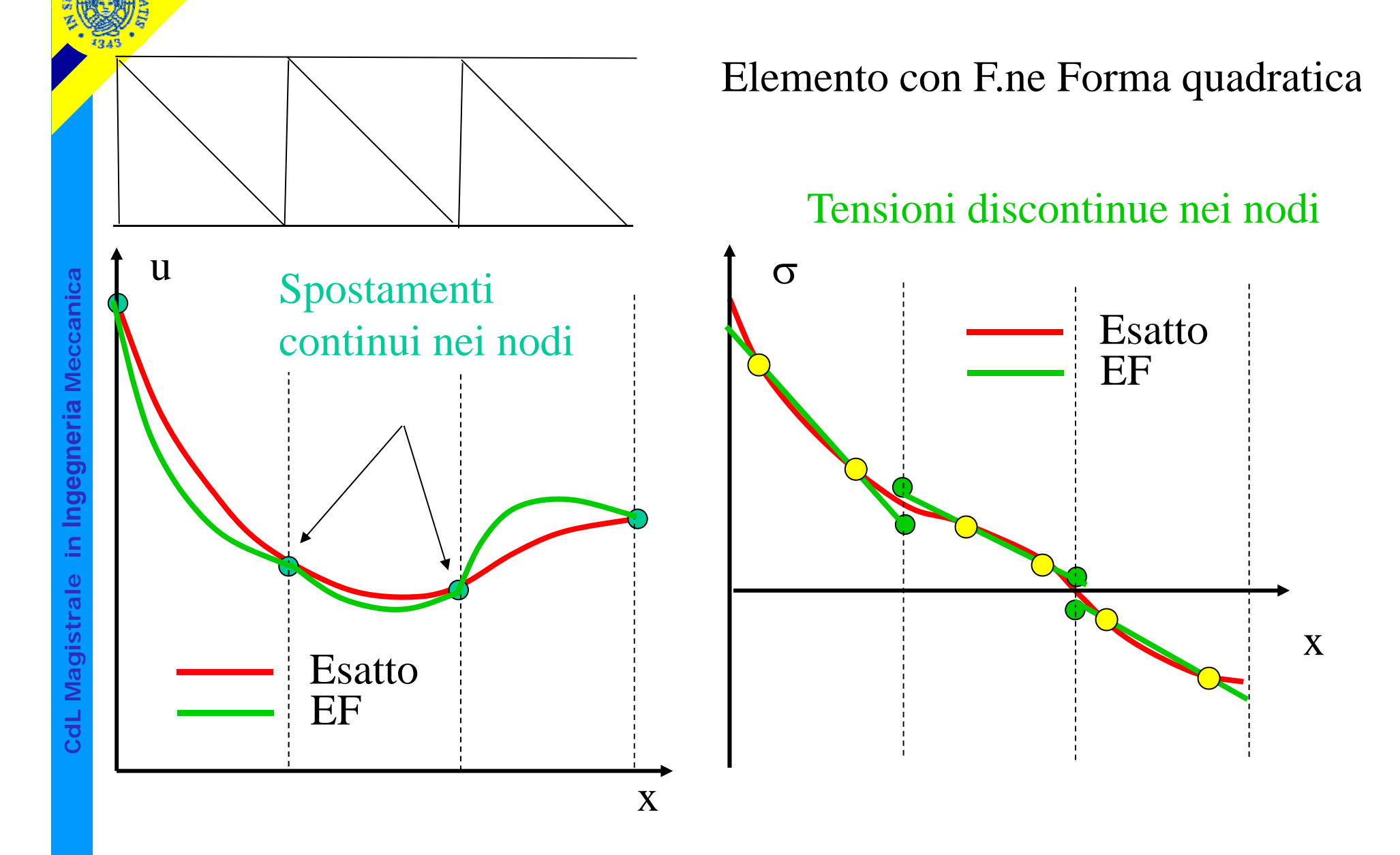

**Corso di Progetazione Assistita da Computer-Parte I**  
\nCarichi non concentrati 
$$
Forze di volume
$$
  
\nLavoro force di volume  
\n
$$
L_{ext} = \{\delta U^e\}^T \{P^e\} + L_W + L_t
$$
\n
$$
L_{ext} = \{\delta U^e\}^T \{P^e\} + L_W + L_t
$$
\n
$$
Carichi distribuiti
$$
\n
$$
Carichi distribuiti
$$
\n
$$
Carichi distribuiti
$$
\n
$$
V = \int_{V} \{\delta v\}^T \{w\} dV
$$
\n
$$
L_W = \int_{V} \{\delta v\}^T \{w\} dV = \int_{V} \{\delta U^e\}^T \{N\}^T \{w\} dV = \{\delta U^e\}^T \int_{V} [N]^T \{w\} dV
$$
\n
$$
L_t = \int_{L} \{\delta v\}^T \{t\} dL = \{\delta U^e\}^T \int_{L} [N]^T \{t\} dL
$$

© Università di Pisa 2014

$$
\{P^e\} = [K^e][U^e] + \{P^e_W\} + \{P^e_t\}
$$

$$
\{P^e_W\} = -\int_V [N]^T \{w\} dV \qquad \{P^e_t\} = -\int_L [N]^T \{t\} dL
$$

Reazioni vincolari conseguenti all'applicazione all'elemento delle forze distribuite e di volume = - Carichi nodali staticamente equivalenti alle forze distribuite o di volume

## Esempio: carico uniformemente distribuito sul lato di un elemento triangolare

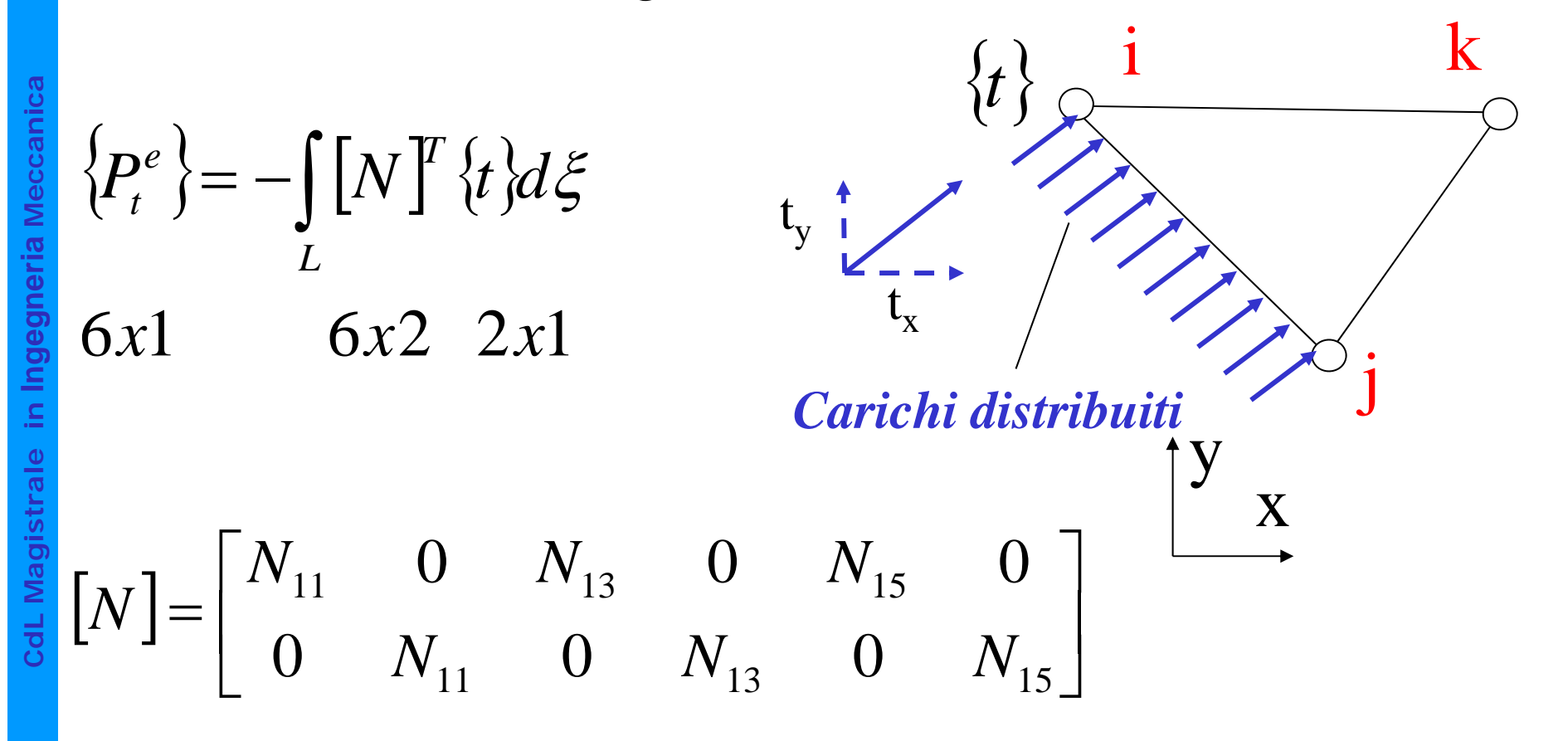

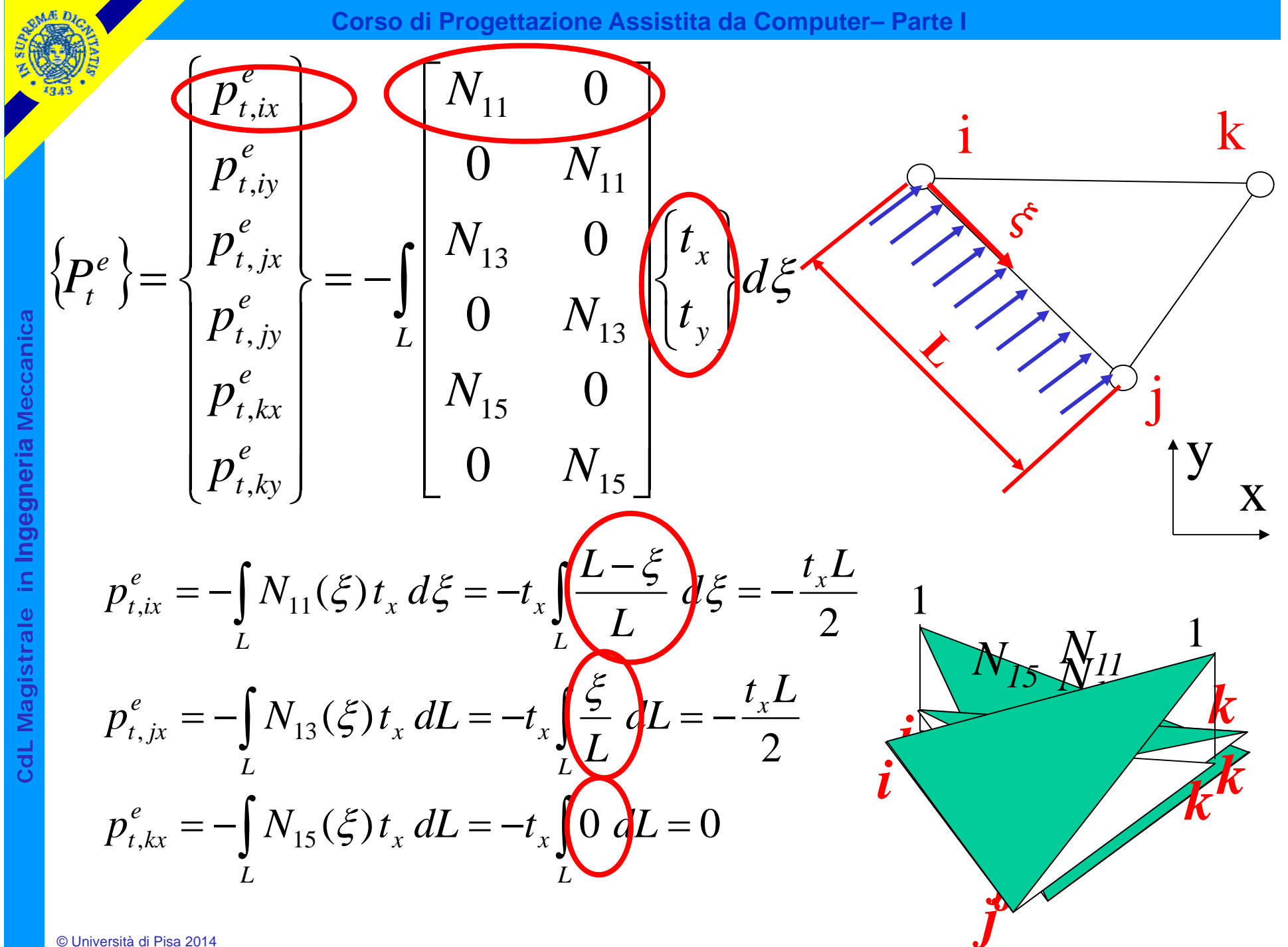

© Università di Pisa 2014

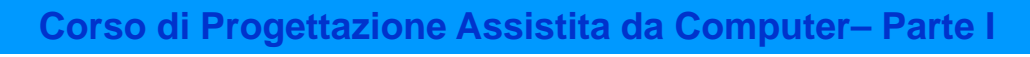

#### Carichi nodali equivalenti

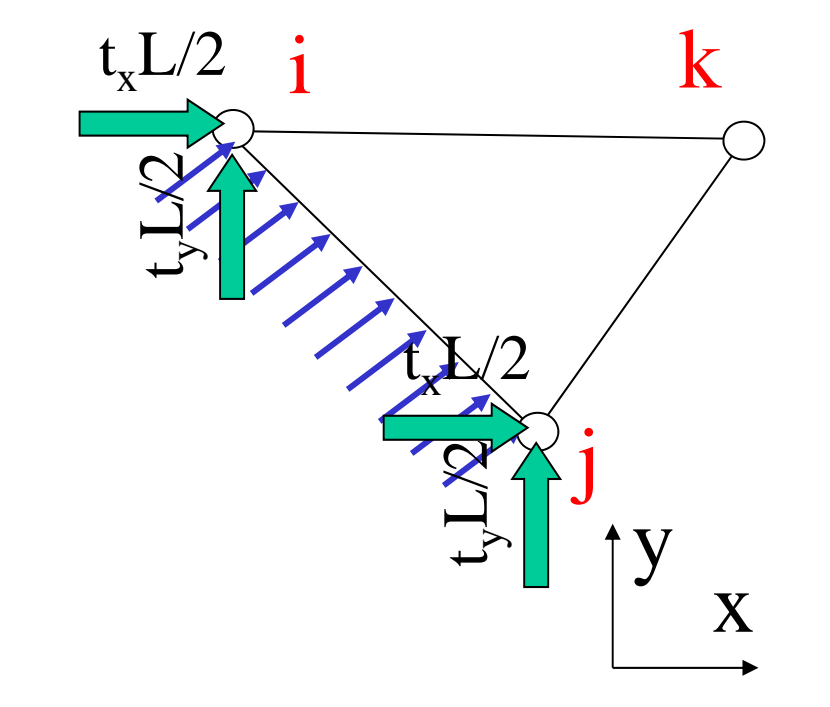